# カタログ等資料中の旧社名の扱いについて

2010 年 4 月 1 日を以って NEC エレクトロニクス株式会社及び株式会社ルネサステクノロジ が合併し、両社の全ての事業が当社に承継されております。従いまして、本資料中には旧社 名での表記が残っておりますが、当社の資料として有効ですので、ご理解の程宜しくお願い 申し上げます。

ルネサスエレクトロニクス ホームページ(http://www.renesas.com)

2010 年 4 月 1 日 ルネサスエレクトロニクス株式会社

【発行】ルネサスエレクトロニクス株式会社(http://www.renesas.com)

【問い合わせ先】http://japan.renesas.com/inquiry

### ご注意書き

- 1. 本資料に記載されている内容は本資料発行時点のものであり、予告なく変更することがあります。当社製品 のご購入およびご使用にあたりましては、事前に当社営業窓口で最新の情報をご確認いただきますとともに、 当社ホームページなどを通じて公開される情報に常にご注意ください。
- 2. 本資料に記載された当社製品および技術情報の使用に関連し発生した第三者の特許権、著作権その他の知的 財産権の侵害等に関し、当社は、一切その責任を負いません。当社は、本資料に基づき当社または第三者の 特許権、著作権その他の知的財産権を何ら許諾するものではありません。
- 3. 当社製品を改造、改変、複製等しないでください。
- 4. 本資料に記載された回路、ソフトウェアおよびこれらに関連する情報は、半導体製品の動作例、応用例を説 明するものです。お客様の機器の設計において、回路、ソフトウェアおよびこれらに関連する情報を使用す る場合には、お客様の責任において行ってください。これらの使用に起因しお客様または第三者に生じた損 害に関し、当社は、一切その責任を負いません。
- 5. 輸出に際しては、「外国為替及び外国貿易法」その他輸出関連法令を遵守し、かかる法令の定めるところに より必要な手続を行ってください。本資料に記載されている当社製品および技術を大量破壊兵器の開発等の 目的、軍事利用の目的その他軍事用途の目的で使用しないでください。また、当社製品および技術を国内外 の法令および規則により製造・使用・販売を禁止されている機器に使用することができません。
- 6. 本資料に記載されている情報は、正確を期すため慎重に作成したものですが、誤りがないことを保証するも のではありません。万一、本資料に記載されている情報の誤りに起因する損害がお客様に生じた場合におい ても、当社は、一切その責任を負いません。
- 7. 当社は、当社製品の品質水準を「標準水準」、「高品質水準」および「特定水準」に分類しております。また、 各品質水準は、以下に示す用途に製品が使われることを意図しておりますので、当社製品の品質水準をご確 認ください。お客様は、当社の文書による事前の承諾を得ることなく、「特定水準」に分類された用途に当 社製品を使用することができません。また、お客様は、当社の文書による事前の承諾を得ることなく、意図 されていない用途に当社製品を使用することができません。当社の文書による事前の承諾を得ることなく、 「特定水準」に分類された用途または意図されていない用途に当社製品を使用したことによりお客様または 第三者に生じた損害等に関し、当社は、一切その責任を負いません。なお、当社製品のデータ・シート、デ ータ・ブック等の資料で特に品質水準の表示がない場合は、標準水準製品であることを表します。
	- 標準水準: コンピュータ、OA 機器、通信機器、計測機器、AV 機器、家電、工作機械、パーソナル機器、 産業用ロボット
	- 高品質水準: 輸送機器(自動車、電車、船舶等)、交通用信号機器、防災・防犯装置、各種安全装置、生命 維持を目的として設計されていない医療機器(厚生労働省定義の管理医療機器に相当)
	- 特定水準: 航空機器、航空宇宙機器、海底中継機器、原子力制御システム、生命維持のための医療機器(生 命維持装置、人体に埋め込み使用するもの、治療行為(患部切り出し等)を行うもの、その他 直接人命に影響を与えるもの)(厚生労働省定義の高度管理医療機器に相当)またはシステム 等
- 8. 本資料に記載された当社製品のご使用につき、特に、最大定格、動作電源電圧範囲、放熱特性、実装条件そ の他諸条件につきましては、当社保証範囲内でご使用ください。当社保証範囲を超えて当社製品をご使用さ れた場合の故障および事故につきましては、当社は、一切その責任を負いません。
- 9. 当社は、当社製品の品質および信頼性の向上に努めておりますが、半導体製品はある確率で故障が発生した り、使用条件によっては誤動作したりする場合があります。また、当社製品は耐放射線設計については行っ ておりません。当社製品の故障または誤動作が生じた場合も、人身事故、火災事故、社会的損害などを生じ させないようお客様の責任において冗長設計、延焼対策設計、誤動作防止設計等の安全設計およびエージン グ処理等、機器またはシステムとしての出荷保証をお願いいたします。特に、マイコンソフトウェアは、単 独での検証は困難なため、お客様が製造された最終の機器・システムとしての安全検証をお願いいたします。
- 10. 当社製品の環境適合性等、詳細につきましては製品個別に必ず当社営業窓口までお問合せください。ご使用 に際しては、特定の物質の含有・使用を規制する RoHS 指令等、適用される環境関連法令を十分調査のうえ、 かかる法令に適合するようご使用ください。お客様がかかる法令を遵守しないことにより生じた損害に関し て、当社は、一切その責任を負いません。
- 11. 本資料の全部または一部を当社の文書による事前の承諾を得ることなく転載または複製することを固くお 断りいたします。
- 12. 本資料に関する詳細についてのお問い合わせその他お気付きの点等がございましたら当社営業窓口までご 照会ください。
- 注1. 本資料において使用されている「当社」とは、ルネサスエレクトロニクス株式会社およびルネサスエレク トロニクス株式会社がその総株主の議決権の過半数を直接または間接に保有する会社をいいます。
- 注 2. 本資料において使用されている「当社製品」とは、注 1 において定義された当社の開発、製造製品をいい ます。

# RENESAS

# 78K0/Kx2-L, 78K0/Ix2

# 8**ビット・シングルチップ・マイクロコントローラ**

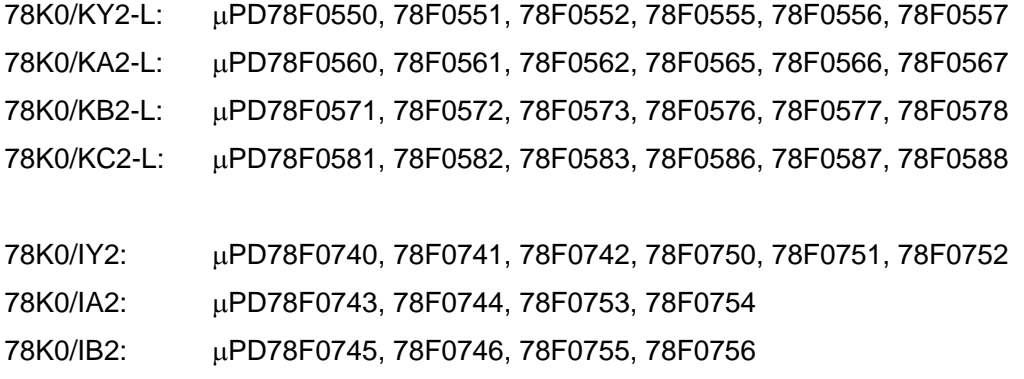

U19735JJ1V0AN00 1 May 2009 NS

© NEC Electronics Corporation 2009

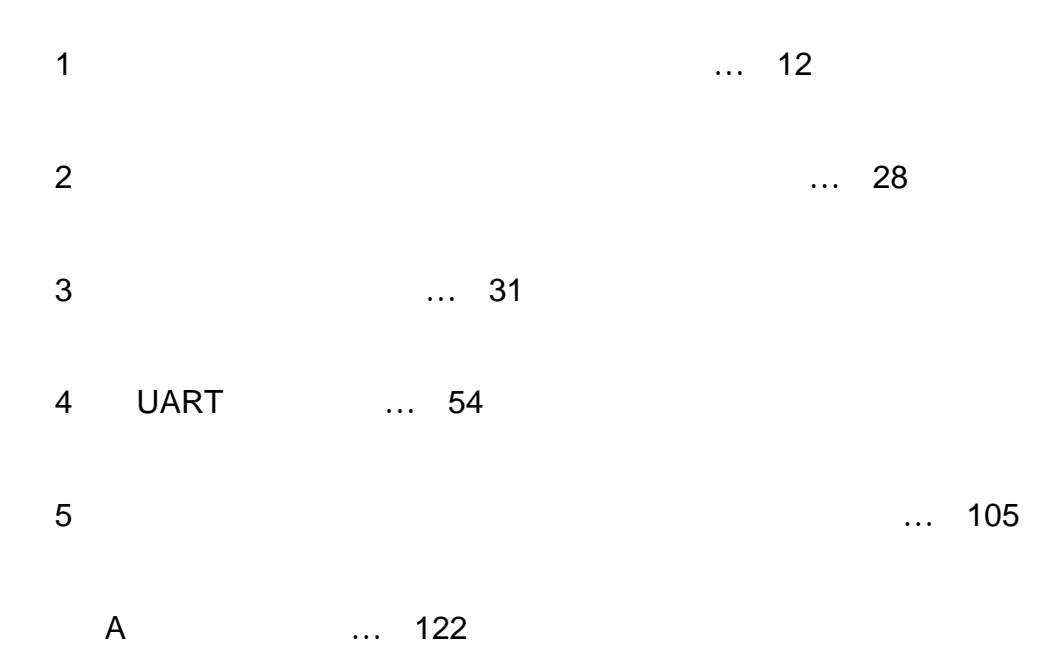

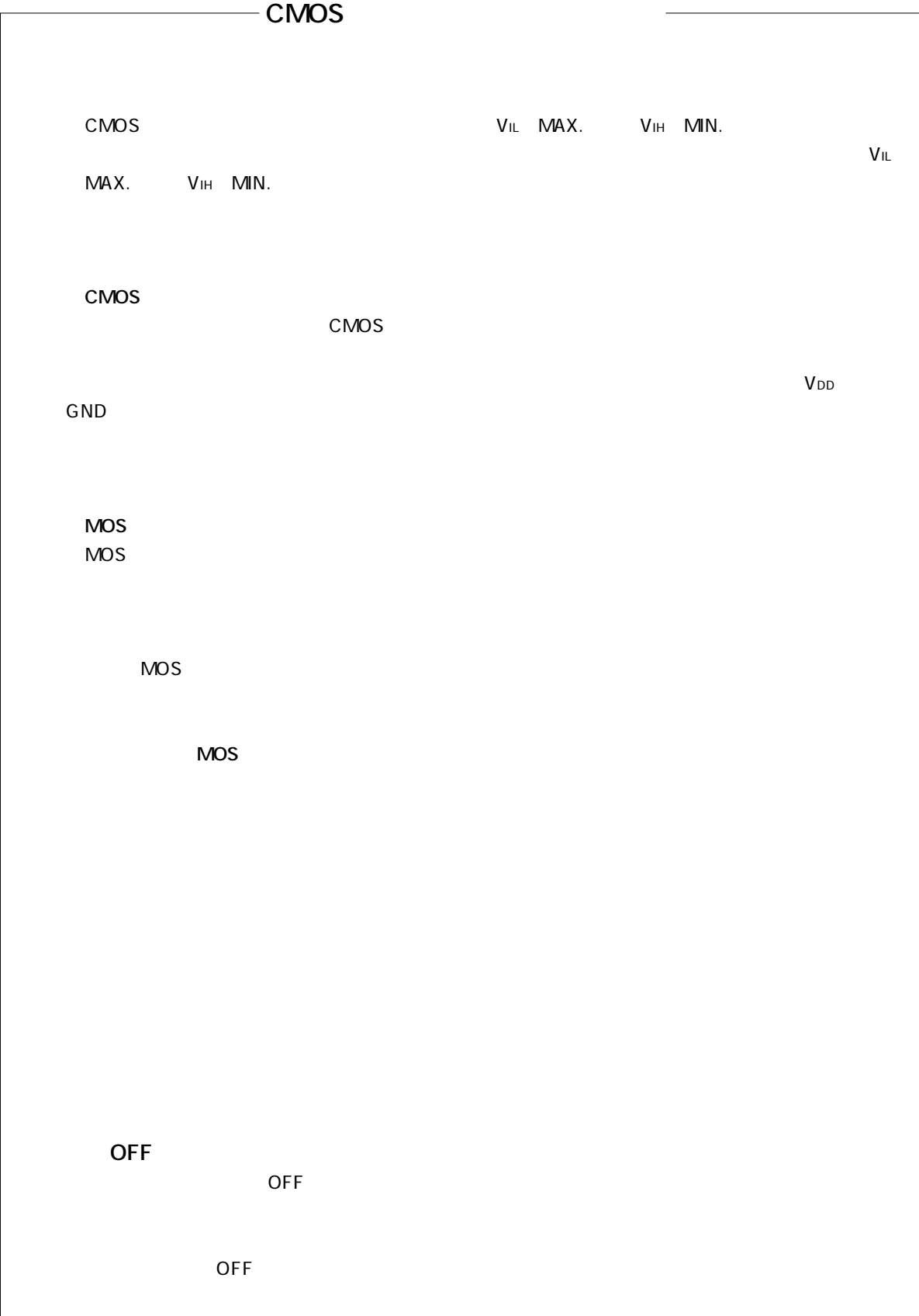

### $2009 \quad 5$

量産設計の際には最新の個別データ・シート等をご参照ください。

- ●文書による当社の事前の承諾なしに本資料の転載複製を禁じます。当社は、本資料の誤りに関し、一 切その青を自いません。
- ●当社は、本資料に記載された当社製品の使用に関連し発生した第三者の特許権、著作権その他の知的 財産権の侵害等に関し、一切その責を負いません。当社は、本資料に基づき当社または第三者の特許 権、著作権その他の知的財産権を何ら許諾するものではありません。
- ●本資料に記載された回路、ソフトウエアおよびこれらに関連する情報は、半導体製品の動作例、応用 例を説明するものです。お客様の機器の設計において、回路、ソフトウエアおよびこれらに関連する 情報を使用する場合には、お客様の責任において行ってください。これらの使用に起因しお客様また は第三者に生じた損害に関し、当社は、一切その責を負いません。
- ●当社は、当社製品の品質、信頼性の向上に努めておりますが、当社製品の不具合が完全に発生しない ことを保証するものではありません。また、当社製品は耐放射線設計については行っておりません。 当社製品をお客様の機器にご使用の際には、当社製品の不具合の結果として、生命、身体および財産 に対する損害や社会的損害を生じさせないよう、お客様の責任において冗長設計、延焼対策設計、誤 動作防止設計等の安全設計を行ってください。
- ●当社は、当社製品の品質水準を「標準水準」、「特別水準」およびお客様に品質保証プログラムを指 定していただく「特定水準」に分類しております。また、各品質水準は、以下に示す用途に製品が使 われることを意図しておりますので、当社製品の品質水準をご確認ください。

標準水準:コンピュータ,OA機器,通信機器,計測機器,AV機器,家電,工作機械,パーソナル 機器、産業用ロボット

- 特別水準:輸送機器(自動車.電車.船舶等).交通用信号機器.防災・防犯装置.各種安全装置. 生命維持を目的として設計されていない医療機器
- 特定水準:航空機器、航空宇宙機器、海底中継機器、原子力制御システム、生命維持のための医療 機器、生命維持のための装置またはシステム等

当社製品のデータ・シート、データ・ブック等の資料で特に品質水準の表示がない場合は、標準水準 製品であることを表します。意図されていない用途で当社製品の使用をお客様が希望する場合には、 事前に当社販売窓口までお問い合わせください。

(注)

- (1) 本事項において使用されている「当社」とは、NECエレクトロニクス株式会社およびNECエレ クトロニクス株式会社がその総株主の議決権の過半数を直接または間接に保有する会社をいう。
- (2) 本事項において使用されている「当社製品」とは、 (1) において定義された当社の開発, 製造 製品をいう。

**M8E0710J** 

**~28K0/Kx2-Lを入る**があります。

78K0/Kx2-L 78K0/Kx2-L

 $78K0/Kx2-L$ , 78K0/Ix2

**目 的** このアプリケーション・ノートは,78K0/Kx2-L, 78K0/Ix2内蔵のフラッシュ・メモリの書き換えを行う

UART

78K0/Kx2-L, 78K0/lx2 78K0/Kx2-L, 78K0/lx2

 $\times$   $\times$   $\times$ 

 $2$  …×××× ××××× B 10  $\dots x \times x \times x$ 16  $...x x x x H$ 

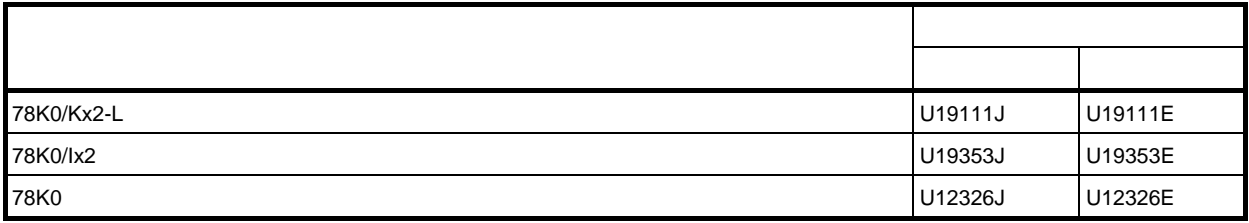

1. 1 **概 要 …** 12 1. 2 **システム構成 …** 13 1. 3 **フラッシュ・メモリ構成 …** 14 1. 4 **コマンド/ステータス一覧 …** 16 1. 4. 1 16 1. 4. 2  $\ldots$  17 1. 5 **電源投入とプログラミング・モードへの遷移 …** 18 1.5.1 UART ... 19  $1.5.2$   $... 20$ 1. 5. 3  $\ldots$  23 1. 6 **ターゲットの電源遮断処理 …** 25 1. 7 **フラッシュ・メモリ書き換えコマンド・フロー …** 25 2**章 コマンド/データ・フレーム・フォーマット …** 28 2. 1 **コマンド・フレーム送信処理 …** 30 2. 2<br>2. 3<br>2. 3<br>2. 3 2. 3 **データ・フレーム受信処理 …** 30 3**章 コマンド処理説明 …** 31 3. 1 Reset ... 31  $3.1.1$   $...$  31  $3.1.2$   $31$ 3. 2 Baud Rate Set ... 32  $3. 2. 1$  ...  $32$  $3. 2. 2$   $... 32$ 3. 3 Chip Erase ... 33 3. 3. 1 … 33 3. 3. 2 1 1 2 33 3. 4 Block Erase ... 34  $3.4.1$  ...  $34$  $3.4.2$  ...  $34$ 3.5 Programming ... 35 3. 5. 1 ... 35  $3.5.2$   $3.5.2$ 3. 5. 3 The set of the set of the set of the set of the set of the set of the set of the set of the set of the set of the set of the set of the set of the set of the set of the set of the set of the set of the set of the se  $3.5.4$   $...$  36 3. 6 Verify ... 37 3. 6. 1 … 37 3. 6. 2  $\ldots$  37 3. 6. 3 T 3. 7 Block Blank Check … 39

1**章 フラッシュ・メモリ・プログラミング …** 12

8 U19735JJ1V0AN

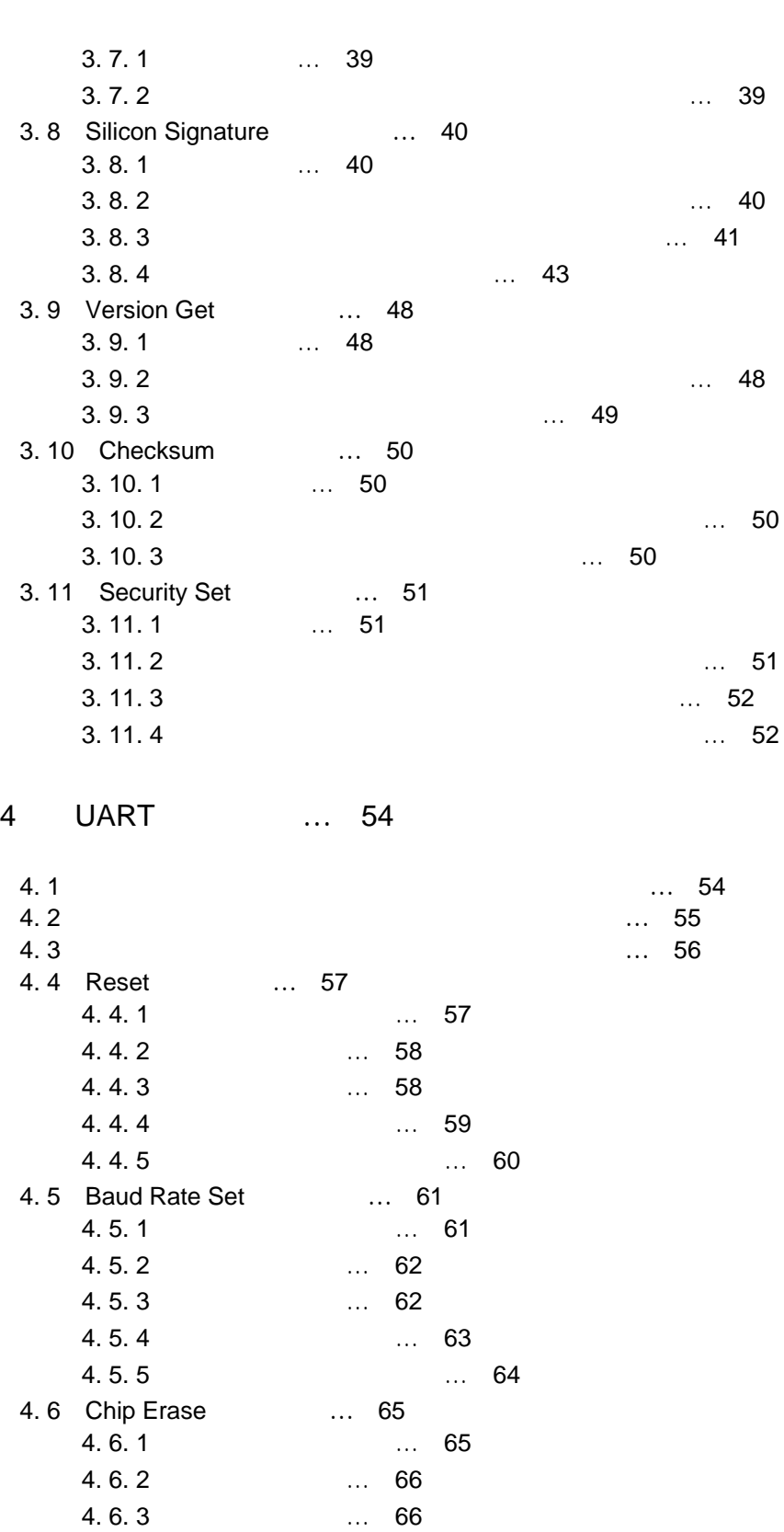

4. 6. 4 フロー・チャート … 67 4. 6. 5 サンプル・プログラム … 68 4. 7 Block Erase 4. 7. 1 処理手順チャート … 69 4. 7. 2 処理手順説明 … 70 4. 7. 3  $\ldots$  70 4. 7. 4<br>4. 7. 5 ... 71

 $\ldots$  72

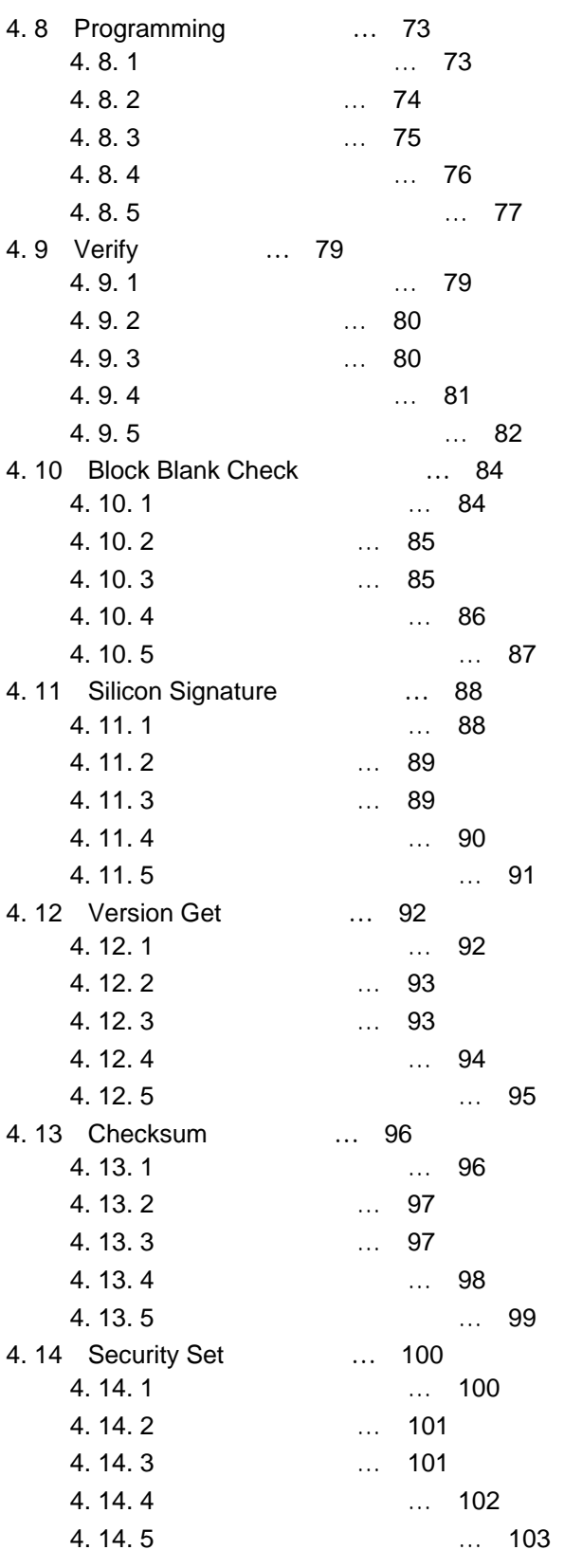

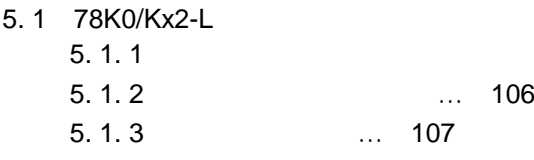

5**章 フラッシュ・メモリ・プログラミング・パラメータ特性 …** 105

... 105

 $\ldots$  105

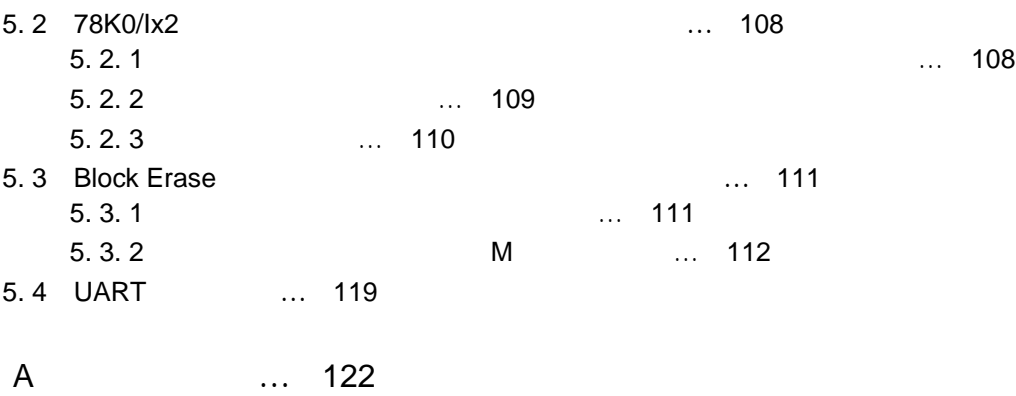

1**章 フラッシュ・メモリ・プログラミング**

### 78K0/Kx2-L

# 1. 1 **概 要**

78K0/Kx2-L <del>, </del>

78K0/Kx2-L

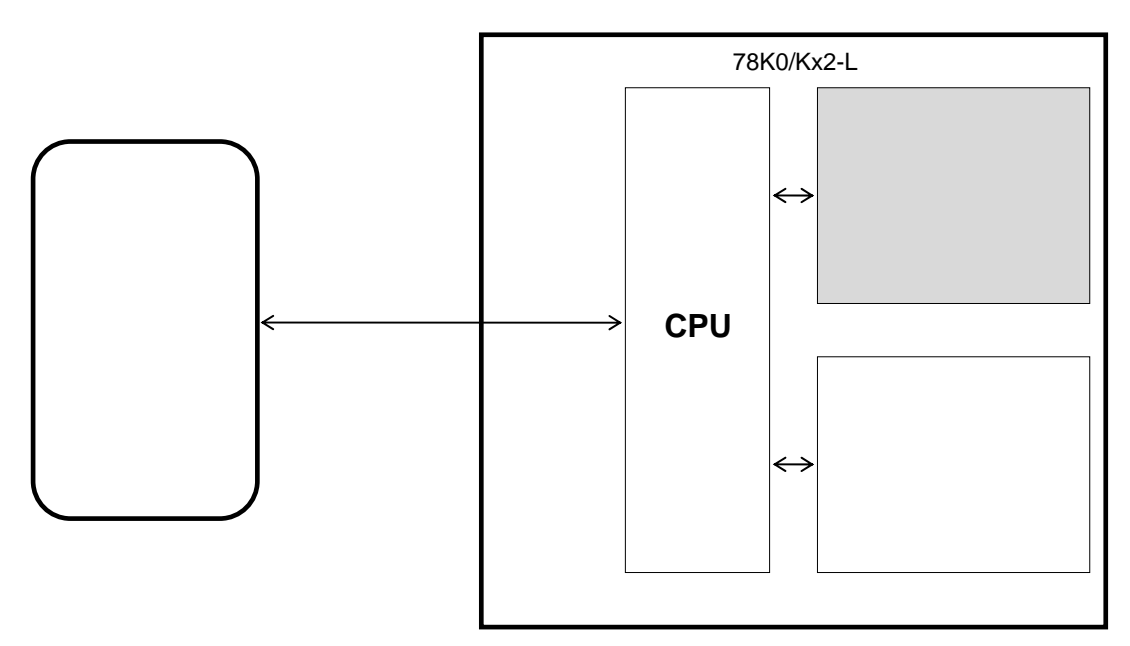

1 1 78K0/Kx2-L

# 1. 2 **システム構成**

 $12$ 

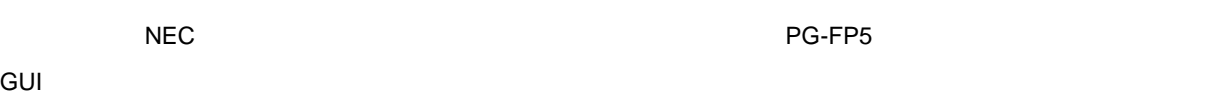

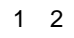

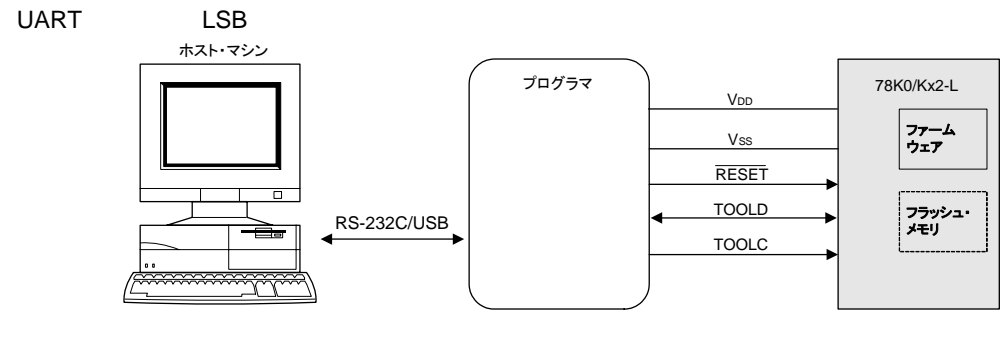

1**章 フラッシュ・メモリ・プログラミング**

1. 78K0/Kx2-L UART

 $2.$ 

1 1  $1$ 

1**章 フラッシュ・メモリ・プログラミング**

1 1 **各製品のフラッシュ・メモリ・サイズ**

a 78K0/Kx2-L

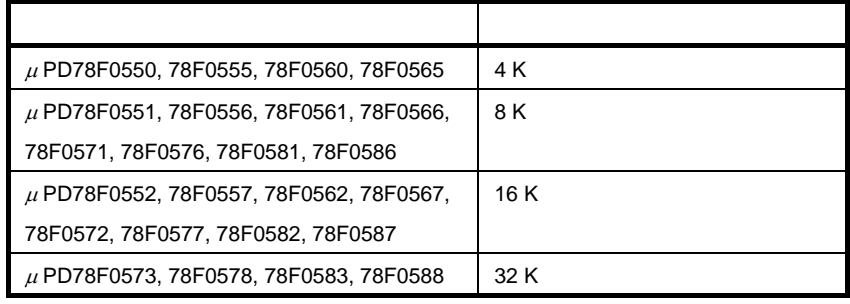

b 78K0/lx3

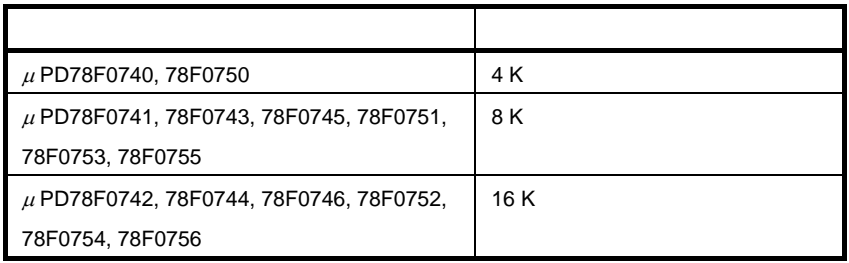

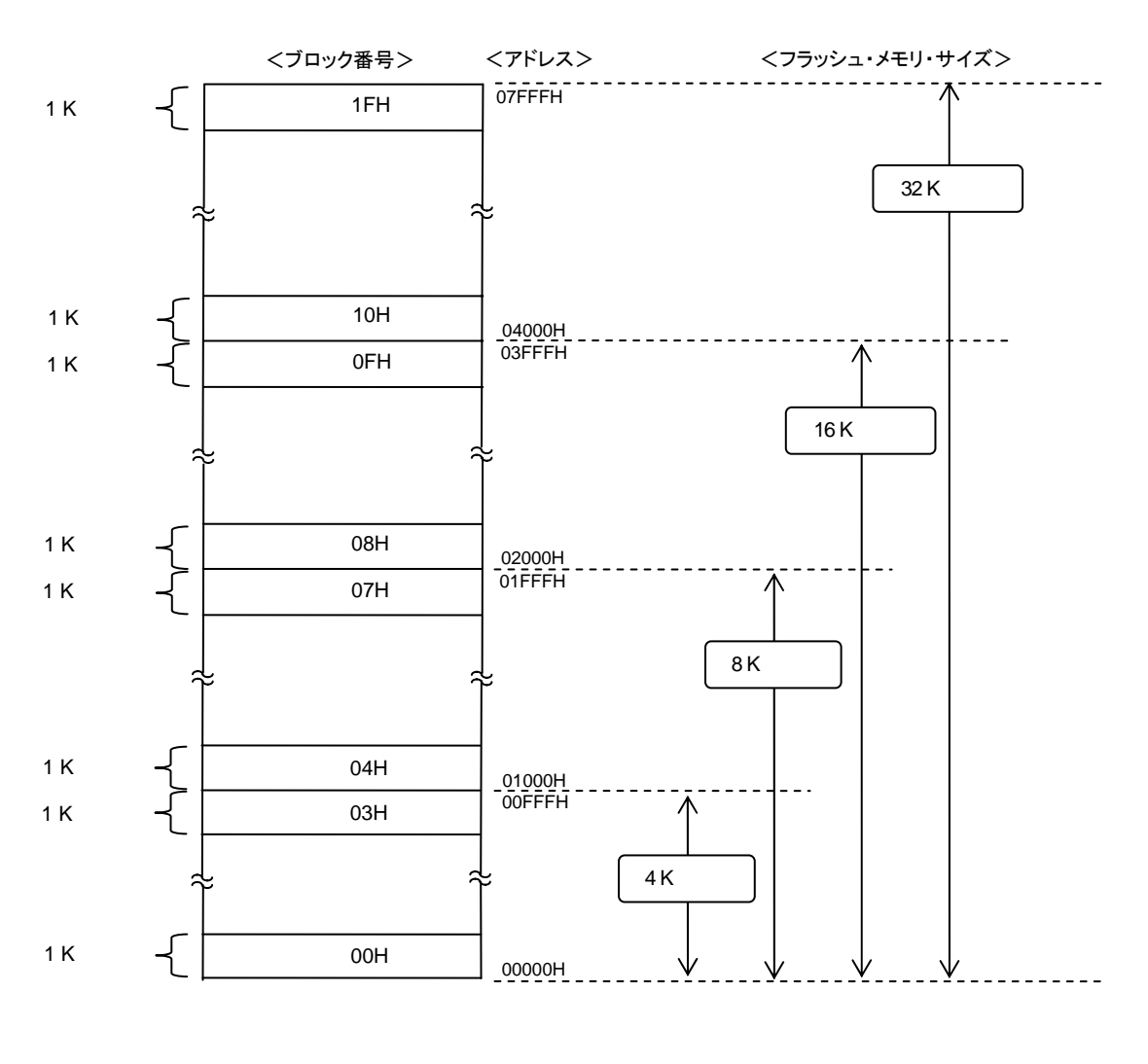

1**章 フラッシュ・メモリ・プログラミング**

1 3 **フラッシュ・メモリ構成**

インプレックは、1ブロックは1<u>ボイです。</u><br>オストですべておりません。

# 1. 4 **コマンド/ステータス一覧**

78K0/Kx2-L 1 2  $\sim$ 78K0/Kx2-L 78K0/Kx2-L 78K0/Kx2-L こころにはながらのだがらできるステータスを確認しています。

1. 4. 1

| 20H              | Chip Erase               |             |
|------------------|--------------------------|-------------|
| 22H              | <b>Block Erase</b>       |             |
| 40H              | Programming              |             |
| 13H              | Verify                   |             |
| 32H              | <b>Block Blank Check</b> |             |
| COH              | Silicon Signature        | 78K0/Kx2-L  |
| C <sub>5</sub> H | Version Get              | 78K0/Kx2-L  |
| <b>BOH</b>       | Checksum                 |             |
| A0H              | Security Set             |             |
| 00H              | Reset                    |             |
| 9AH              | <b>Baud Rate Set</b>     | <b>UART</b> |

1 2 **プログラマから**78K0/Kx2-L**への送信コマンド一覧**

1. 4. 2 **ステータス一覧**

78K0/Kx2-L

1 3 **ステータス・コード一覧**

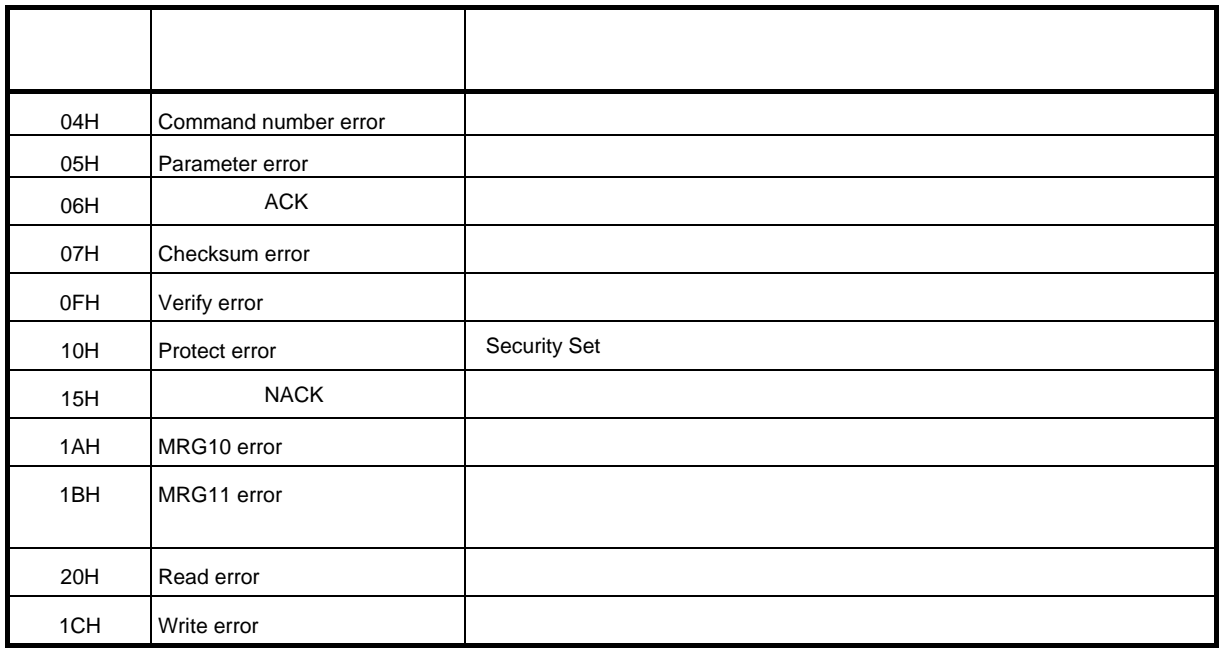

1**章 フラッシュ・メモリ・プログラミング**

Checksum error NACK Checksum error NACK

 $\,$  BUSY  $\,$ UART 2010 - POST POST PRESERVE STATE STATE STATE STATE STATE STATE STATE STATE STATE STATE STATE STATE STATE STATE STATE STATE STATE STATE STATE STATE STATE STATE STATE STATE STATE STATE STATE STATE STATE STATE STATE STATE

断処理(1. 6 **ターゲットの電源遮断処理**参照)を行ってから改めて接続することを推奨します。

1. 5 **電源投入とプログラミング・モードへの遷移**

78K0/Kx2-L

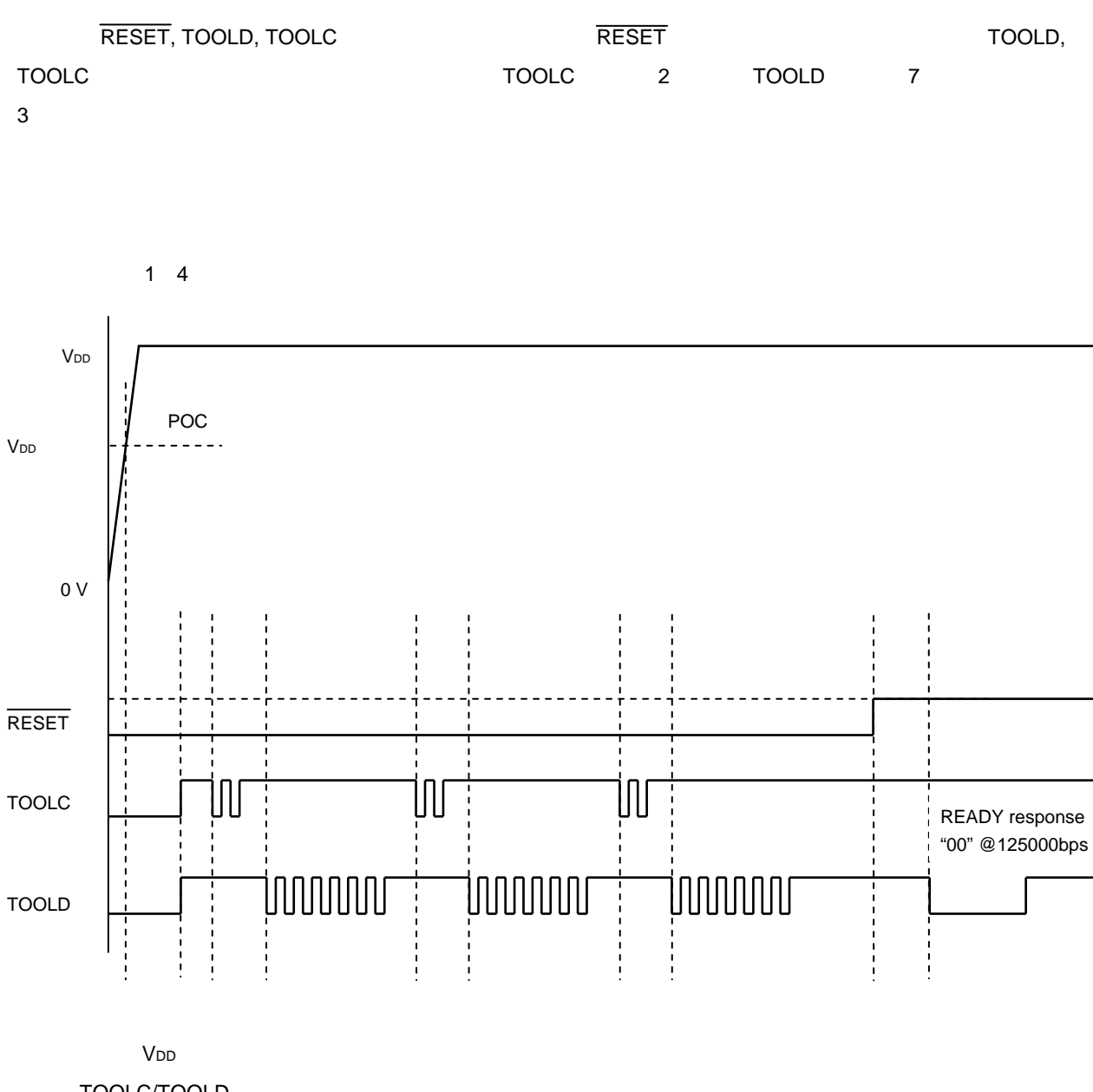

1**章 フラッシュ・メモリ・プログラミング**

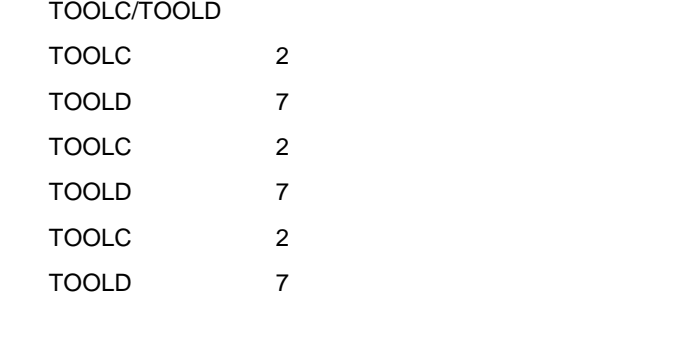

READY " 00" @125000bps

78K0/Kx2-L

## 1 4 78K0/Kx2-L

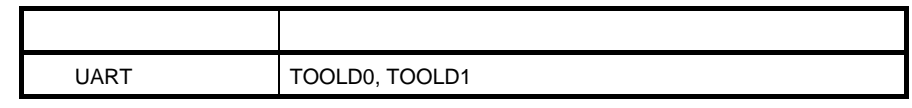

1**章 フラッシュ・メモリ・プログラミング**

# 1.5.1 UART

UART TOOLD

## 1 5 UART

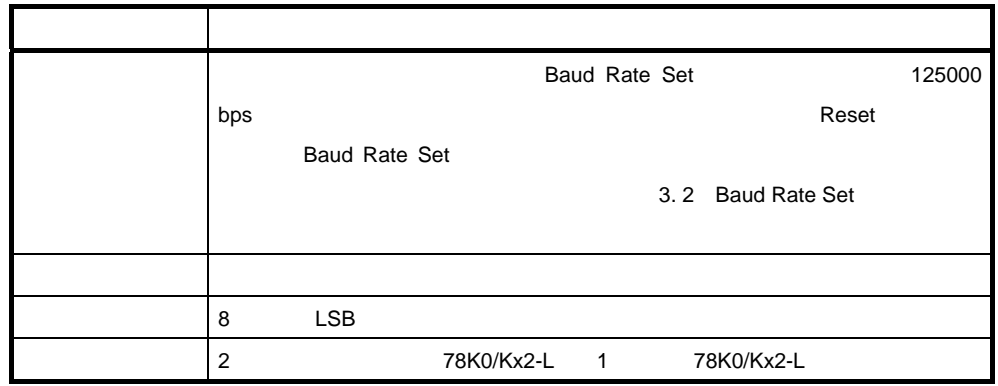

 $UART$ 

 **注意** UART**通信を行う場合は,マスタとスレーブともに同一のボー・レートにしてください。**

**1.5.2** 

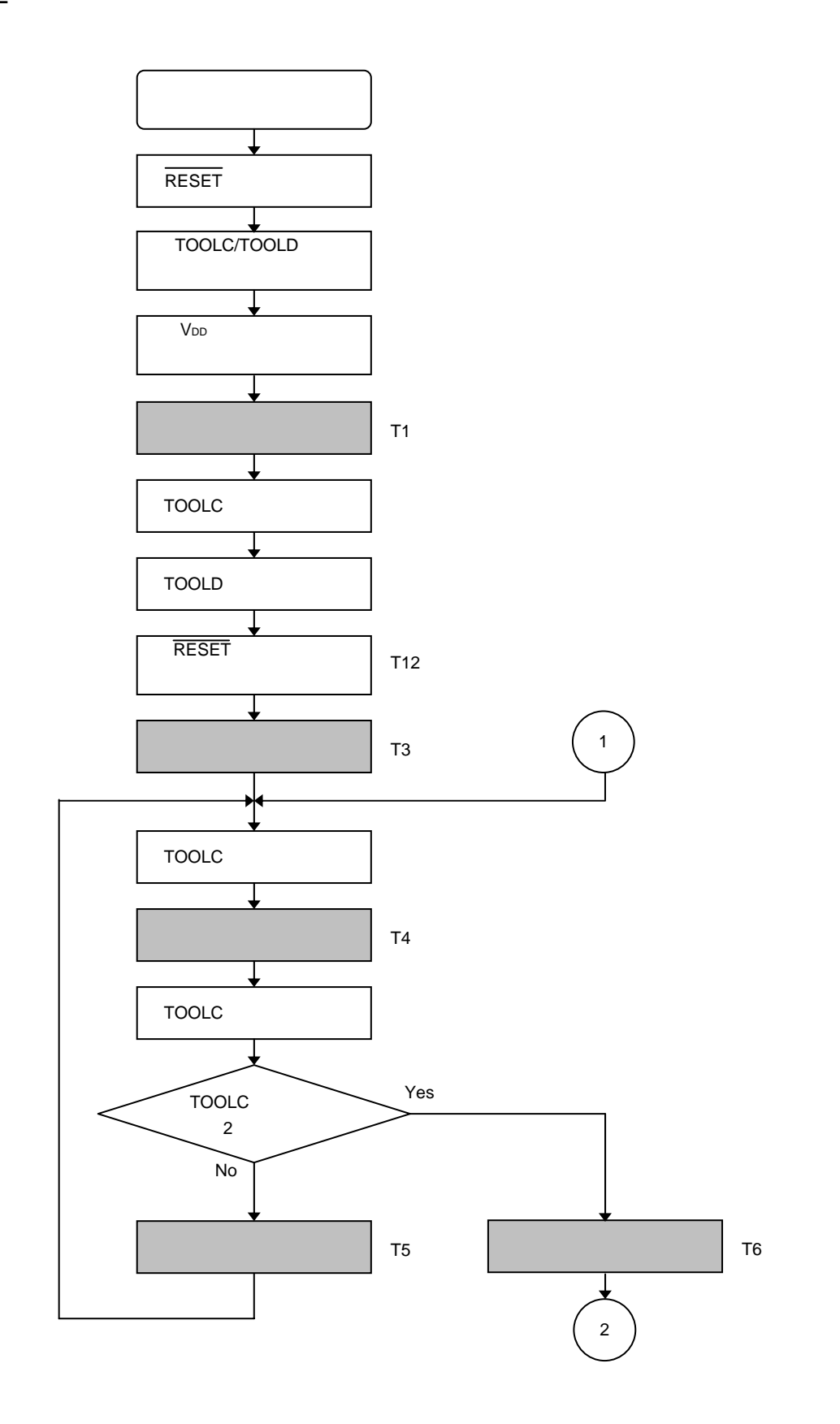

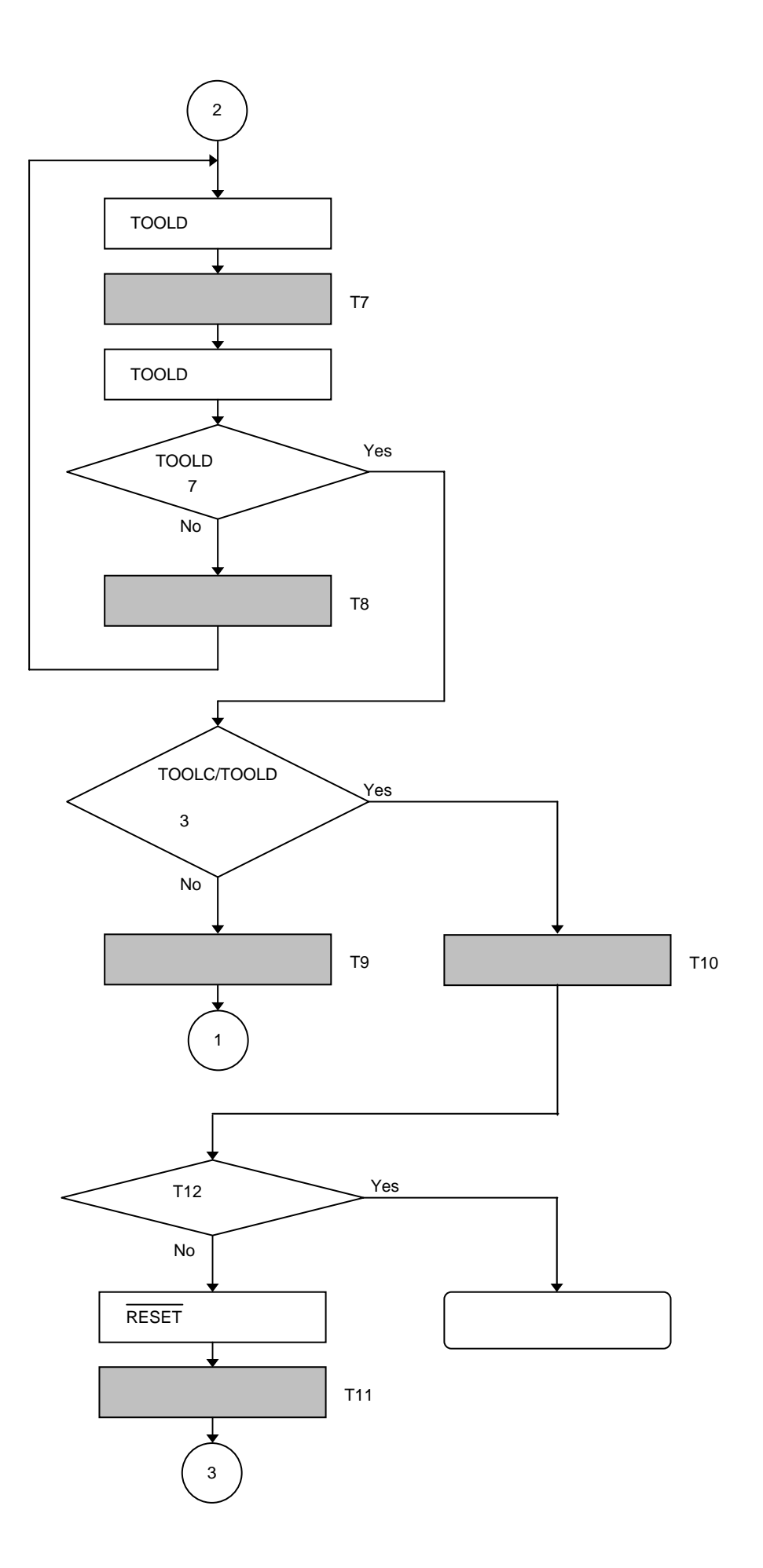

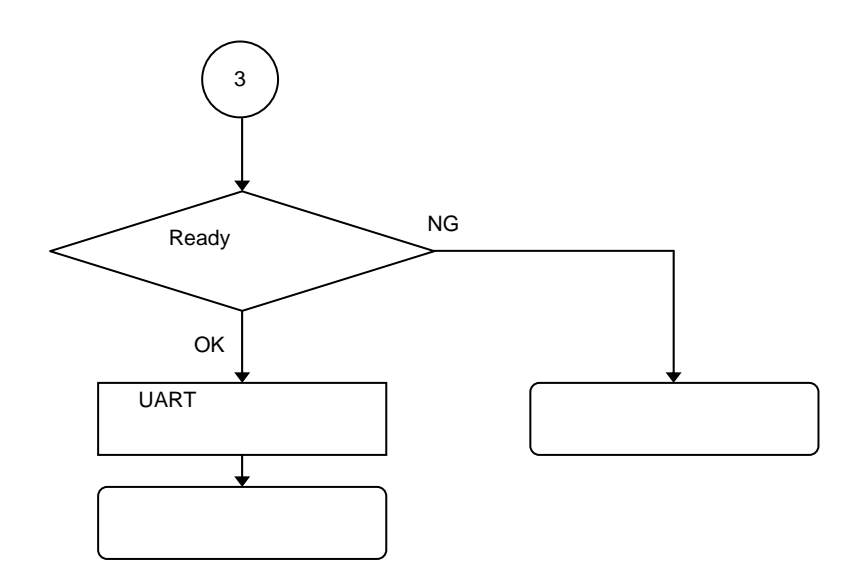

1. 5. 3

```
/****************************************************************/ 
\frac{1}{\sqrt{2}} , the set of the set of the set of the set of the set of the set of the set of the set of the set of the set of the set of the set of the set of the set of the set of the set of the set of the set of the set 
/* connect to Flash device * /
\frac{1}{\sqrt{2}} , the set of the set of the set of the set of the set of the set of the set of the set of the set of the set of the set of the set of the set of the set of the set of the set of the set of the set of the set 
/****************************************************************/ 
u16 fl_con_dev(void) 
{ 
extern void init_fl_uart(void);
extern void init_fl_csi(void);
extern void stop_UART0(void);
  u16 rc = NO\_ERROR; u8 cnt1,cnt2; 
  SRMK0 = true; \frac{1}{10} // disable UART Rx INT.
  UARTEO = false; \frac{1}{10} // disable UART H.W.
  stop_UART0(); // TxD/RxD = Hi-Z OE_ENABLE() // TxD = output 
  pFL\_RES = low: // RESET = lowpmFL_FLMD0 = PM_OUT; // FLMD0 = Low output
  pFL_FLMD0 = low;pmL_TxD = PM\_OUT; // TxD = Low output
  pFL_TxD = low;
    //VDD low => high 
  FL\_VDD_HI(); // VDD = highfl_wait(t1); \qquad \qquad \qquad // wait
    //TOOLC(FLMD0),TOOLD low => high 
  pFL_FLMD0 = hi; // FLMD0 = highpFL TxD = hi; // TOOLD = high
   start_flto(t12); \qquad // start "t12" wait timer
  fl\_wait(t3); // wait
  cnt1 = 3; while(cnt1) 
    { 
   cnt1--; //TOOLC(FLMD0) output pulse (2 times) 
           cnt2 = 2; while(cnt2) 
            { 
                   cnt2--;pFL_FLMD0 = low; // FLMD0 = lowfl\_wait(t4); // wait
                   pFL_FLMD0 = hi; // FLMD0 = highif(cnt2){ \{ fl\_wait(t5)i\} // wait
                   else{ fl_wait(t6);} // wait
            } 
            //TOOLD output pulse (7 times) 
           cnt2 = 7; while(cnt2)
```

```
1章 フラッシュ・メモリ・プログラミング
```

```
 { 
                      cnt2--;pFL_TxD = low; // TOOLD = low
                      f1\_wait(t7);<br>
pFL TxD = hi;<br>
// TOOLD
                      pFL_TxD = hi; // TOOLD = high
                      if(cnt2){ fl\_wait(t8); \} // wait
             } 
            if(cnt1){ \nvert \nvert } \nvert 1\_wait(t9); \nvert \nvert 1/ | \nvert 1/ | \nvert 1/ | \nvert 1/ | \nvert 1/ | \nvert 1/ | \nvert 1/ | \nvert 1/ | \nvert 1/ | \nvert 1/ | \nvert 1/ | \nvert 1/ | \nvert 1/ | \nvert 1/ | \nvert 1/ | \nvert 1/ | \nvert 1/ | \nvert 1/ | \nvert 1/ | \nvert 1/ | \nvert 1/ | \nvert 1/ | \nvert 1/ | \nvert 1/ | \nvert 1/ | \nvert 1/ | \nvert 1/ | \nvert 1/else{ fl_wait(t10);} // wait
    } 
   if(check_{flto})))\{ // timeout "t12" ?
             return FLC_COM_ERR; // yes 
    } 
    else{ 
            stop_fl_timer(); // no
    } 
    //RESET low => high 
   pFL RES = hi; \frac{1}{2} // RESET = high
   OE_DISABLE() // TxD = Hi-ZpmFL_TxD = PM_IN; // TxD = Hi-Zfl\_wait(t11~MIN); // wait
    rc = check_ready_pulse(); // check "READY PULSE" from target device 
    if (rc){ 
            return rc; // pulse width/timing error 
    } 
   init fl uart(); \frac{1}{2} // Initialize UART h.w.(for Flash device control)
   UARTE0 = true; // enable UART h.w.
    SRIF0 = false; // clear UART Rx IRQ flag 
    SRMK0 = false; // enable UART Rx INT. 
    return rc; 
    // start RESET command proc. 
}
```
# 1. 6 **ターゲットの電源遮断処理**

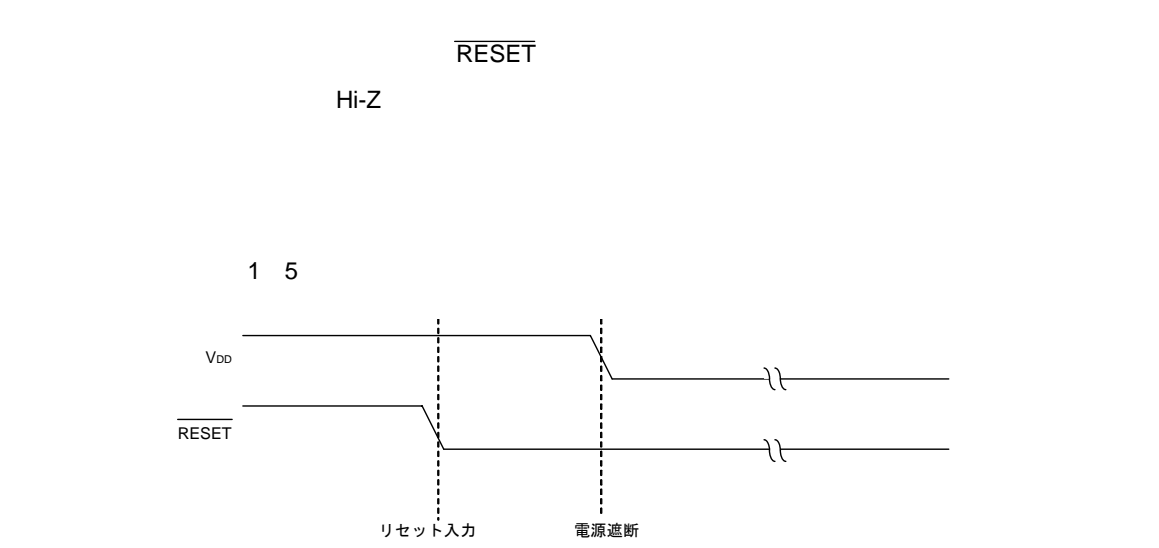

1**章 フラッシュ・メモリ・プログラミング**

1. 7 **フラッシュ・メモリ書き換えコマンド・フロー**

Verify Checksum

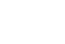

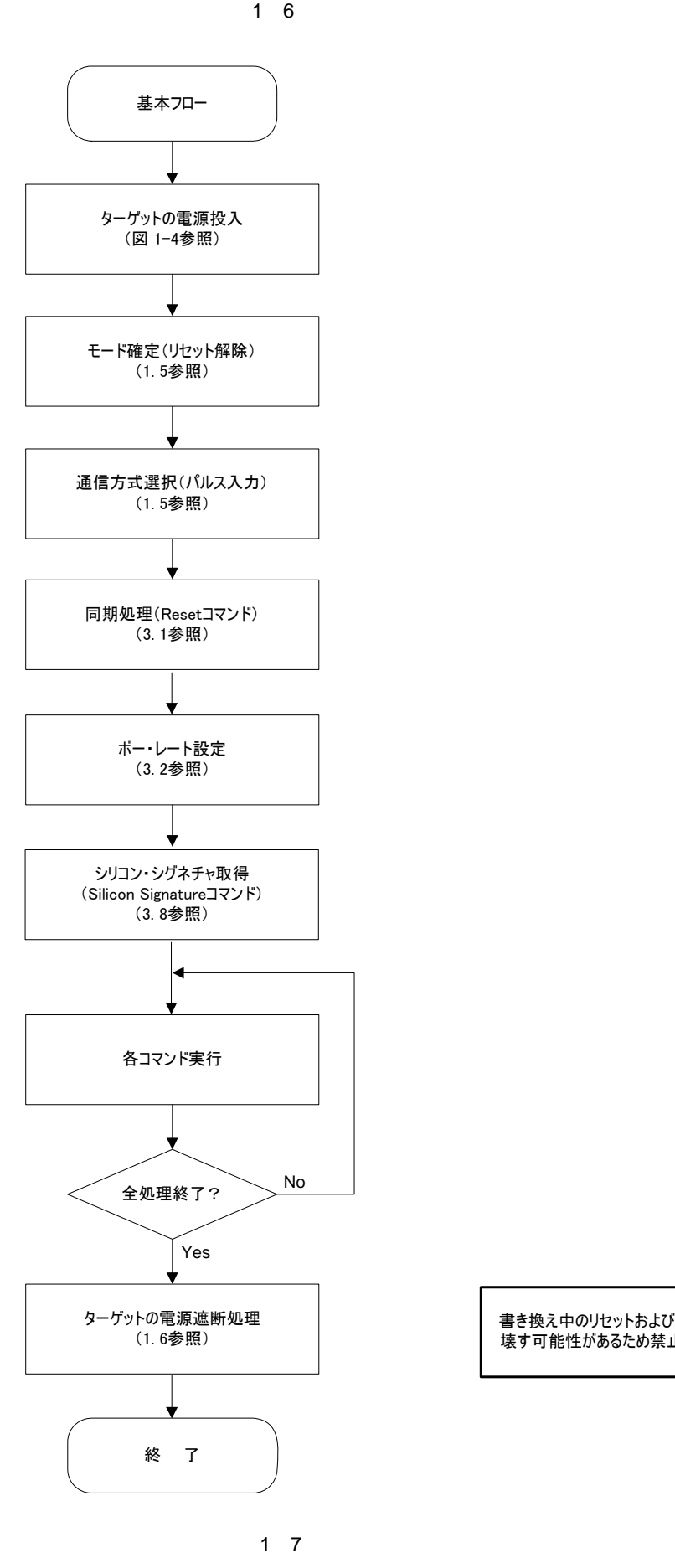

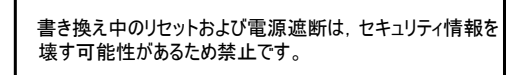

1 7 **フラッシュ・メモリ書き換え時の一般的なコマンド・フロー**

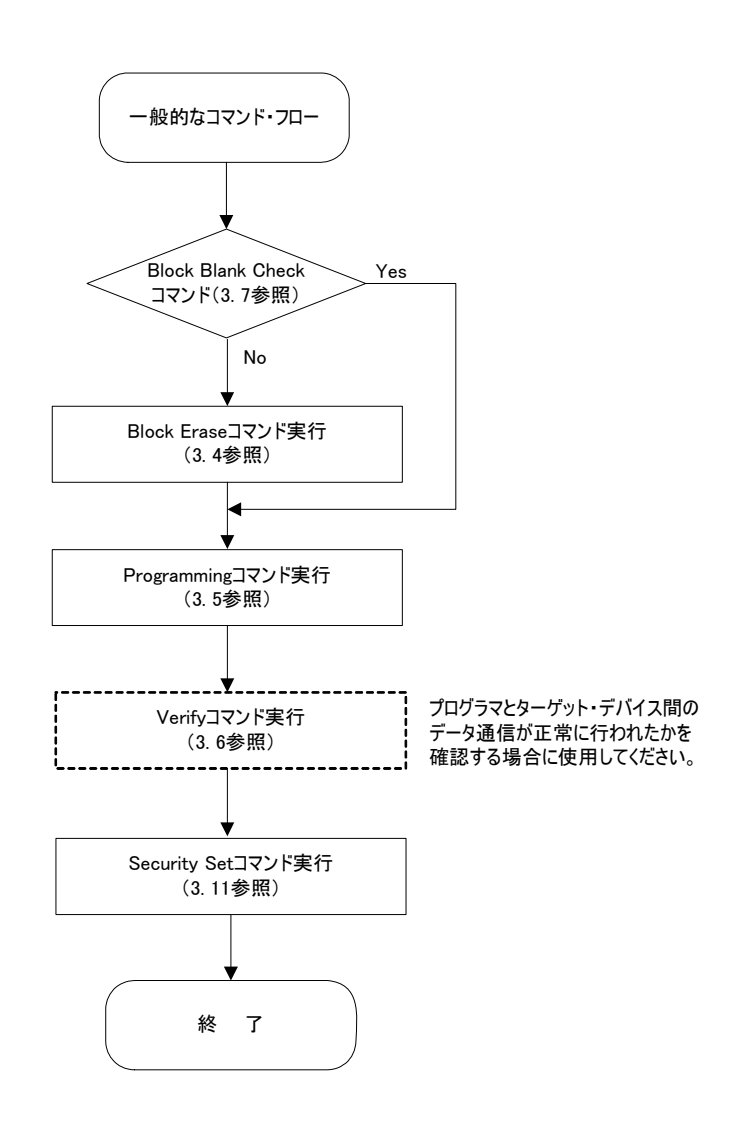

### 78K0/Kx2-L

78K0/Kx2-L

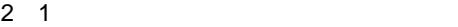

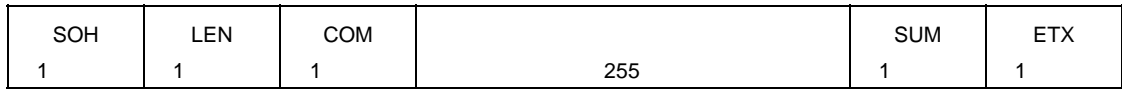

2 2 **データ・フレームのフォーマット**

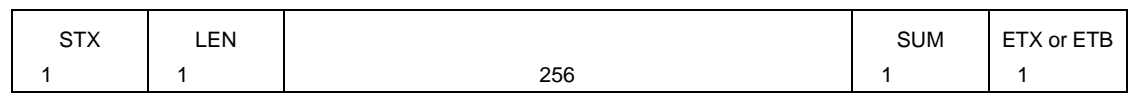

2 1 **各フレームの記号説明**

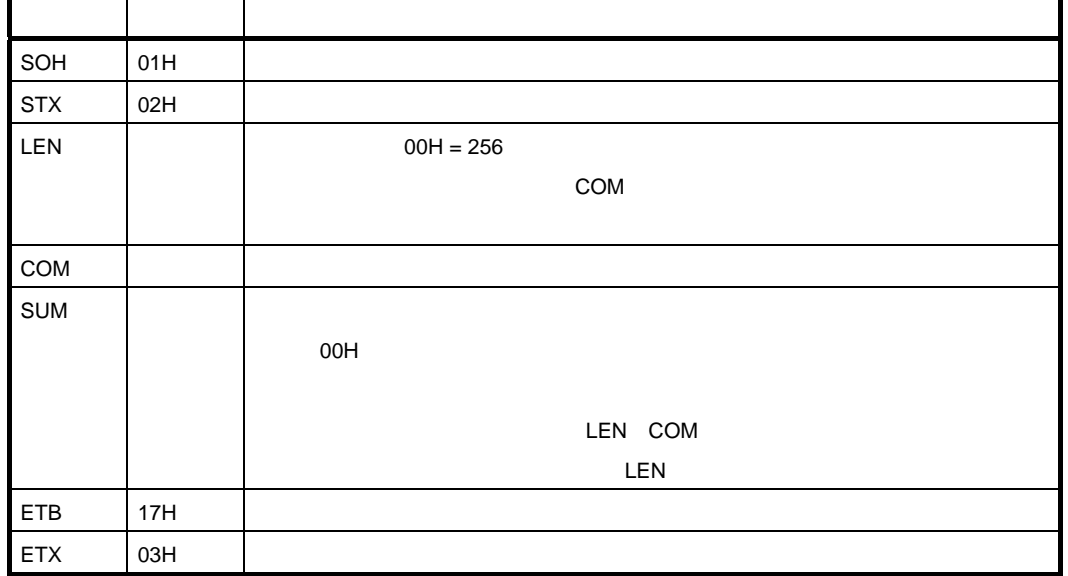

 $SUM$ 

## Chip Erase

LEN COM

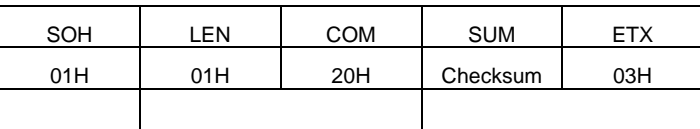

00H(初期値)- 01H LEN 20H COM = DFH (ボロー無視。下位8ビットのみ)

**Chip Erase** 

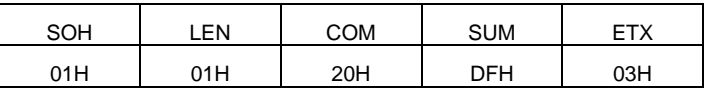

LEN D4

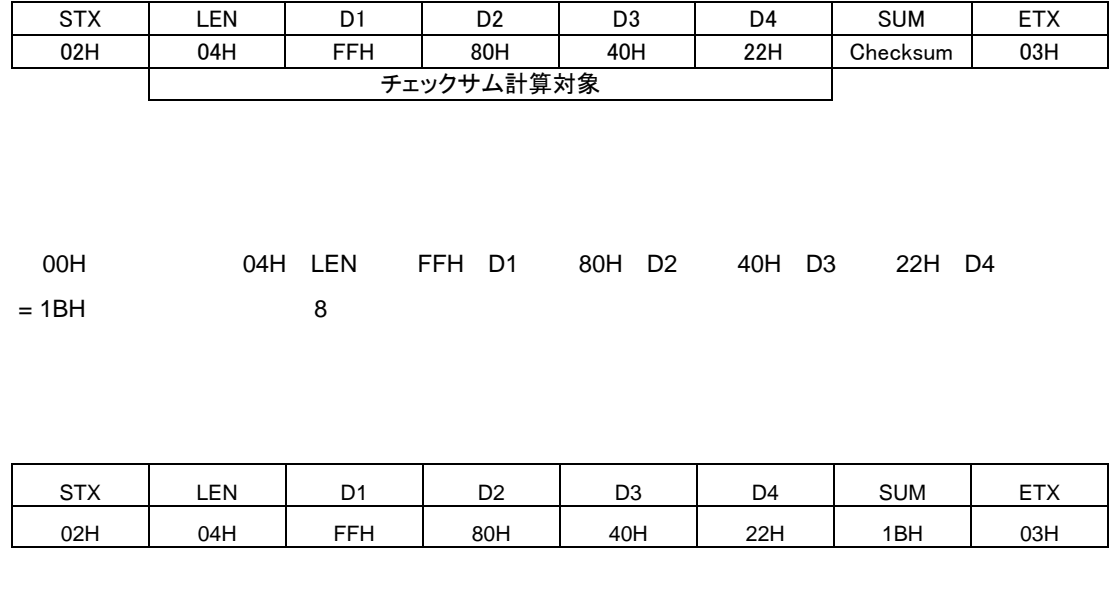

 $\sim$  Terms and the properties  $\sim$  Terms and  $\sim$  Terms and  $\sim$  Terms and  $\sim$ 

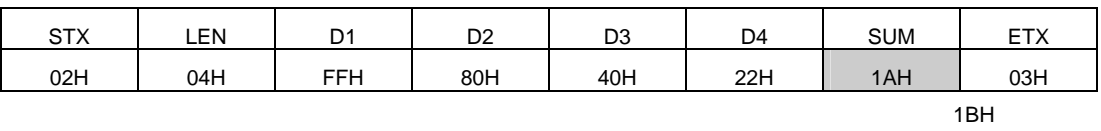

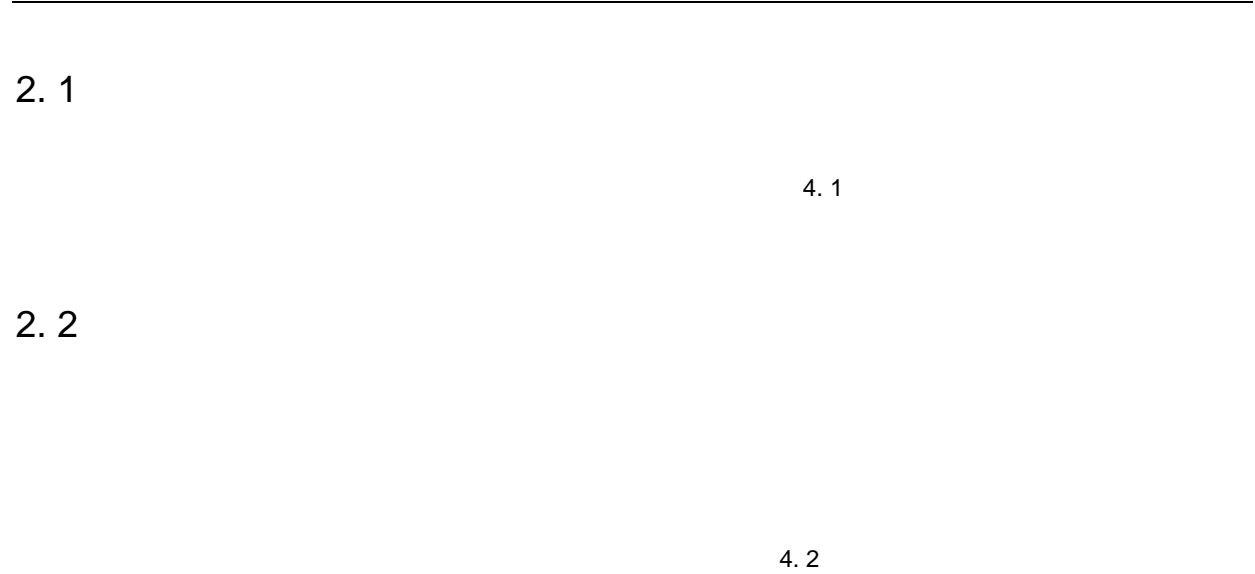

2**章 コマンド/データ・フレーム・フォーマット**

2. 3 **データ・フレーム受信処理**

データ・フレームを受信する処理のフロー・チャートについては,4. 3 **データ・フレーム受信処理のフロー・チャ**

# 3. 1 Reset

# **3.** 1. 1

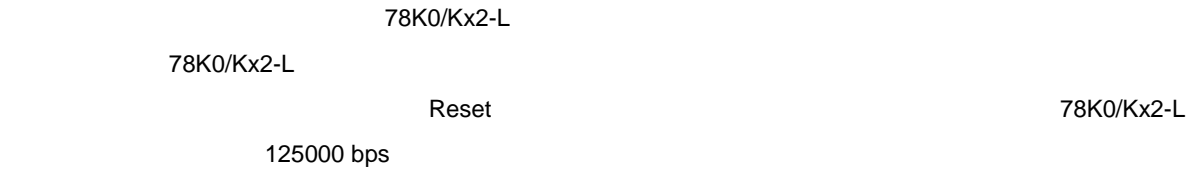

3**章 コマンド処理説明**

## 3. 1. 2

Resetコマンドのコマンド・フレームは図3 1,そのコマンドに対するステータス・フレームは図3 2のよう

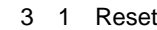

 $78K0/Kx2-L$ 

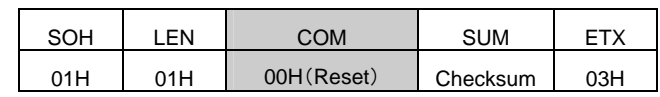

3 2 Reset 78K0/Kx2-L

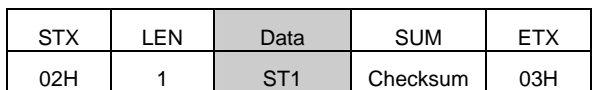

**ST1** 

78K0/Kx2-L

4. 4 Reset

# 3. 2 Baud Rate Set

### 3. 2. 1 **説 明**

UART UART 25000 bps

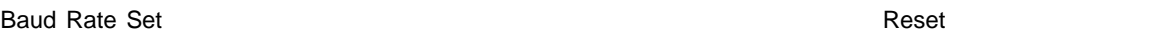

### 3. 2. 2

| Baud Rate Set  | 3 <sub>3</sub> | $\sim$ |  |
|----------------|----------------|--------|--|
| $\overline{4}$ |                |        |  |

3 3 Baud Rate Set **78K0/Kx2-L** 

| SOH | ∟EN | COM | コマンド情報     |                   |             |                 | <b>SUM</b> | <b>ETX</b> |     |
|-----|-----|-----|------------|-------------------|-------------|-----------------|------------|------------|-----|
| 01H | 06H | 9AH | <b>D01</b> | D <sub>02</sub> H | <b>D02L</b> | D <sub>03</sub> | D04        | Checksum   | 03H |

 $3 \t1 \t3 \t3 \t1$ 

 $D01$ D02H, D02L  $D03$ D04

3 1 **コマンド情報の設定**

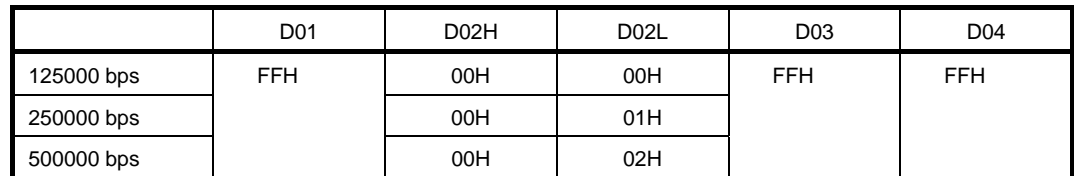

3 4 Baud Rate Set **TERE SER** 78K0/Kx2-L

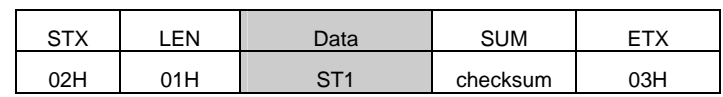

 $ST1$ 

78K0/Kx2-L

4. 5 Baud Rate Set

# 3. 3 Chip Erase

# 3. 3. 1 **説 明**

3. 11 Security Set

# **3. 3. 2**

Chip Erase 3 5, 2012 12:33, 2012 12:33, 2012 12:33, 2012 12:33, 2012 12:33, 2012 12:33, 2012 12:33, 2012 12:33, 2013

 $6\overline{6}$ 

3 5 Chip Erase 2011 2021 2022 2022 2023 2024 2022 2022 2023 2024 2022 2023 2024 2022 2023 2024 2022 2023 2024 20

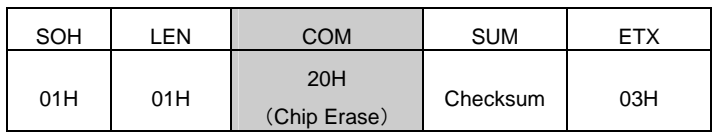

3 6 Chip Erase**コマンドに対するステータス・フレーム(**78K0/Kx2-L**からプログラマへ)**

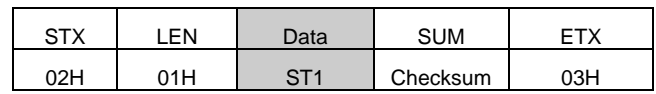

**ST1** 

### 78K0/Kx2-L

4. 6 Chip Erase

# 3. 4 Block Erase

# 3. 4. 1 **説 明**

3.11 Security Set

### 3. 4. 2

Block Erase 3 7, The Second 2 8 8, The Second 2 8 8, The Second 2 8 8 and 2 3 8

### 3 7 Block Erase 2011 2012 12:30 TO 28K0/Kx2-L

SOH | LEN | COM | INTERNATIONAL | SUM | ETX 01H 07H 22H (Block Erase)  $SAH$  SAM SAL EAH EAM EAL Checksum 03H

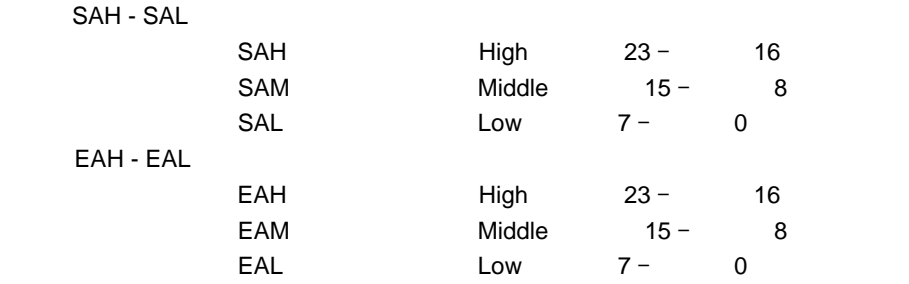

### 3 8 Block Erase 2012 Table 2014 Table 2014 Table 2014

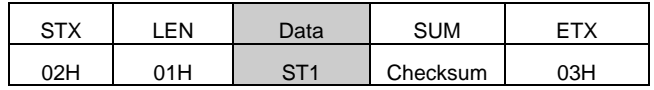

**ST1** 

78K0/Kx2-L

4. 7 Block Erase
# 3.5 Programming

### 3. 5. 1 **説 明**

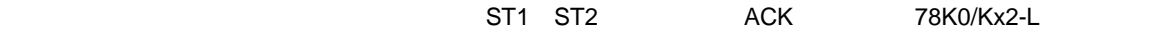

## **3.** 5. 2

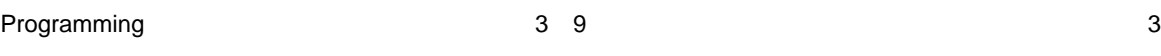

10

3 9 Programming<br>  $\overline{3}$  9 Programming

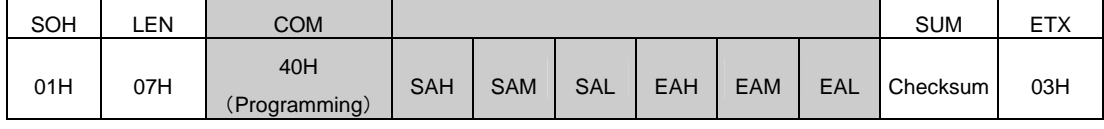

SAH - SAL EAH - EAL

3 10 Programming<br>  $3 \times 10$  Programming

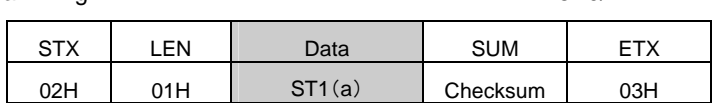

 $ST1(a)$ 

## 3. 5. 3

#### $3 \t11$ ,  $3 \t12$

3 11 **書き込みを行うデータ・フレーム(プログラマから**78K0/Kx2-L**へ)**

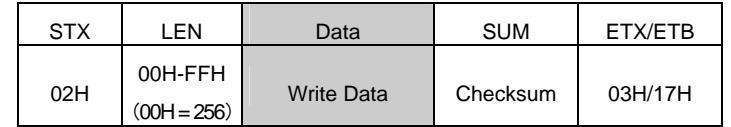

**Write Data** 

3 12 **データ・フレームに対するステータス・フレーム(**78K0/Kx2-L**からプログラマへ)**

| <b>STX</b> | FN  | Data              |  | <b>SUM</b> |     |
|------------|-----|-------------------|--|------------|-----|
| 02H        | 02H | $ST1(b)$ $ST2(b)$ |  | Checksum   | 03H |
|            |     |                   |  |            |     |

**ST1(b)**  $ST2(b)$ 

## 3. 5. 4

#### $\sim$  2 13

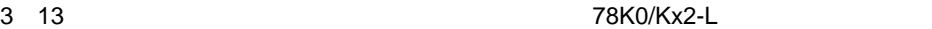

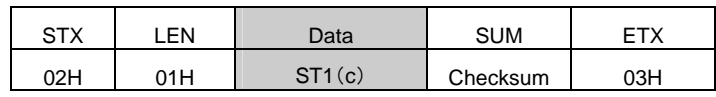

**ST1(c)** 

#### 78K0/Kx2-L

4. 8 Programming

# 3.6 Verify

3. 6. 1 **説 明**

78K0/Kx2-L

#### 3. 6. 2

ابان المسابق التي تحديث المسابق التي تحديث المسابق التي تحديث المسابق التي تحديث المسابق التي تحديث التي تحدي

3 14 Verify **2020** 28K0/Kx2-L

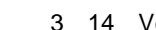

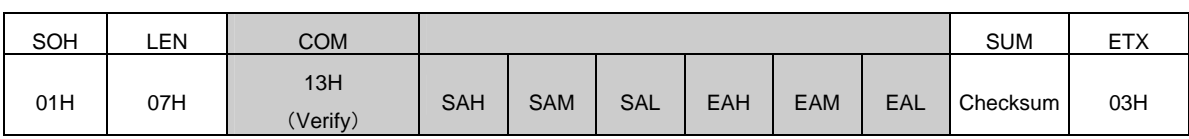

SAH - SAL EAH - EAL

3 15 Verify**コマンドに対するステータス・フレーム(**78K0/Kx2-L**からプログラマへ)**

# STX | LEN | Data | SUM | ETX 02H 01H ST1(a) Checksum 03H

**ST1(a)** 

## 3. 6. 3

ベリファイを行うデータのデータ・フレームは図3 16,そのデータに対するステータス・フレームは図3

3 16 **ベリファイを行うデータのデータ・フレーム(プログラマから**78K0/Kx2-L**へ)**

U19735JJ1V0AN 37

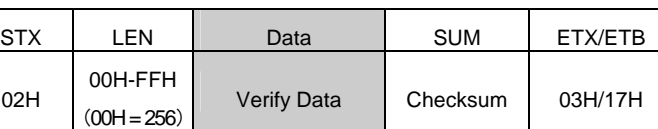

**Verify Data** 

02H

17

3 17 **データ・フレームに対するステータス・フレーム(**78K0/Kx2-L**からプログラマへ)**

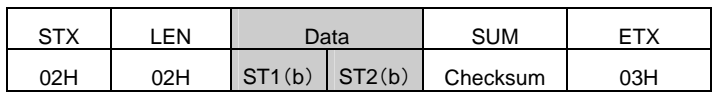

 $ST1(b)$  $ST2(b)$ 

 $ACK$ 

78K0/Kx2-L

4. 9 Verify

# 3. 7 Block Blank Check

# 3. 7. 1 **説 明**

#### **3. 7. 2**

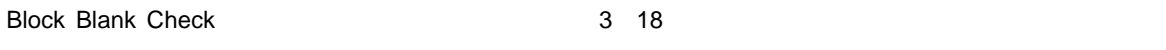

3 19

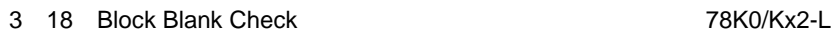

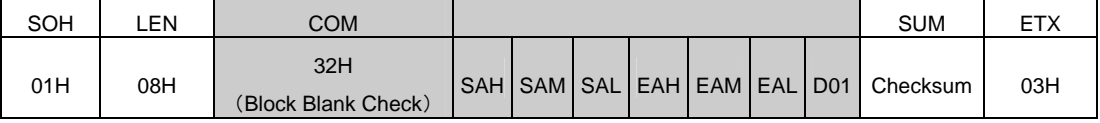

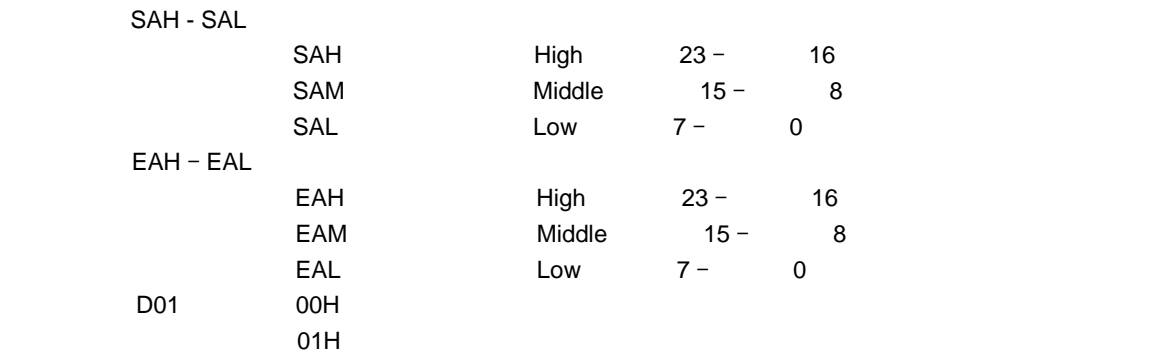

#### 3 19 Block Blank Check<br>
2 19 Block Blank Check

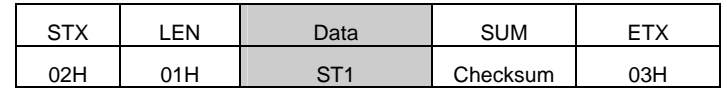

**ST1** :  $\blacksquare$ 

78K0/Kx2-L

4. 10 Block Blank Check

3**章 コマンド処理説明**

# 3. 8 Silicon Signature

3. 8. 1 **説 明**

#### 3. 8. 2

Silicon Signature 3 20,

3 21

3 20 Silicon Signature **コマンド・コマンド 78K0/Kx2-L** 

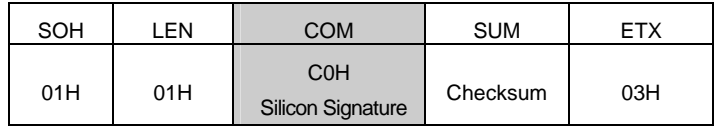

3 21 Silicon Signature<br> **Journalist School Signature** 

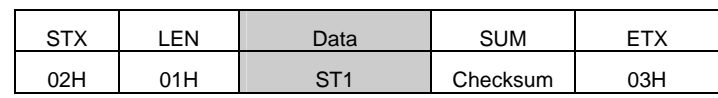

**ST1** 

3**章 コマンド処理説明**

3. 8. 3

#### $3\quad22$

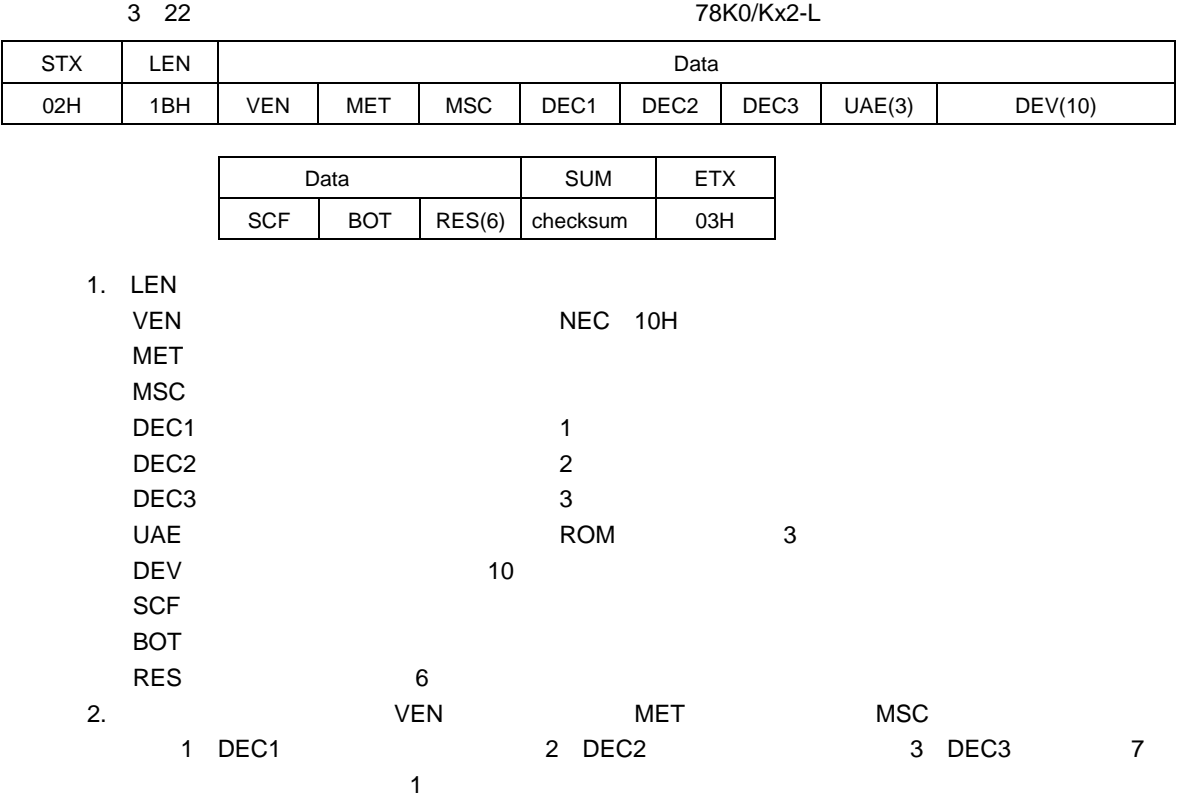

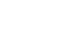

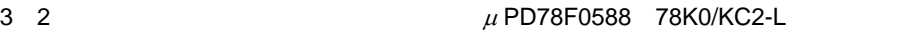

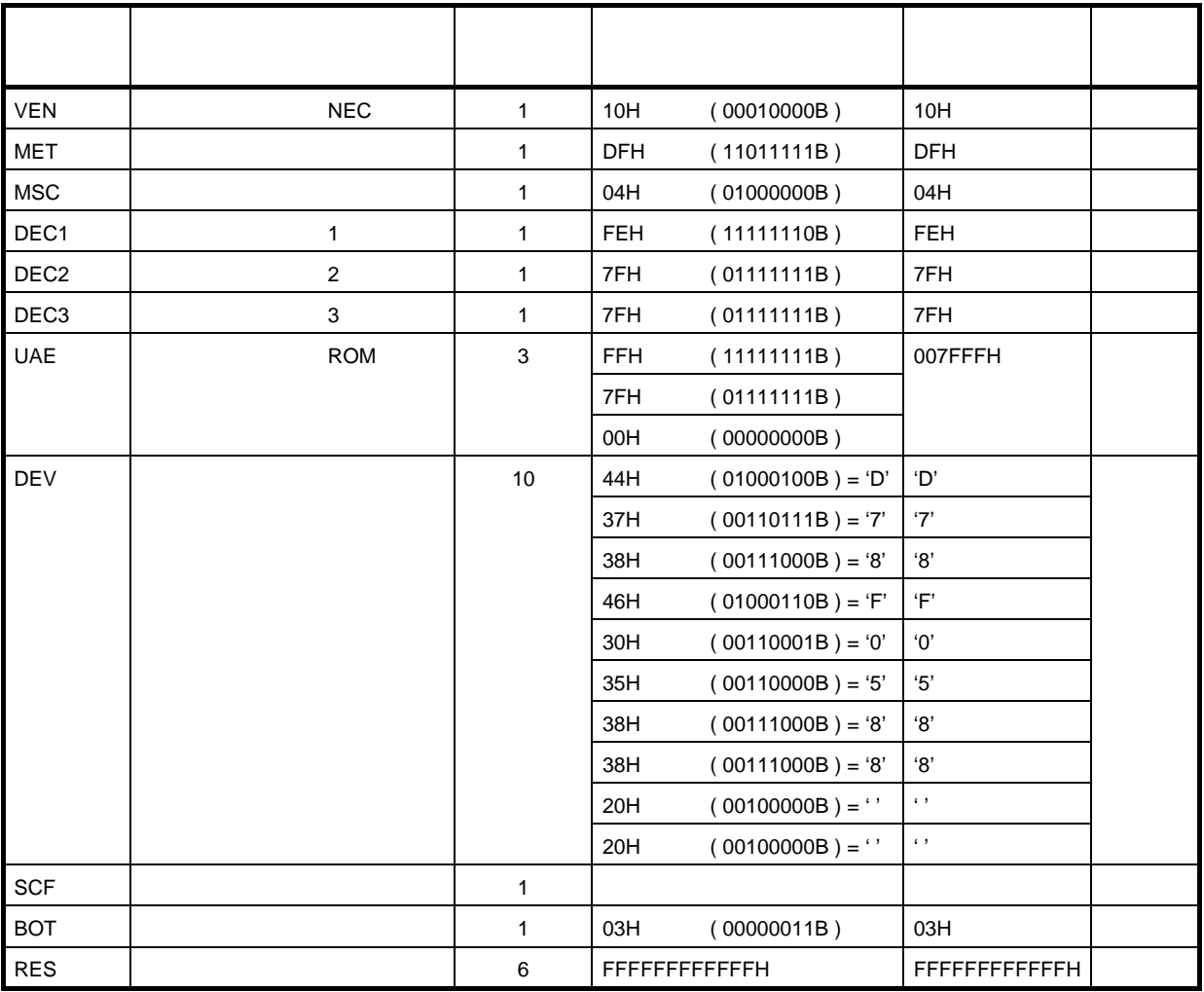

78K0/Kx2-L

4. 11 Silicon Signature

## 3. 8. 4 **シリコン・シグネチャ一覧**

1 78K0/Kx2-L

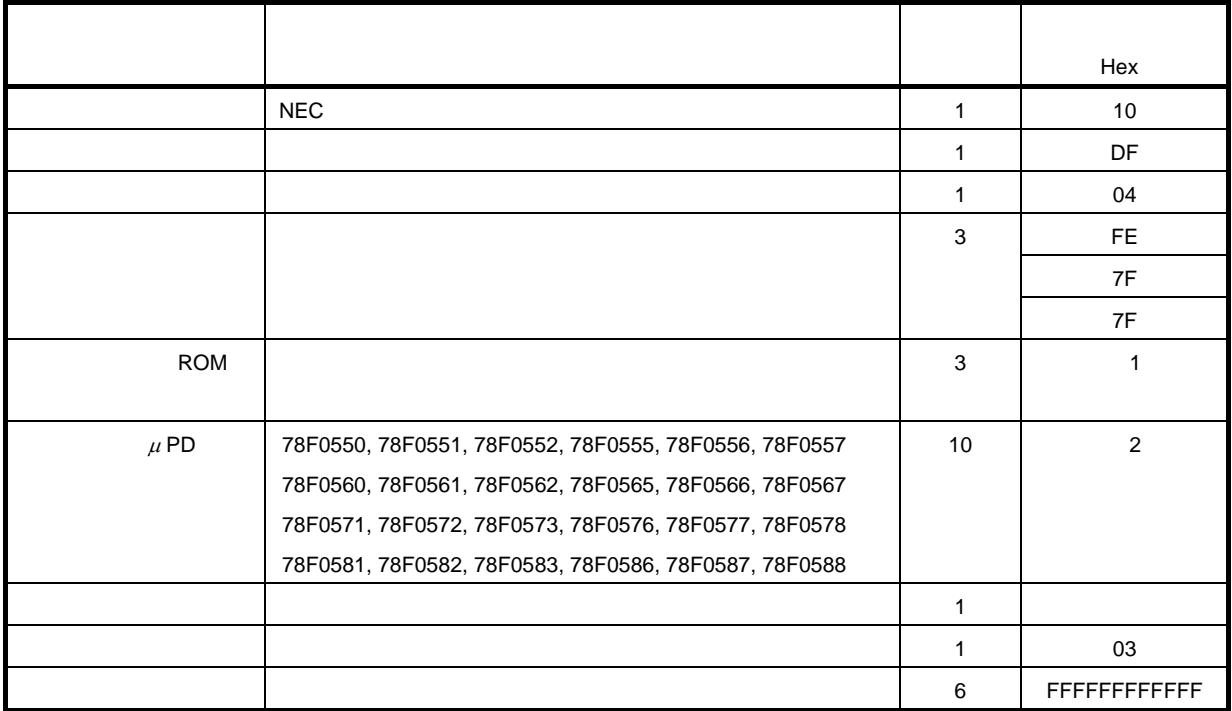

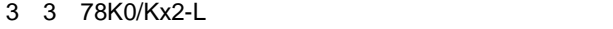

1. ROM

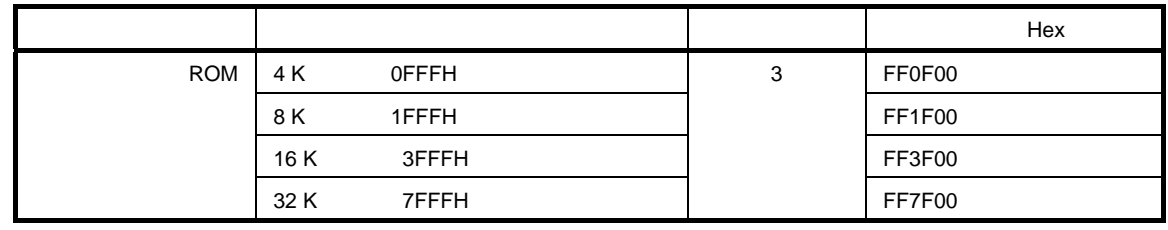

 $\overline{2}$ 

2**. デバイス名リストを次に示します。** 

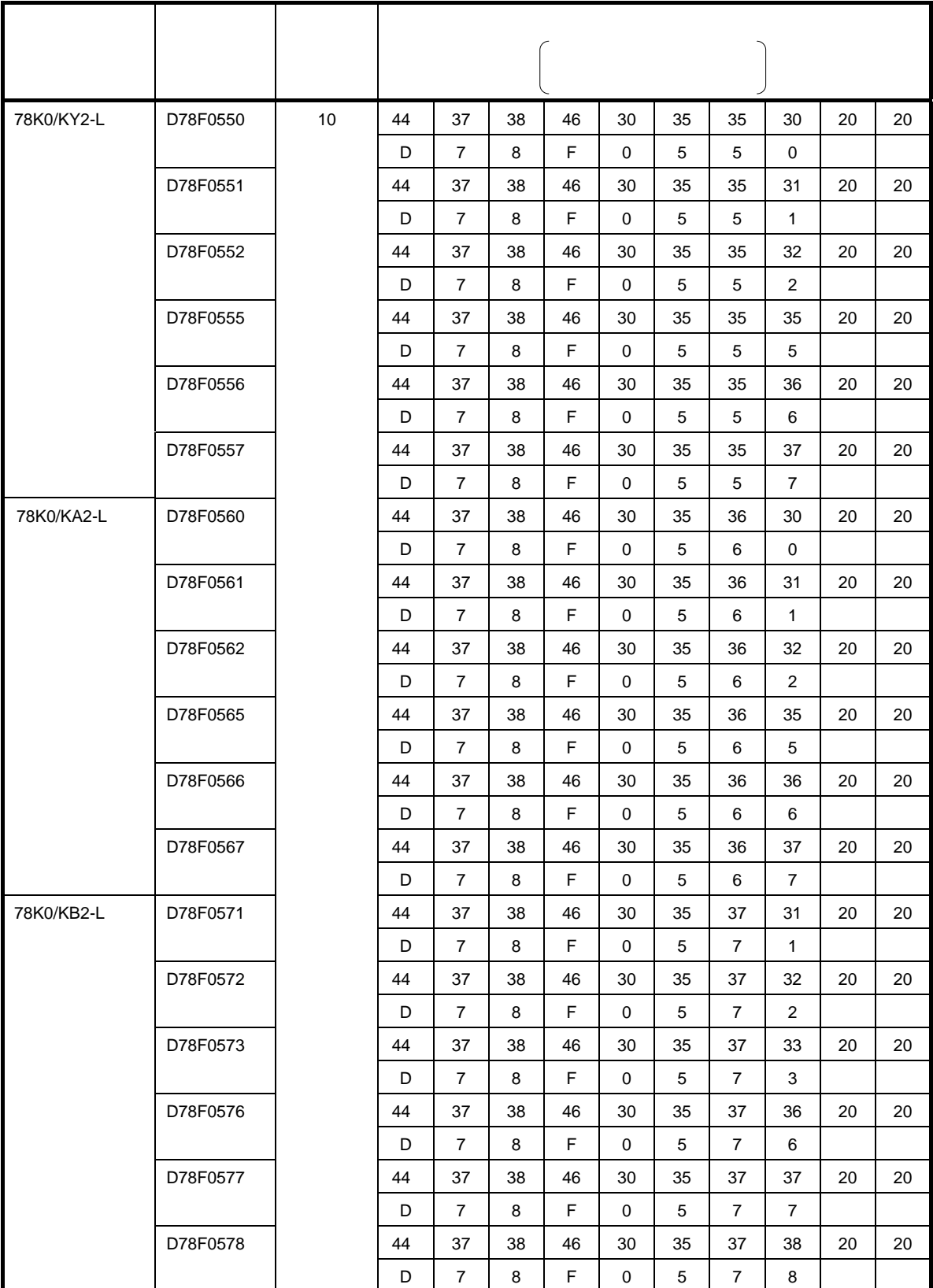

#### 1/2

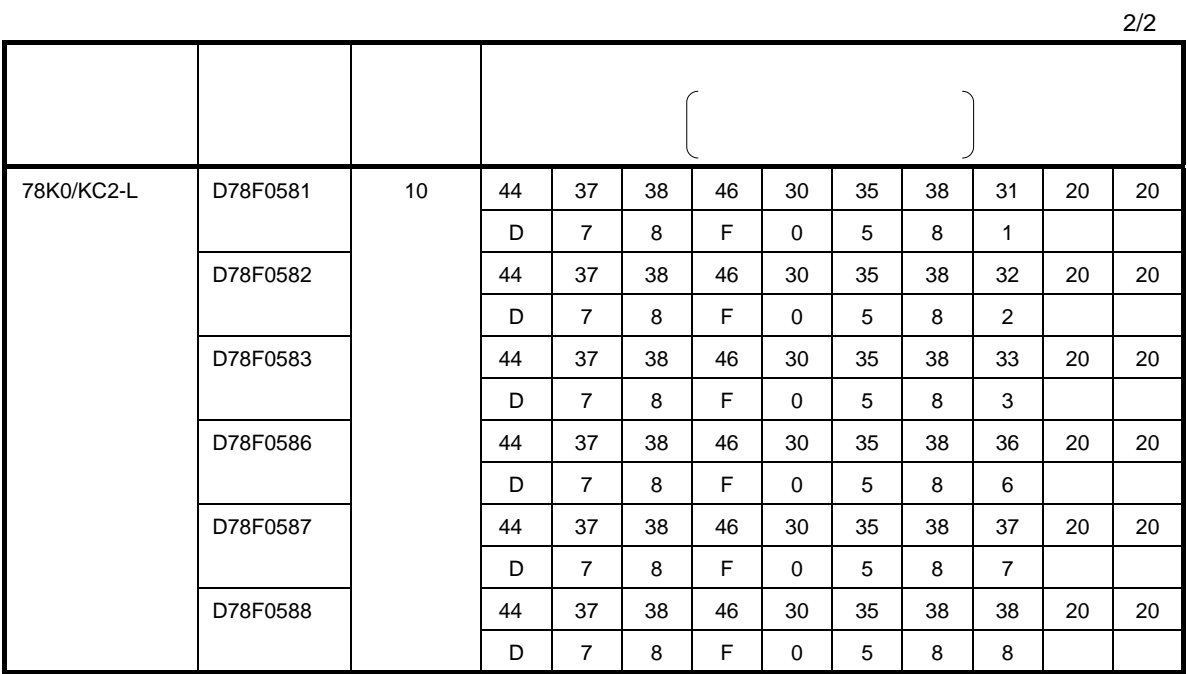

U19735JJ1V0AN 45

#### 3**章 コマンド処理説明**

#### 2 78K0/lx2

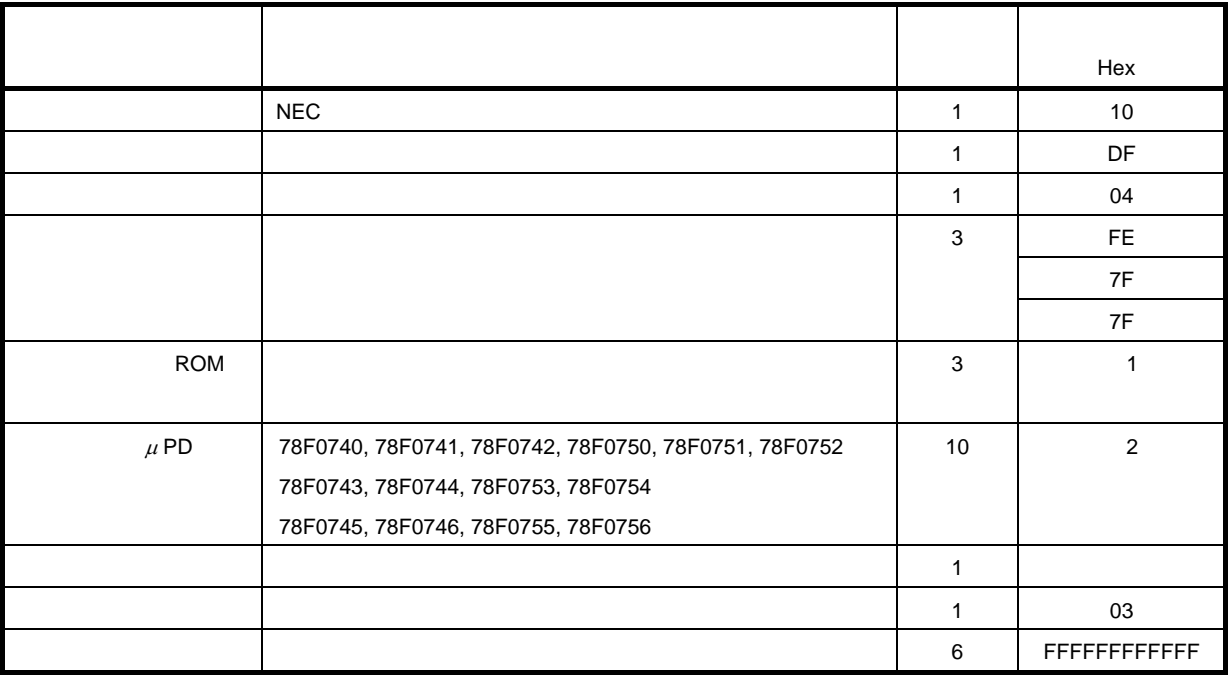

#### 3 4 78K0/lx2

1. ROM

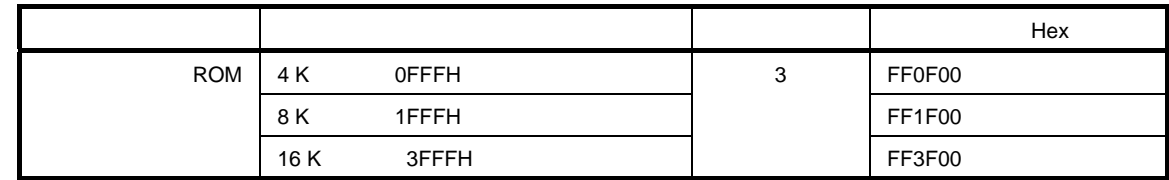

 $\overline{2}$ 

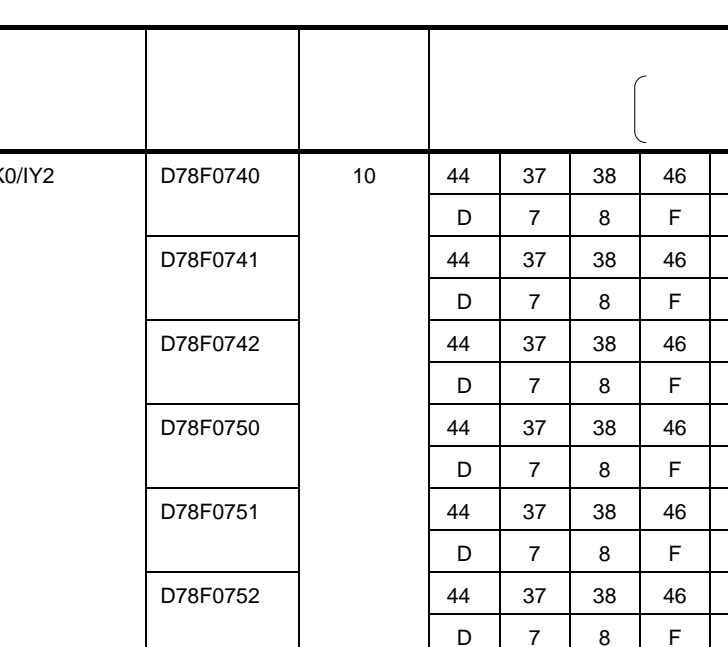

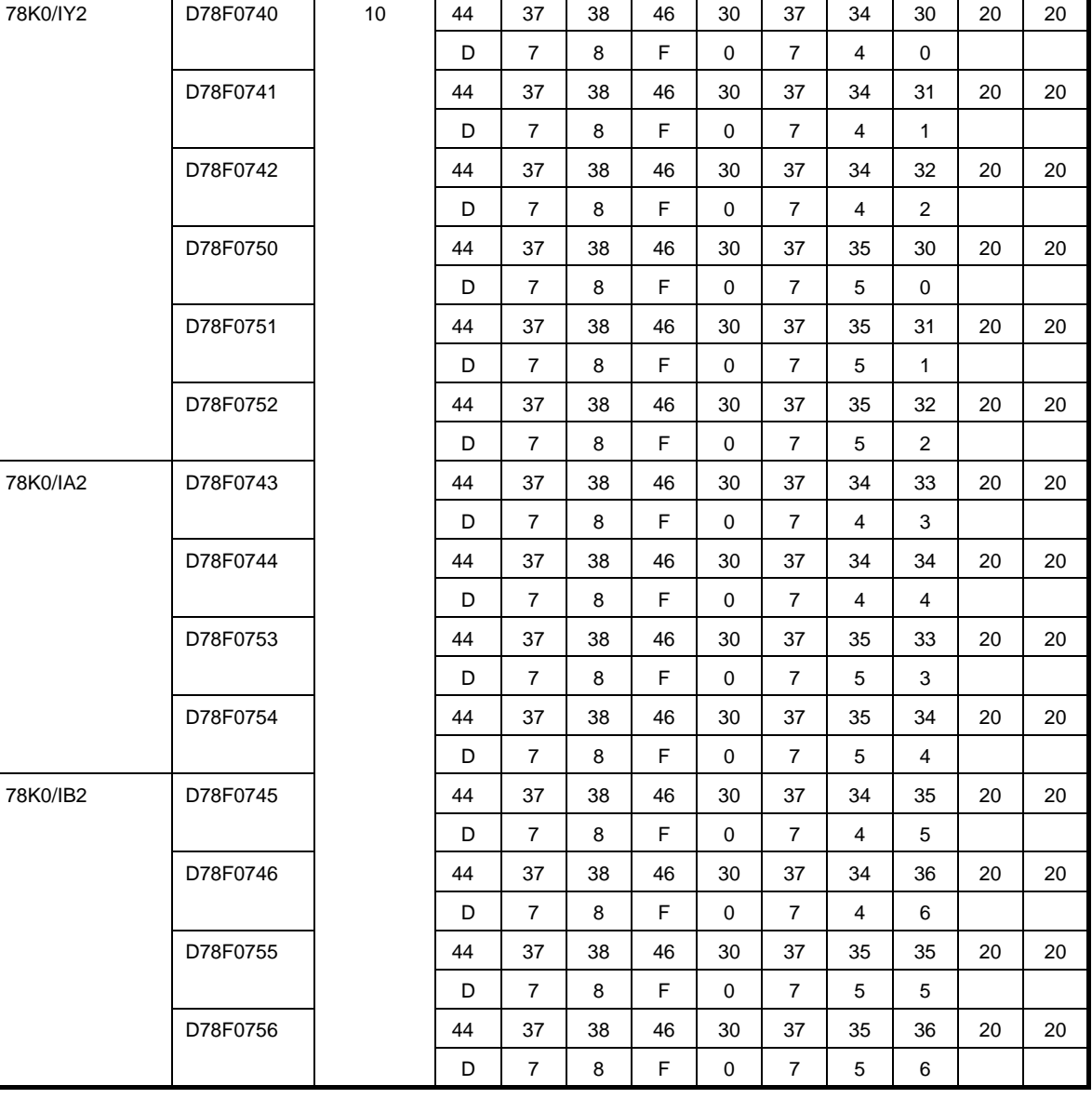

# 3. 9 Version Get

#### 3. 9. 1 **説 明**

78K0/Kx2-L

 $00H$ 78K0/Kx2-L

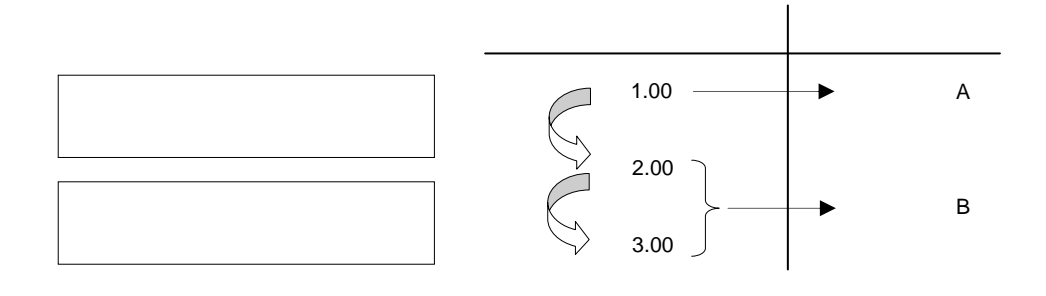

#### 3. 9. 2

Version Getコマンドのコマンド・フレームは図3 23,そのコマンドに対するステータス・フレームは図3

24

3 23 Version Get
3 23 Version Get
able to the state of the state of the state of the state of the state of the state of the state of the state of the state of the state of the state of the state of the state of the state o

| SOH | LEN | <b>COM</b>           | <b>SUM</b> | <b>ETX</b> |
|-----|-----|----------------------|------------|------------|
| 01H | 01H | C5H<br>(Version Get) | Checksum   | 03H        |

3 24 Version Get
3 24 Version Get
about 20 Version Cet
3 24 Version Get
about 20 Version Cet **3** 24 Version Get **3** 24 Version Get **10 Version** Cet **10 Version** Cet **10 Version Cet 10 Version Cet 10 Version Cet 10 Ve** 

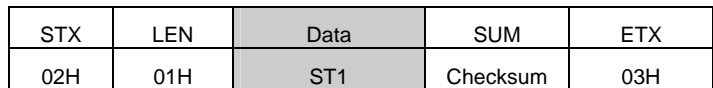

**ST1** 

3. 9. 3 **バージョン・データ・フレーム**

#### $3\quad 25$

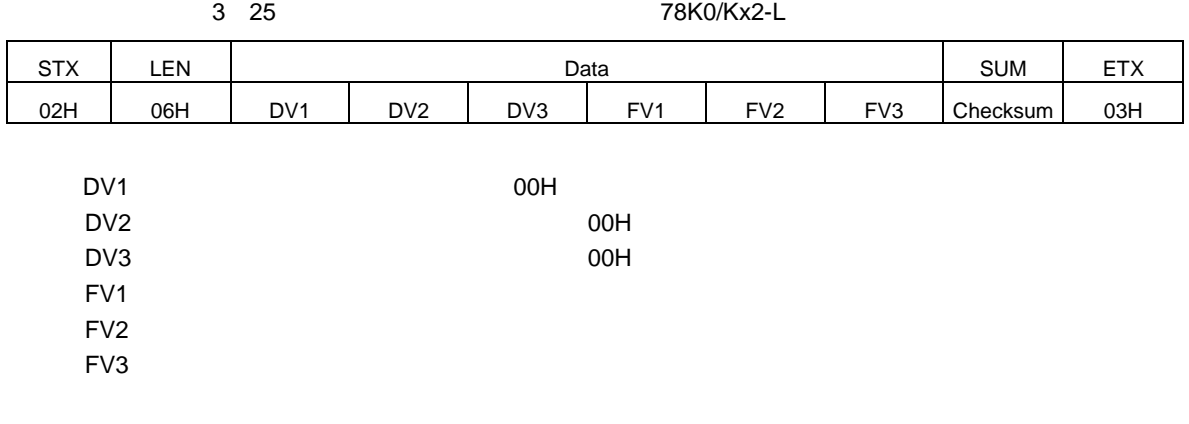

#### 78K0/Kx2-L

4. 12 Version Get

## 3. 10 Checksum

#### $3.10.1$

 $2K$ 

 $\sim$  1 and  $\sim$  100000  $\sim$  100000  $\sim$  10000  $\sim$  1000  $\sim$  1000  $\sim$  1000  $\sim$  1000  $\sim$  1000  $\sim$ 

#### 3. 10. 2

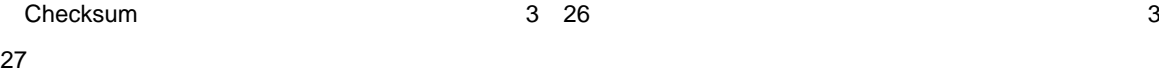

3**章 コマンド処理説明**

3 26 Checksum<br>
26 Checksum

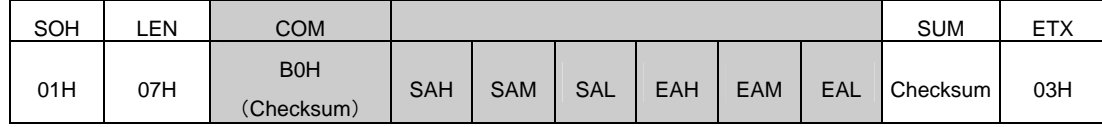

SAH-SAL EAH-EAL

3 27 Checksum 78K0/Kx2-L

# STX | LEN | Data | SUM | ETX  $02H$  01H ST1 Checksum 03H

**ST1** 

## **3.** 10. 3

#### $3\quad 28$

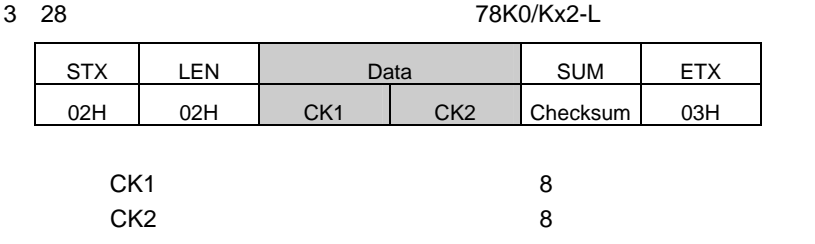

78K0/Kx2-L

4. 13 Checksum

# 3. 11 Security Set

## 3. 11. 1 **説 明**

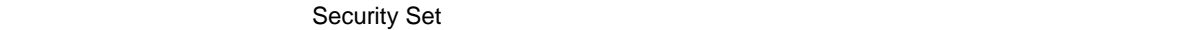

**Protect error** 10H

**Chip Erase** 

**Block Erase** 

#### 3. 11. 2

Security Set and a security Set and a security Set and a set also a security Set and  $3$  29,  $3\frac{1}{2}$ 

30

#### 3 29 Security Set
able to the *T8K0/Kx2-L*

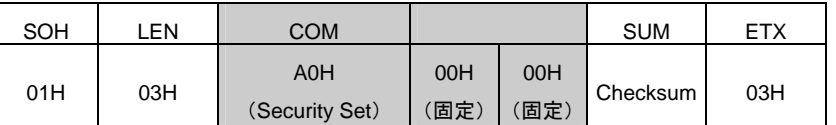

3 30 Security Set
T8K0/Kx2-L

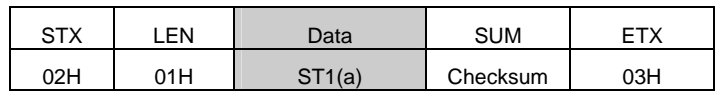

 $ST1(a)$ 

**3.** 11. 3

 $3 \t31$ ,  $3 \t32$ 

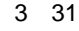

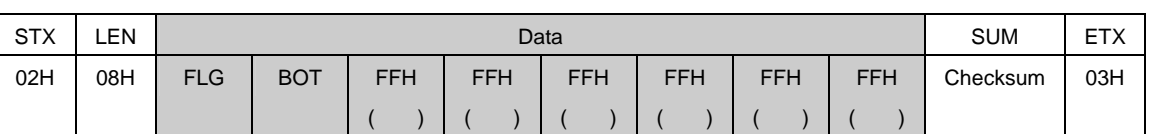

# **FLG**

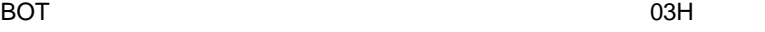

3 31 **セキュリティ・データ・フレーム(プログラマから**78K0/Kx2-L**へ)**

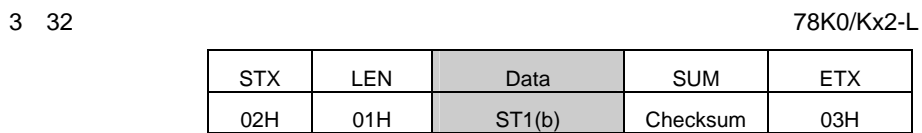

**ST1(b)** 

## 3. 11. 4

 $\sim$  2 33

3 33 **内部ベリファイ確認に対するステータス・フレーム(**78K0/Kx2-L**からプログラマへ)**

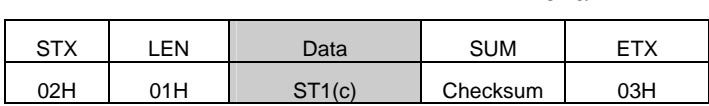

**ST1(c)** 

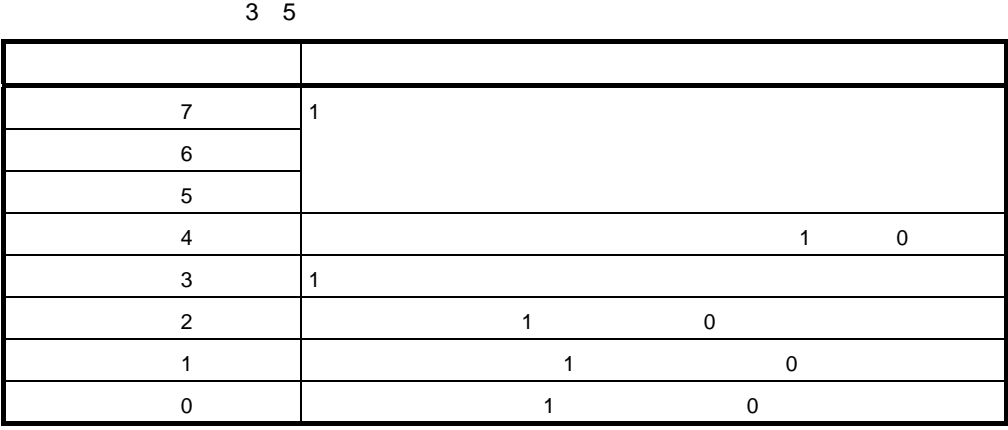

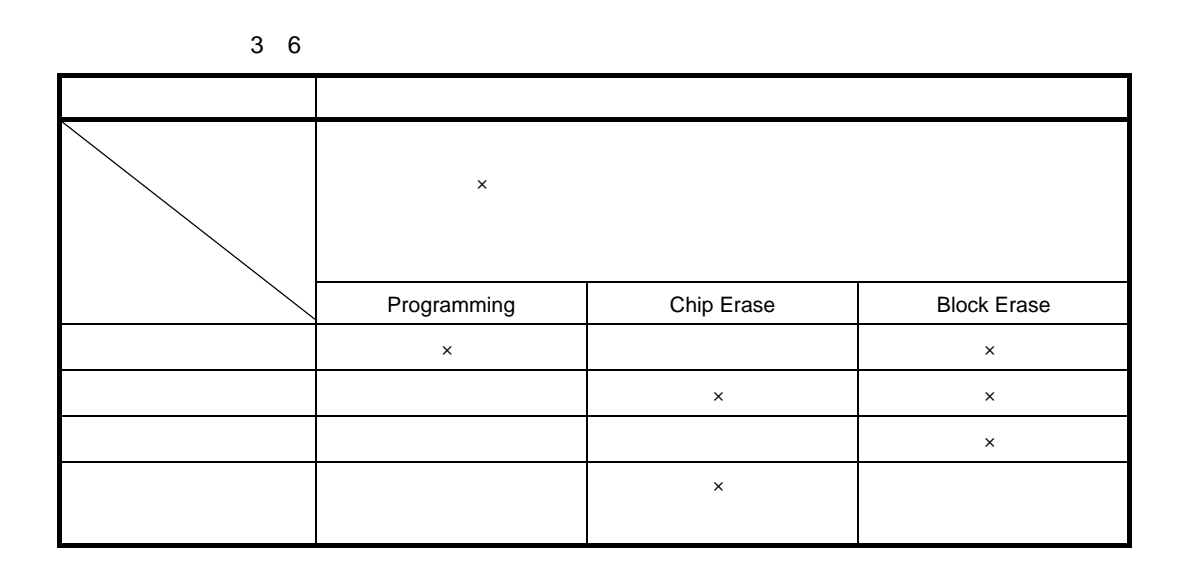

78K0/Kx2-L

4. 14 Security Set

# 4**章** UART**通信方式**

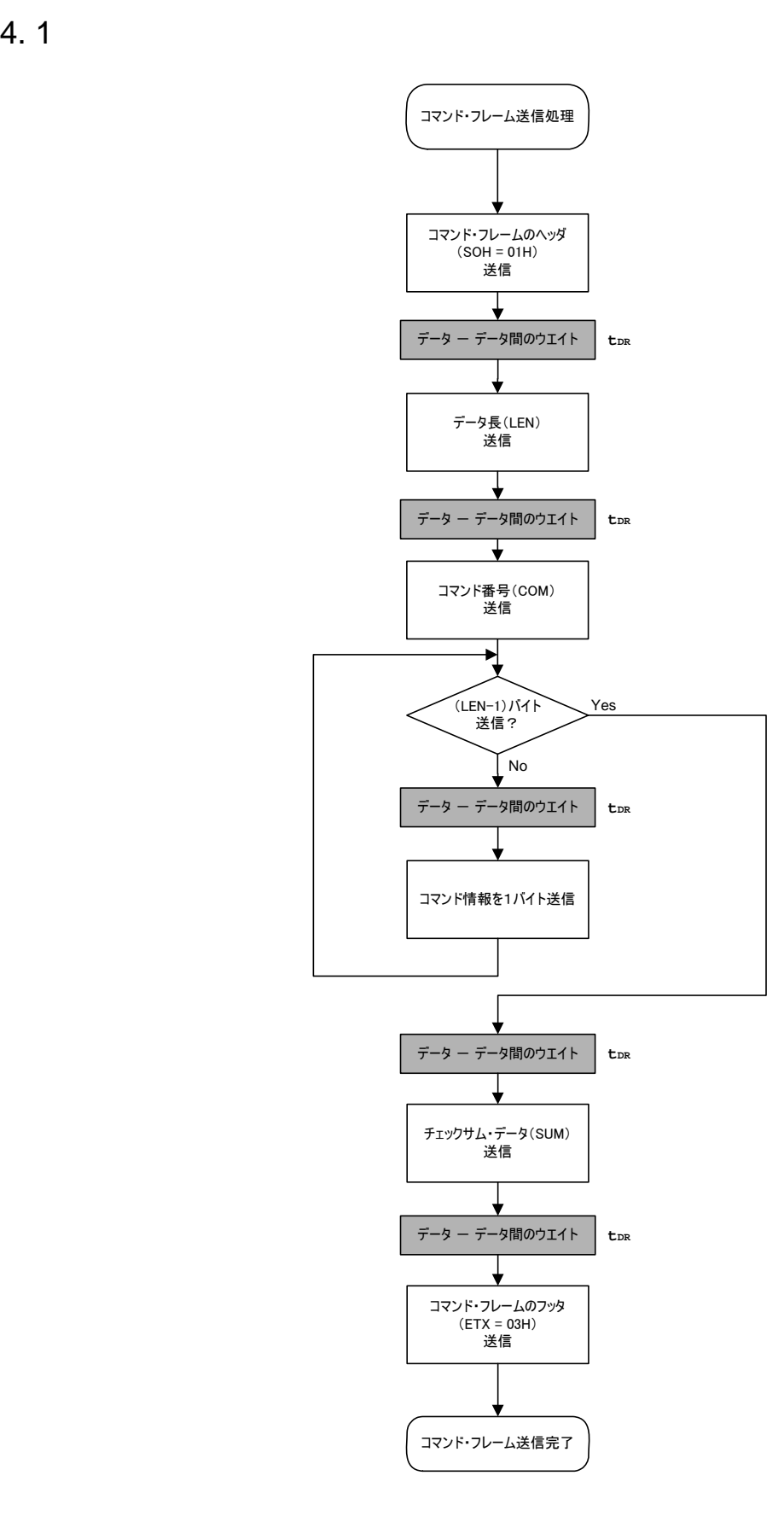

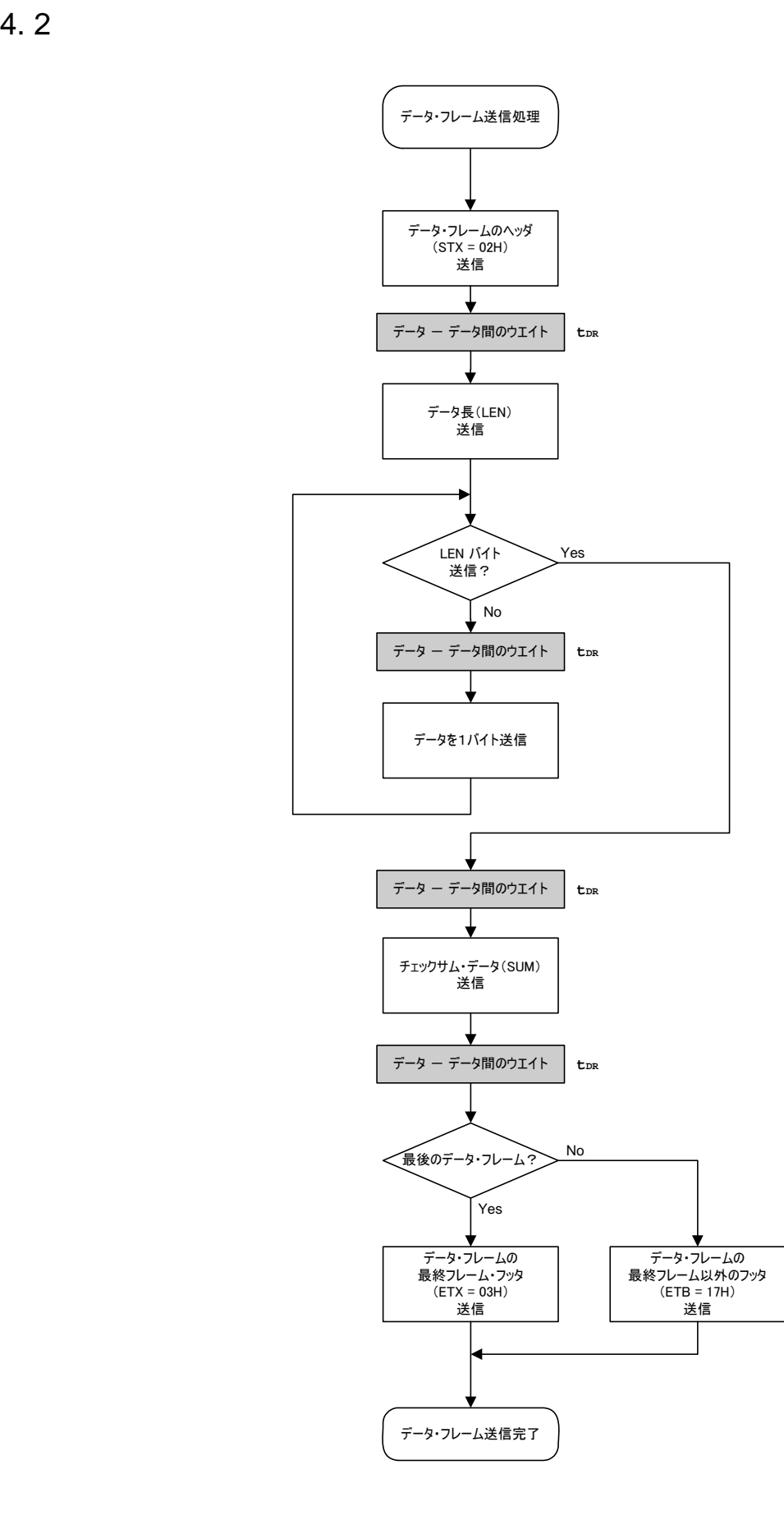

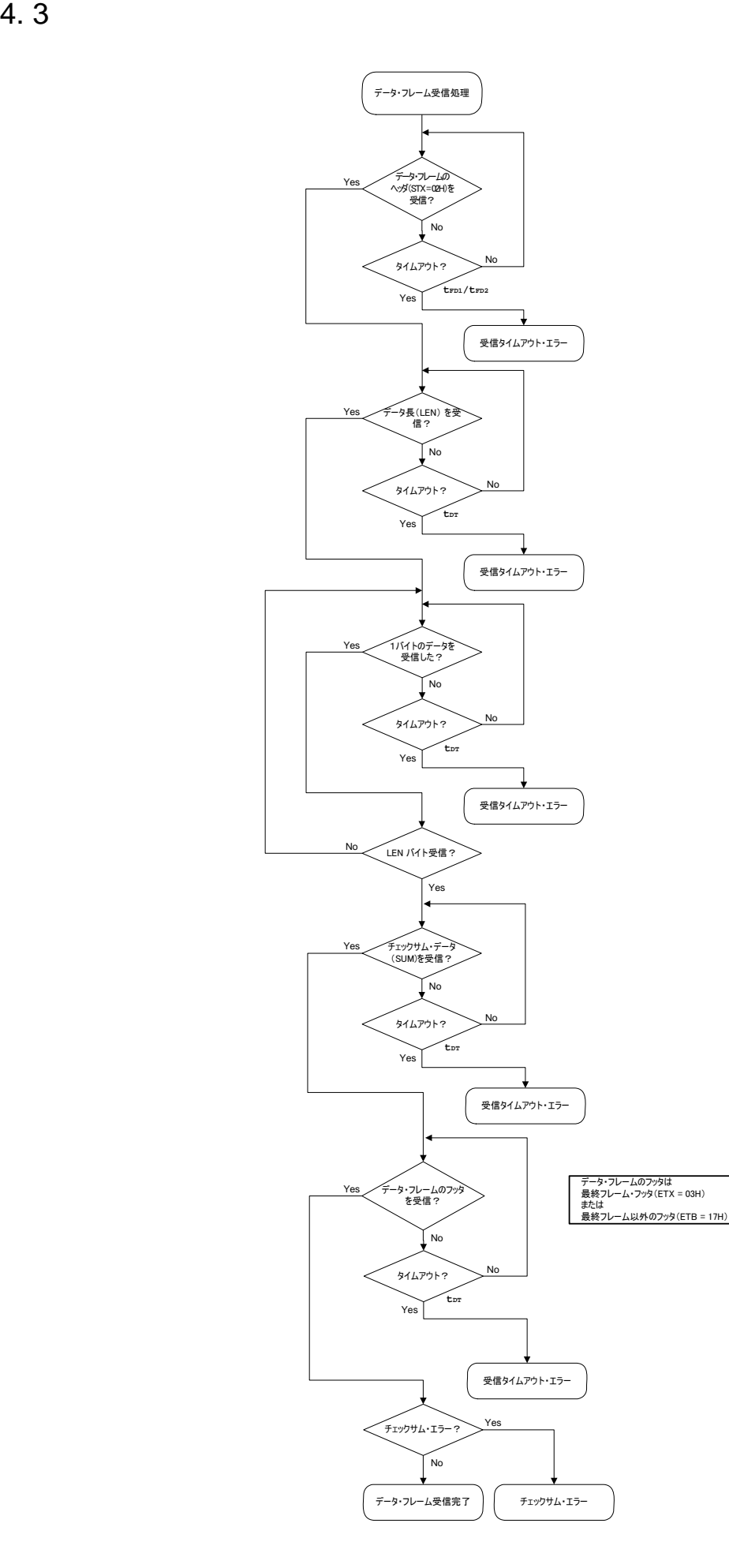

56 U19735JJ1V0AN

## 4.4 Reset

#### 4. 4. 1 **処理手順チャート**

Resetコマンド処理手順

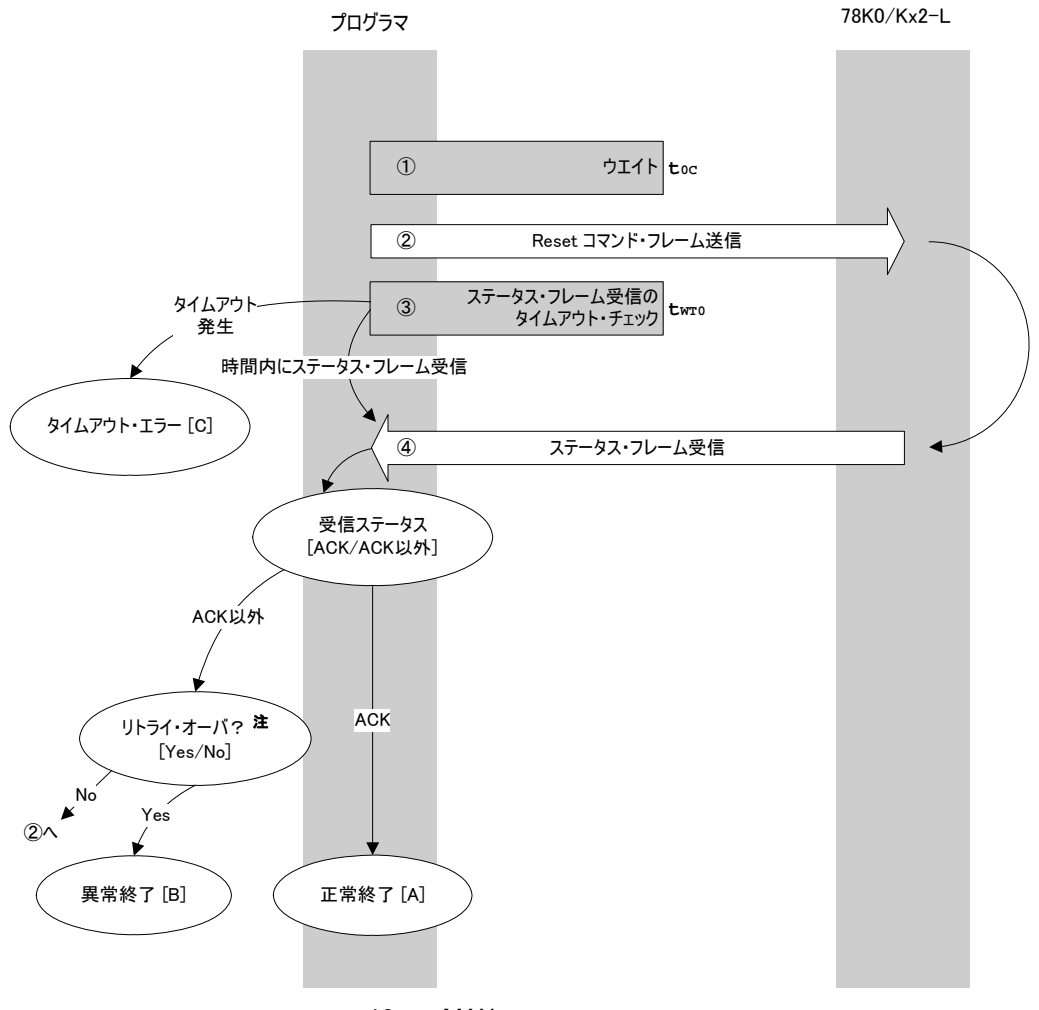

 $\sim 16$  MAX.

## 4. 4. 2 **処理手順説明**

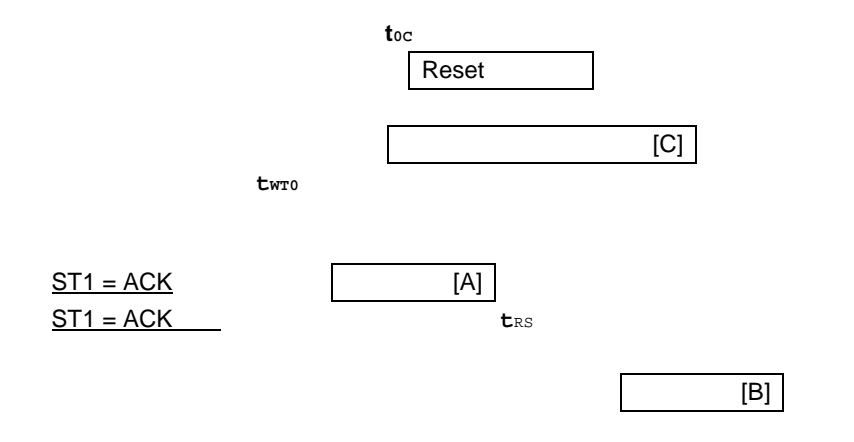

## 4. 4. 3 **終了時の内容**

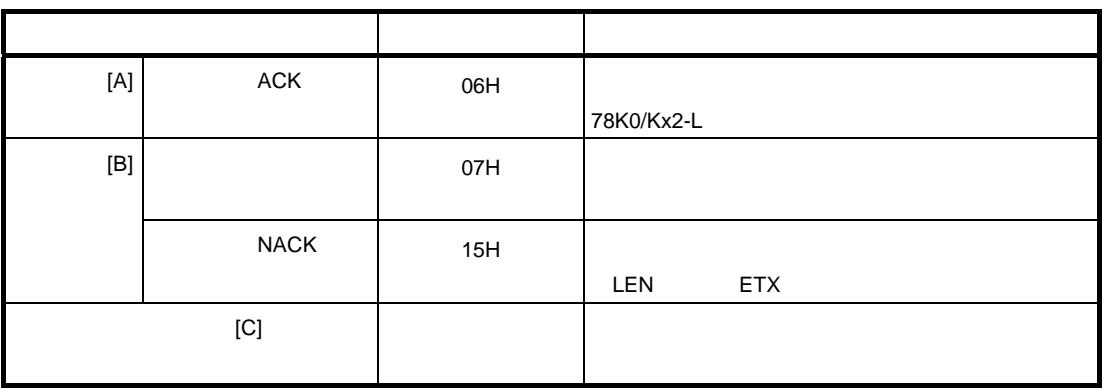

4. 4. 4 **フロー・チャート**

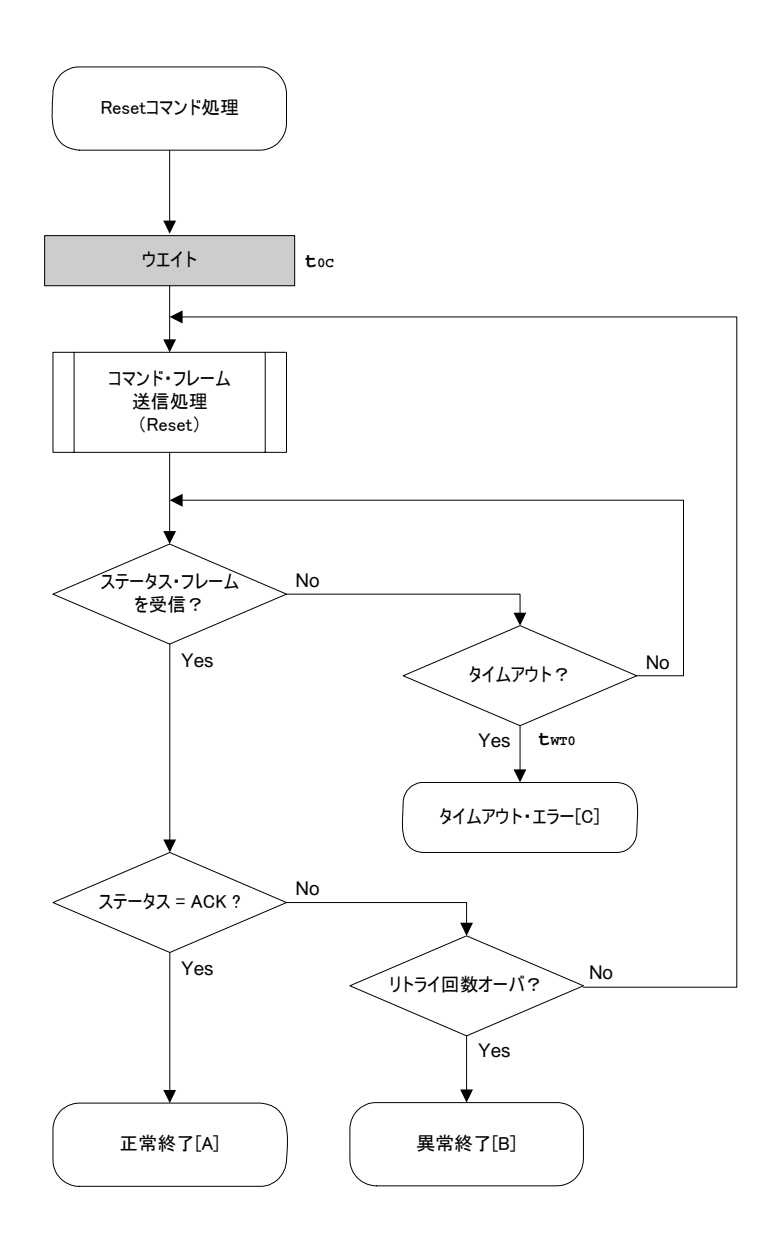

#### 4. 4. 5 **サンプル・プログラム**

```
Reset
```

```
/****************************************************************/ 
\frac{1}{\sqrt{2}} , the set of the set of the set of the set of the set of the set of the set of the set of the set of the set of the set of the set of the set of the set of the set of the set of the set of the set of the set 
\frac{*}{*} Reset command \frac{*}{*}\frac{1}{\sqrt{2}} , the set of the set of the set of the set of the set of the set of the set of the set of the set of the set of the set of the set of the set of the set of the set of the set of the set of the set of the set 
/****************************************************************/ 
\frac{1}{2} /* [r] u16 ... error code */
/****************************************************************/ 
u16 fl_ua_reset(void) 
{ 
  u16 rc;
   u32 retry; 
   set_uart0_br(BR_125000); // change to 125000bps 
// fl_wait(tCOM); // wait 
  set_ua_dir_rx(); // Change Mono-wire UART receive mode
   for (retry = 0; retry < tRS; retry++) {
            fl_wait(t0C_MIN); // wait 
           put_cmd_ua(FL_COM_RESET, 1, fl_cmd_prm); // send RESET command
            rc = get_sfrm_ua(fl_ua_sfrm, tWT0_TO); 
           if (rc == FLC_DFTO_ERR) // t.o. ?
                   break; \frac{1}{2} // yes // case [C]
           if (rc == FLC_ACK) \{ // ACK ?
                   break; \sqrt{1 + 2} // yes \sqrt{2} case [A]
            } 
            else{ 
                    NOP(); 
 } 
            //continue; // case [B] (if exit from loop) 
   } 
// switch(rc) {
// 
// case FLC_NO_ERR: return rc; break; // case [A]
// case FLC_DFTO_ERR: return rc; break; // case [C] 
// default: return rc; break; // case [B]
// } 
   return rc; 
}
```
# 4.5 Baud Rate Set

#### 4. 5. 1 **処理手順チャート**

Baud Rate Setコマンド処理手順

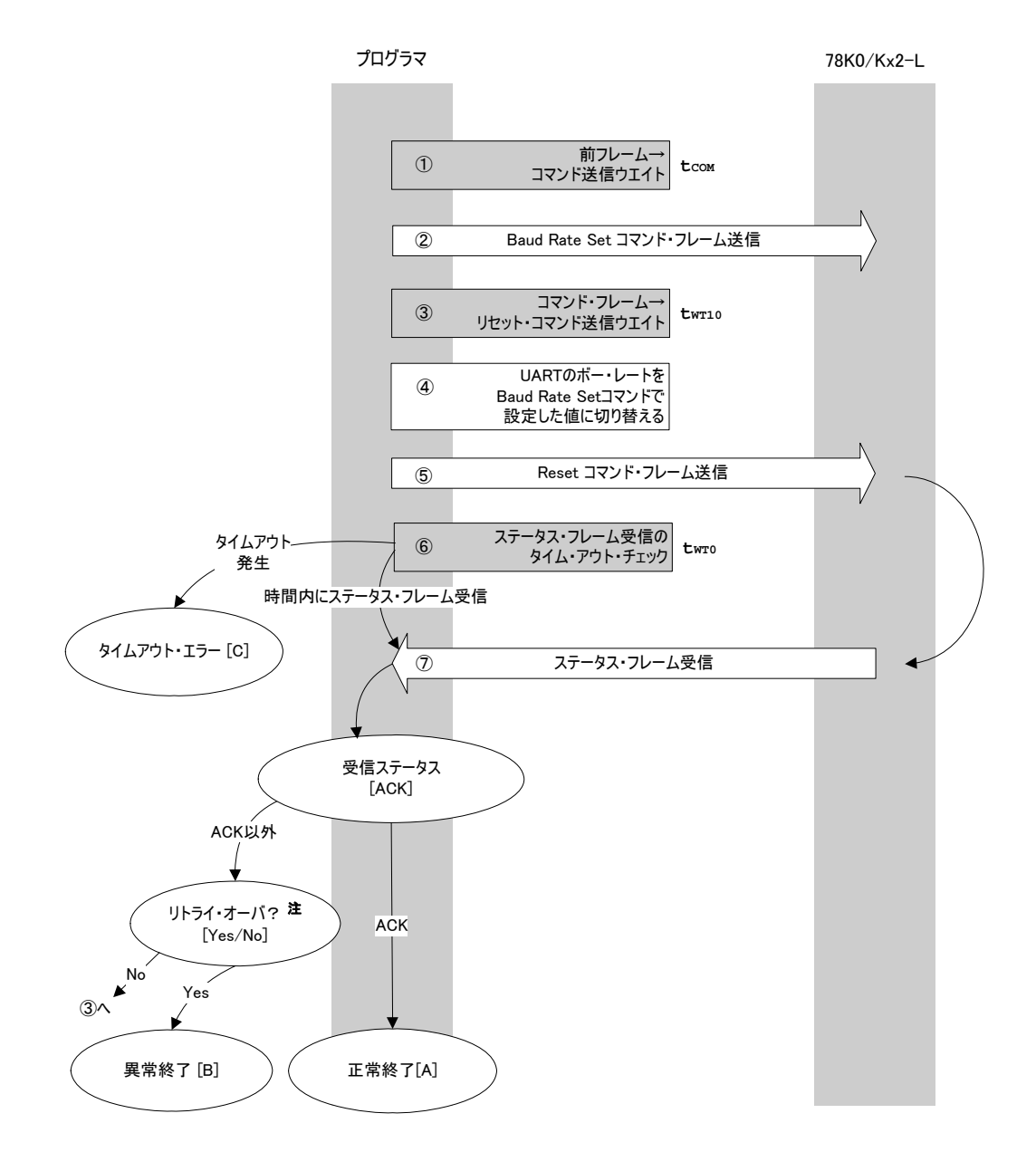

 $\sim 16$  MAX.

# 4. 5. 2 **処理手順説明**

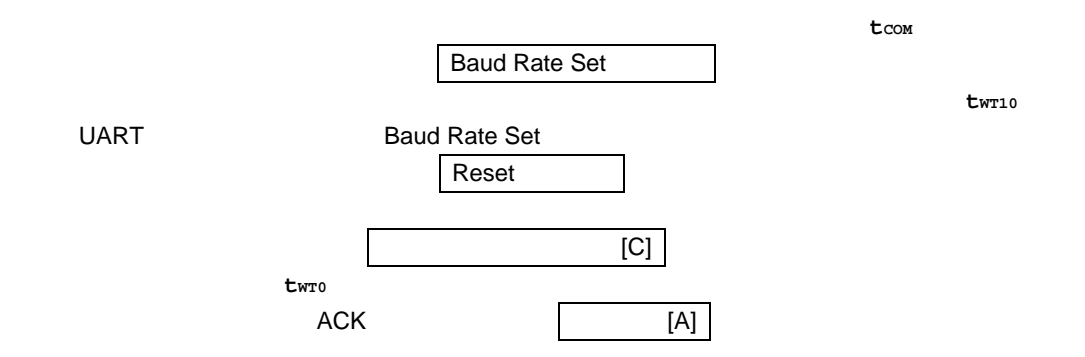

### 4. 5. 3 **終了時の内容**

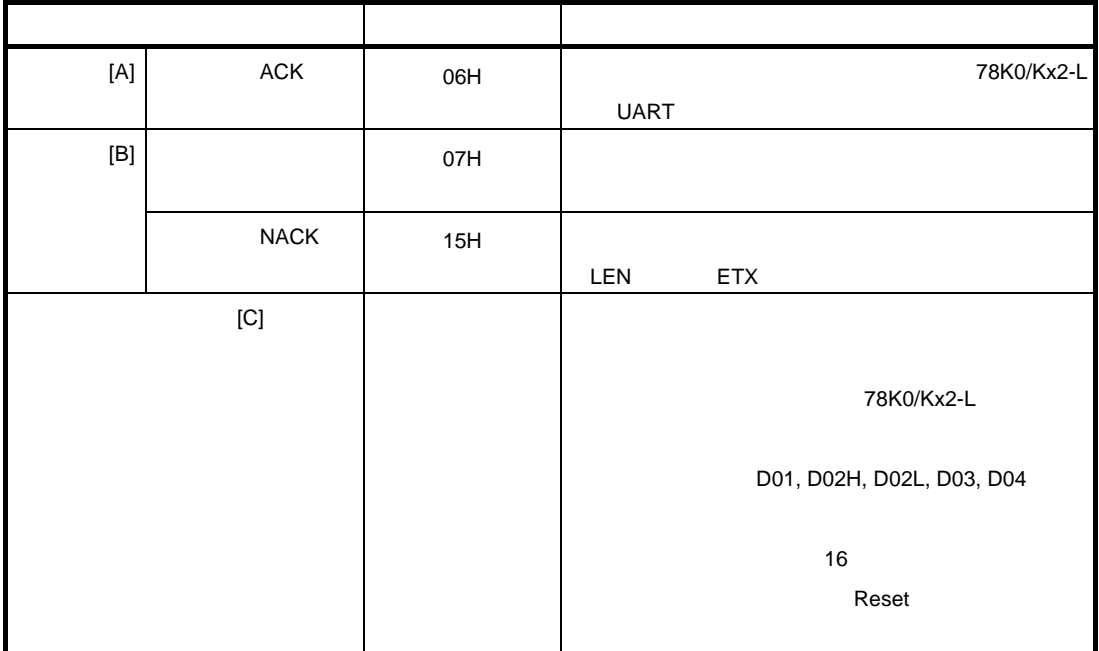

4. 5. 4 **フロー・チャート**

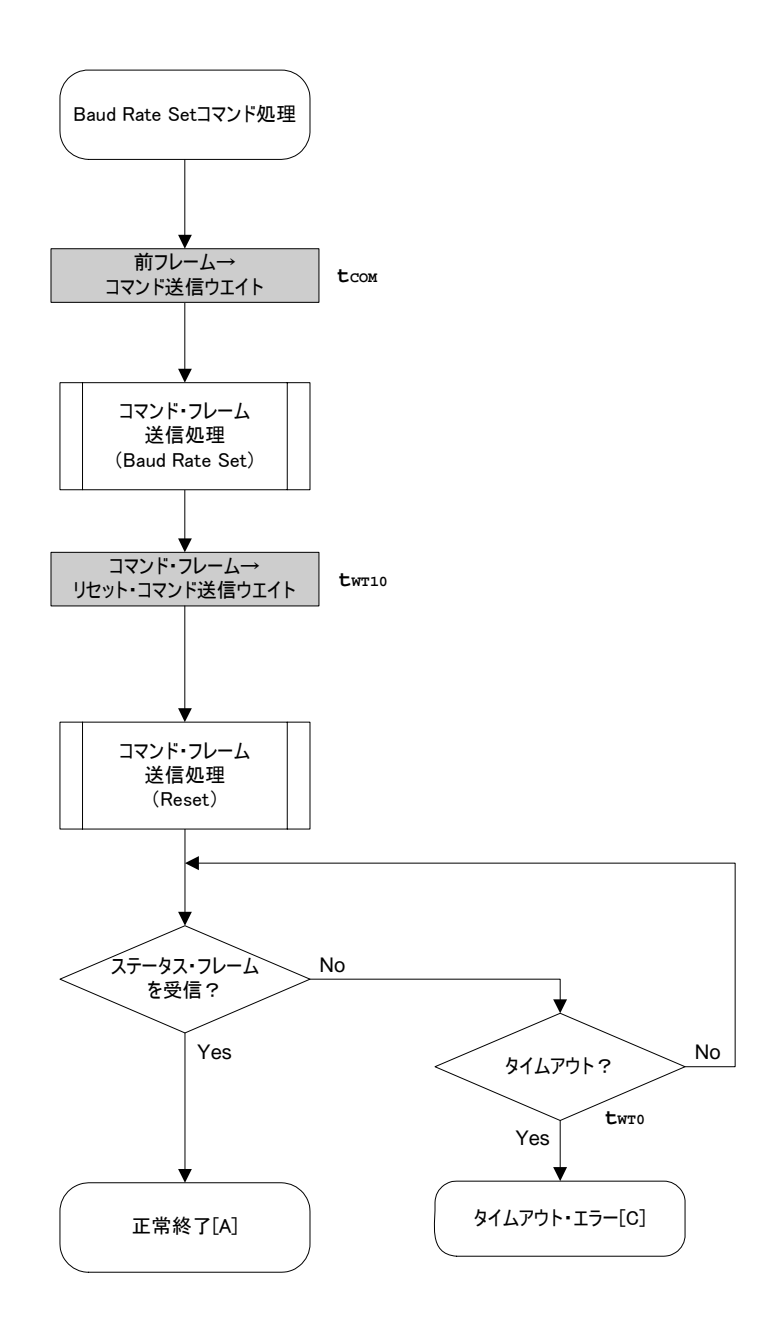

#### 4. 5. 5 **サンプル・プログラム**

```
Baud Rate Set
```

```
/****************************************************************/ 
  \frac{1}{\sqrt{2}} , the set of the set of the set of the set of the set of the set of the set of the set of the set of the set of the set of the set of the set of the set of the set of the set of the set of the set of the set 
 /*Set baudrate command \begin{array}{ccc}\n\star & \star & \star \\
\star & \star & \star\n\end{array}\frac{1}{\sqrt{2}} , the set of the set of the set of the set of the set of the set of the set of the set of the set of the set of the set of the set of the set of the set of the set of the set of the set of the set of the set 
  /****************************************************************/ 
  /* [i] u8 brid ... baudrate ID *\mathcal{V}^* [r] u16 ... error code \mathcal{V}/****************************************************************/ 
 u16 fl ua setbaud(u8 brid)
  { 
     u16 rc; u8 br; 
      u32 retry; 
     fl_cmd_prm[0] = 0xff; // "D01" : invalid data
     fl\_cmd\_prm[1] = 0x00; // "D02H" : adjust by target device
   fl_cmd_prm[2] = brid; // "D02L" : (fixed value) 
   fl_cmd_prm[3] = 0xff; // "D03" : invalid data 
   fl_cmd_prm[4] = 0xff; // "D04" : invalid data 
      switch(brid){ 
               default: 
              case 0x00: br = BR 125000; break;
              case 0x01: br = BR 250000; break;
              case 0x02: br = BR_500000; break;
      } 
      fl_wait(tCOM); // wait before sending command 
     put cmd ua(FL_COM_SET_BAUDRATE, 1+5, fl_cmd_prm); // send "Baudrate Set"
command 
     set flbaud(br); \frac{1}{2} // change baud-rate
     set_uart0_br(br); \left| \begin{array}{ccc} \end{array} \right| // change baud-rate (h.w.)
     retry = tRS;while(1) {
               fl_wait(tWT10); 
              put_cmd_ua(FL_COM_RESET, 1, fl_cmd_prm); // send RESET command<br>rc = get_sfrm_ua(fl_ua_sfrm, tWTO_TO); // get status frame
              rc = get_sfrm_val(fl_lua_sfrm, twT0_T0); if (rc){ 
                         if (retry--) 
                                 continue; 
                         else 
                                 return rc; 
   } 
              break; \frac{1}{2} // got ACK !!
      } 
 // switch(rc) { 
 // case FLC_NO_ERR: return rc; break; // case [A]<br>// case FLC_DFTO_ERR: return rc; break; // case [C]
 // case FLC_DFTO_ERR: return rc;
 // default: return rc; break; // case [B]
 // } 
      return rc; 
 }
```
# 4.6 Chip Erase

#### 4. 6. 1 **処理手順チャート**

Chip Eraseコマンド処理手順

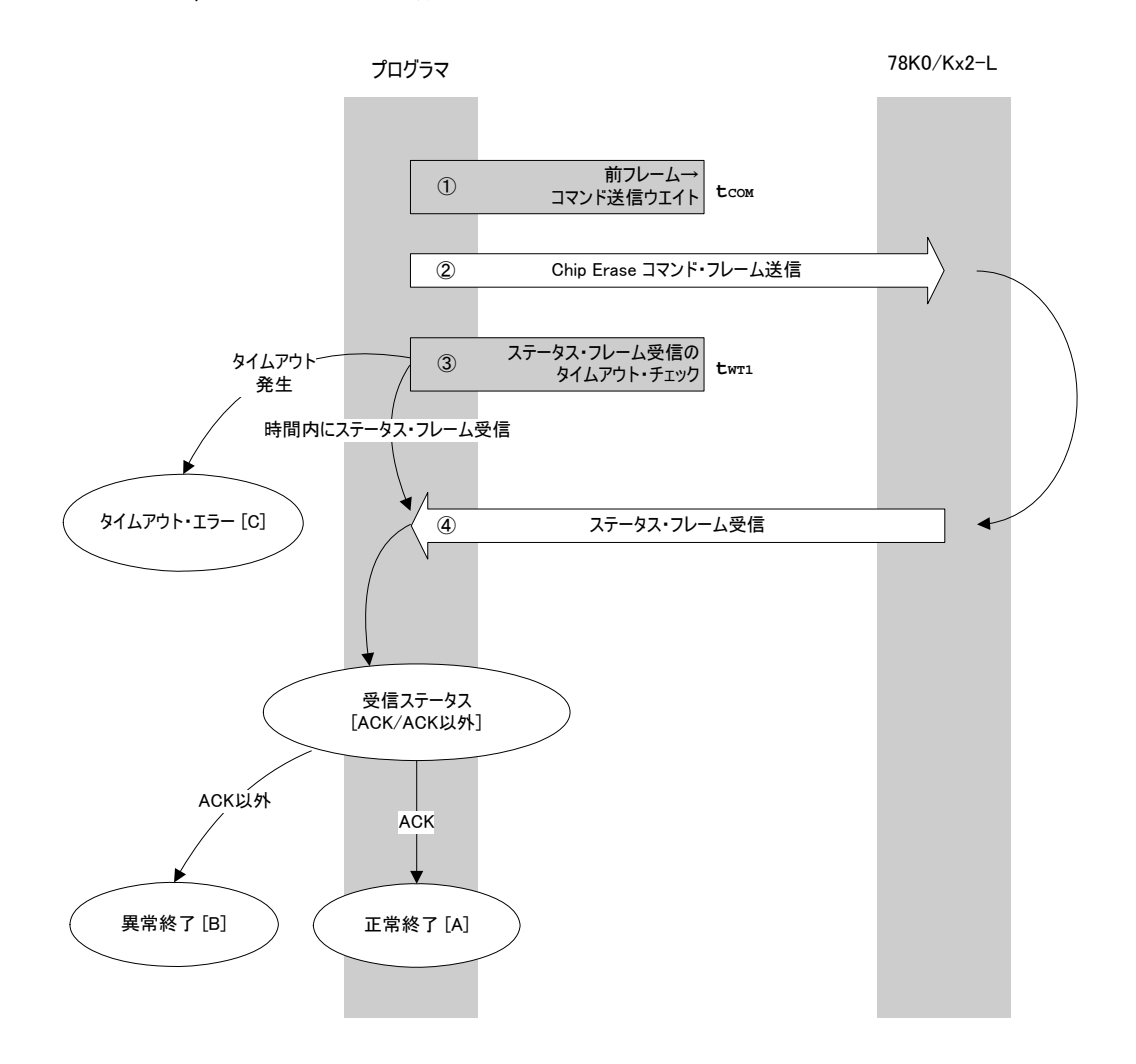

# 4. 6. 2 **処理手順説明**

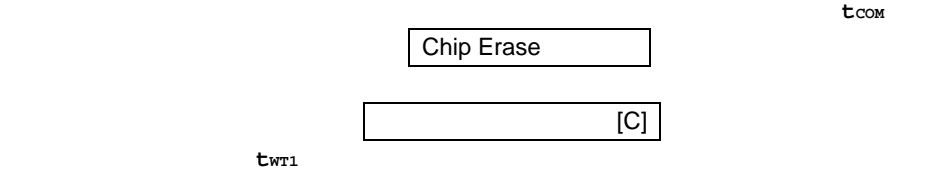

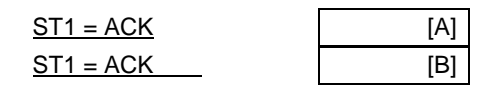

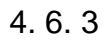

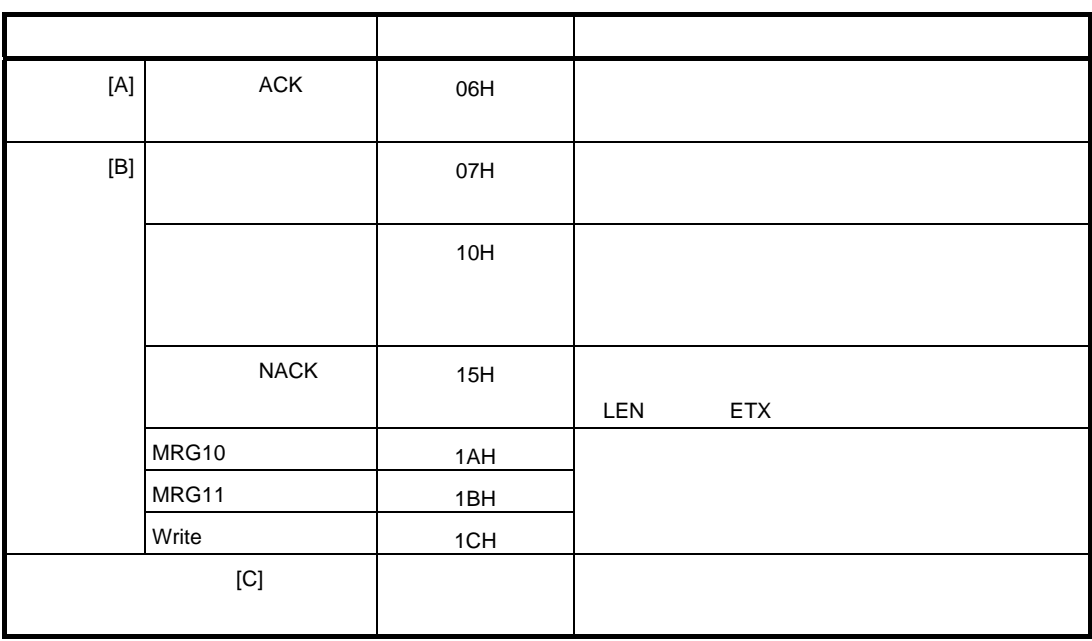

4. 6. 4 **フロー・チャート**

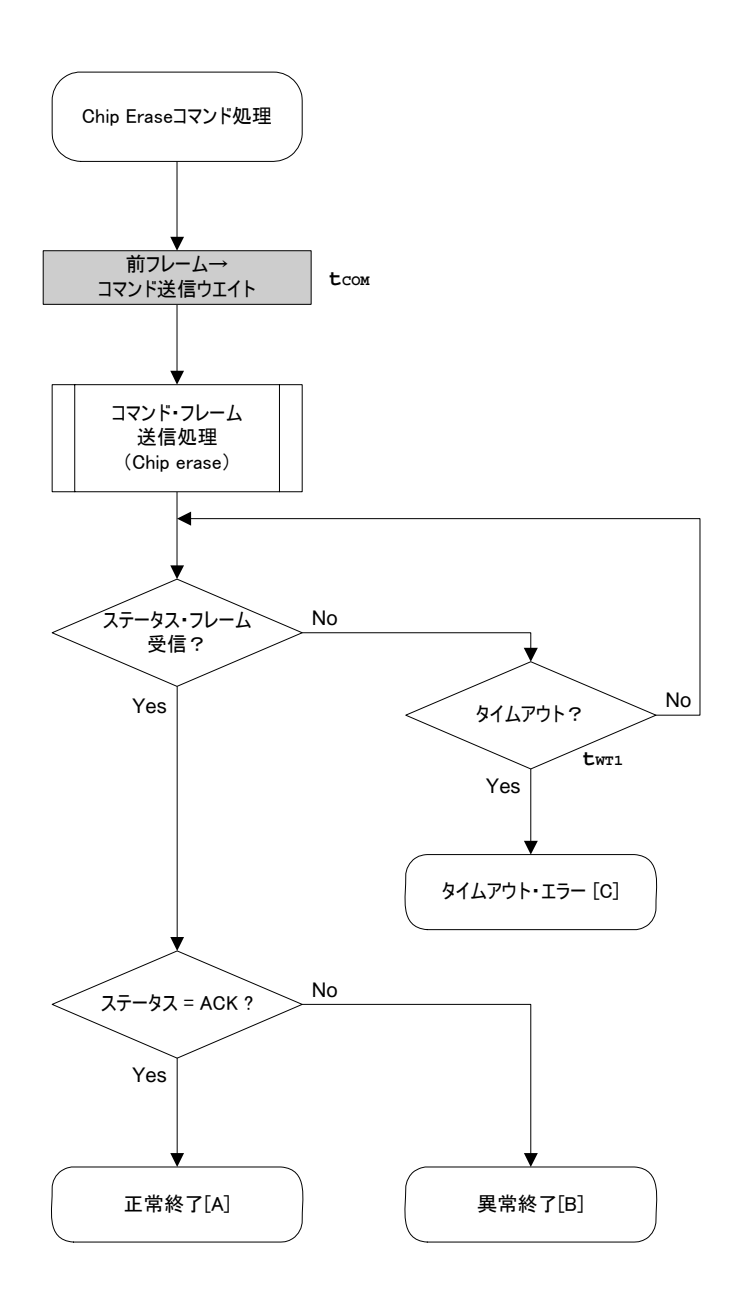

#### 4. 6. 5 **サンプル・プログラム**

```
Chip Erase
```

```
/****************************************************************/ 
\frac{1}{\sqrt{2}} , the set of the set of the set of the set of the set of the set of the set of the set of the set of the set of the set of the set of the set of the set of the set of the set of the set of the set of the set 
/* Erase all(chip) command */<br>/* \qquad \qquad \qquad */
\frac{1}{\sqrt{2}} , the set of the set of the set of the set of the set of the set of the set of the set of the set of the set of the set of the set of the set of the set of the set of the set of the set of the set of the set 
/****************************************************************/ 
/* [r] u16 ... error code */
/****************************************************************/ 
u16 fl_ua_erase_all(void)
{ 
    u16 rc; 
    fl_wait(tCOM); // wait before sending command 
    put_cmd_ua(FL_COM_ERASE_CHIP, 1, fl_cmd_prm); // send ERASE CHIP command 
    rc = get_sfrm_ua(fl_ua_sfrm, tWT1_MAX); // get status frame 
// switch(rc) { 
// 
// case FLC_NO_ERR: return rc; break; // case [A] 
// case FLC_DFTO_ERR: return rc; break; // case [C] 
// default: return rc; break; // case [B]
// } 
  return rc;
```
}

# 4. 7 Block Erase

#### 4. 7. 1 **処理手順チャート**

Block Eraseコマンド処理手順

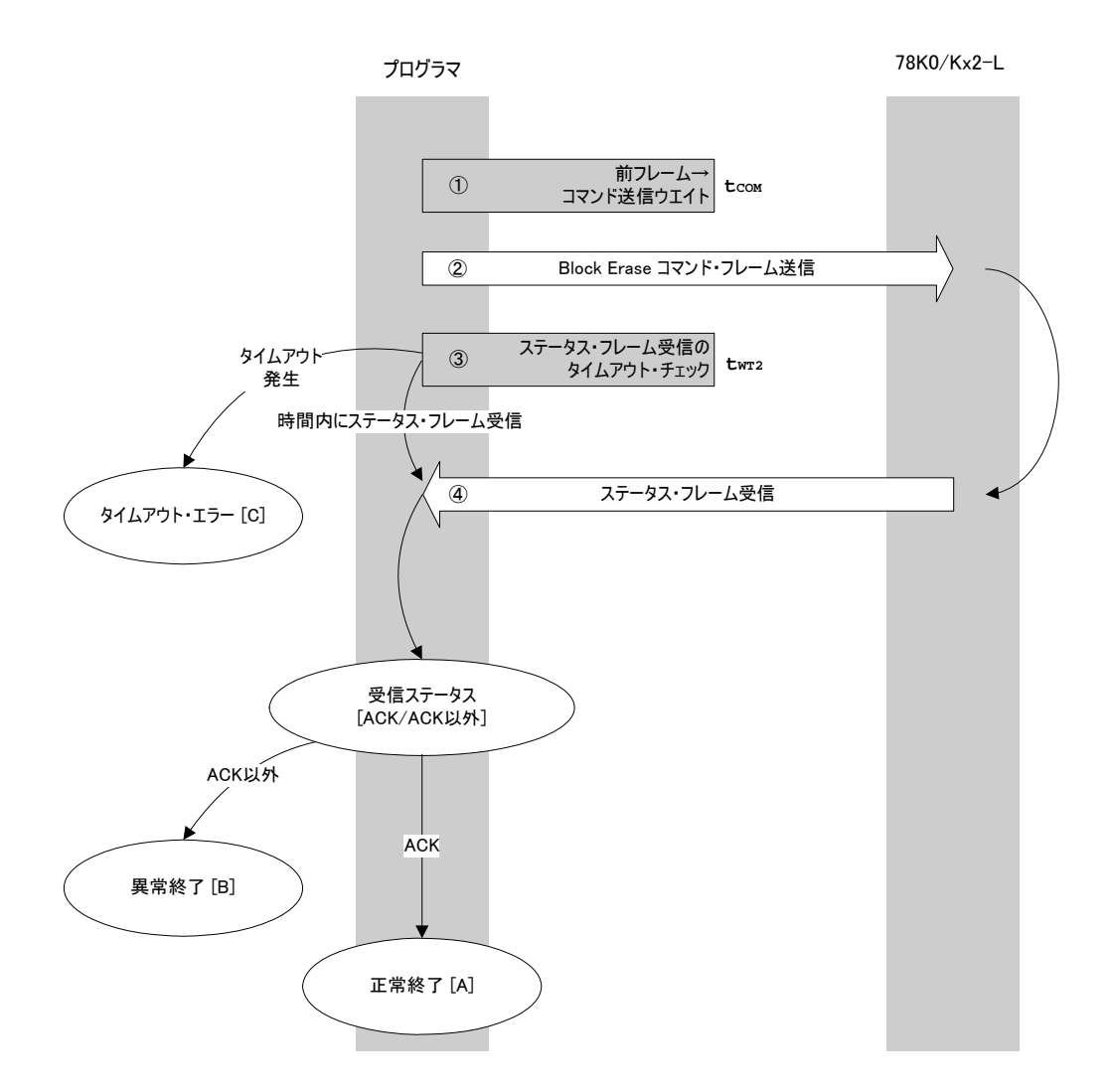

4. 7. 2 **処理手順説明**

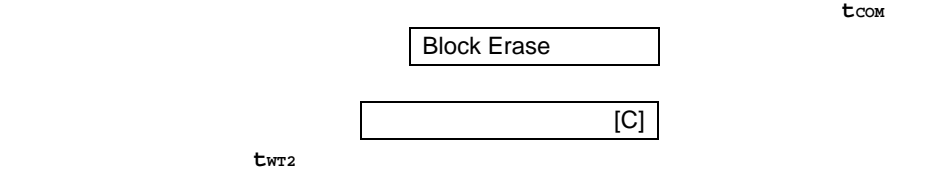

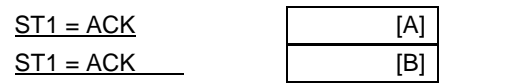

4. 7. 3 **終了時の内容**

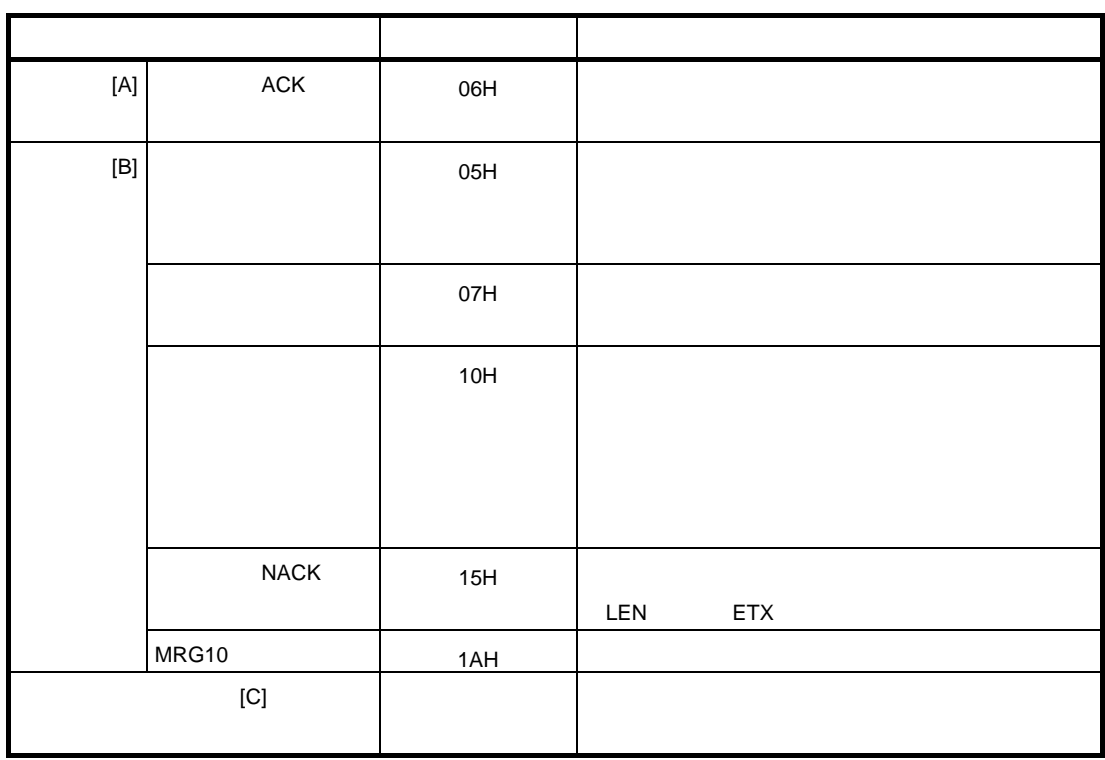
4. 7. 4 **フロー・チャート**

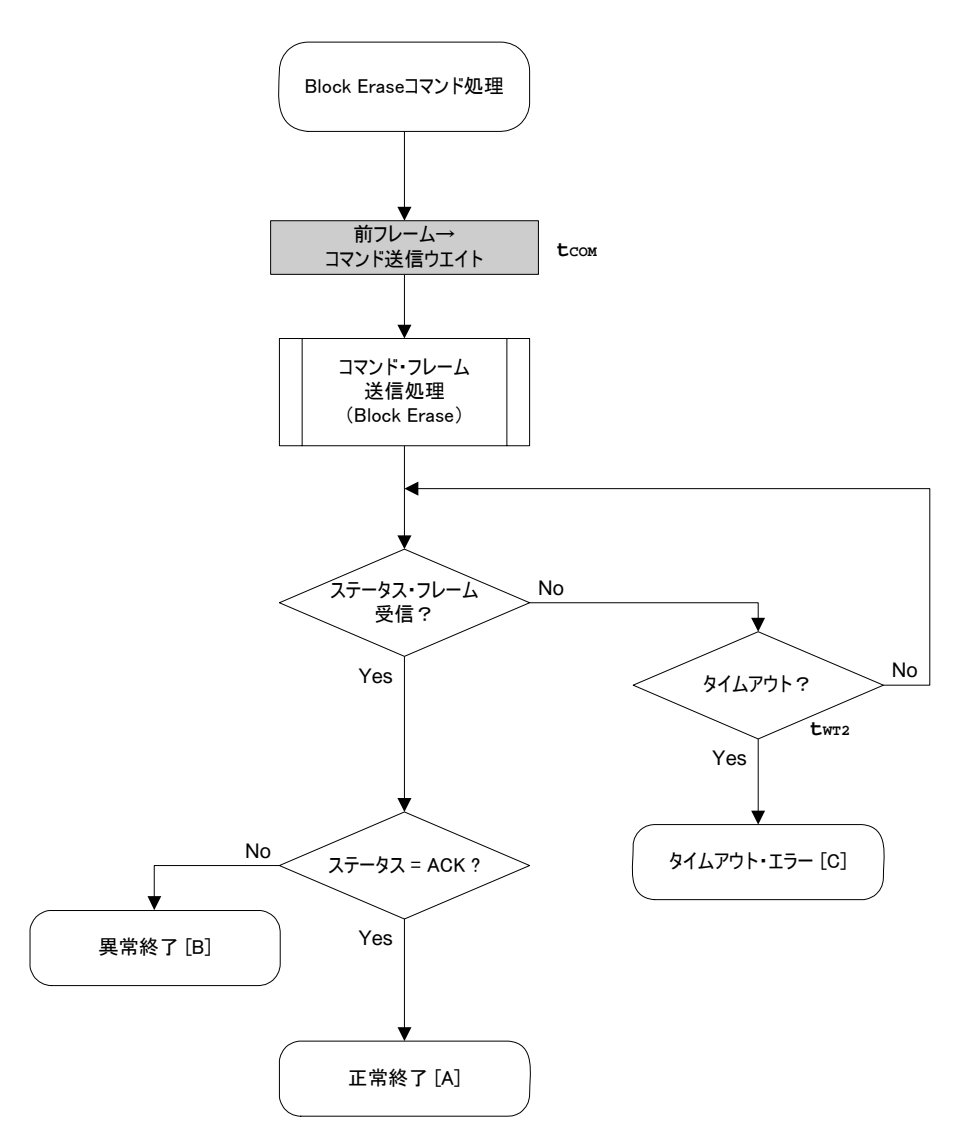

#### $4.7.5$

```
Block Erase
```

```
/*
                                                    \star/\star /
/* Erase block command
/*
                                                    \star /
/* [i] u8 block ... block number
                                                    \star /
                                                    \star /
/* [r] u16
              ... error code
u16
       fl ua erase blk(u16 sblk, u16 eblk)
\{u16rc;u32
        wt2 max;
       top, bottom;
  u32
  top = get\_top = addr(sblk);// get start address of start block
  bottom = get_bottom_addr(eblk);// get end address of end block
  set range prm(fl_cmd_prm, top, bottom); // set SAH/SAM/SAL, EAH/EAM/EAL
  wt2 max = make wt2 max(sblk, eblk);
  fl\_wait(tCOM);// wait before sending command
  put_cmd_ua(FL_COM_ERASE_BLOCK, 1+6, fl_cmd_prm); // send ERASE CHIP command
  rc = get_sfrm_ua(fl_ua_sfrm, wt2_max); // get status frame
// switch(re) {
11\frac{1}{2}case
             FLC_NO_ERR:
                           return rc;
                                         break; // case [A]
\frac{1}{2}case FLC DFTO ERR: return rc;
                                         break; // case [C]return rc;
                                         break; // case [B]
\frac{1}{2}default:11}
  return rc;
```
 $\}$ 

Programmingコマンド処理手順

# 4.8 Programming

### 4. 8. 1 **処理手順チャート**

プログラマ 78K0/Kx2-L <sup>①</sup> 前フレーム→ コマンド送信ウエイト **tCOM 2 Programming コマンド・フレーム送信** タイムアウト <sup>③</sup> ステータス・フレーム受信の タイムアウト・チェック 発生 **tWT3** 時間内にステータス・フレーム受信 タイムアウト・エラー [C] ● ステータス・フレーム受信 Ń 受信ステータス [ACK/ACK以外] ACK以外 ACK **⑤ データ・フレーム送信ウエイト** trp2<br>データ・フレーム送信ウエイト trp2 異常終了 [B] ● アータ・フレーム(ユーザ・データ)送信 タイムアウト 発生 ⑦ ステータス・フレーム受信の<br>タイムアウト・チェック twr4 時間内にステータス・フレーム受信 タイムアウト・エラー [C] ● 30 ステータス・フレーム受信 ∖ 受信ステータス(ST1) [ACK/ACK以外] ACK以外  $ACK$ 異常終了 [B] 受信ステータス(ST2) [ACK/ACK以外] ACK以外ACK 異常終了 [D] 全データ・フレームを 送信? [Yes/No] No  $5^4$ Yes タイムアウト 発生 ③ ステータス・フレーム受信の<br>タイムアウト・チェック twrs X **ブロック数** 時間内にステータス・フレーム受信 タイムアウト・エラー [C] ● コンコンコンテータス・フレーム受信 ∖ 受信ステータス [ACK/ACK以外] ACK以外  $A$ <sub>CK</sub> 異常終了 [E] 正常終了 [A]

4. 8. 2 **処理手順説明**

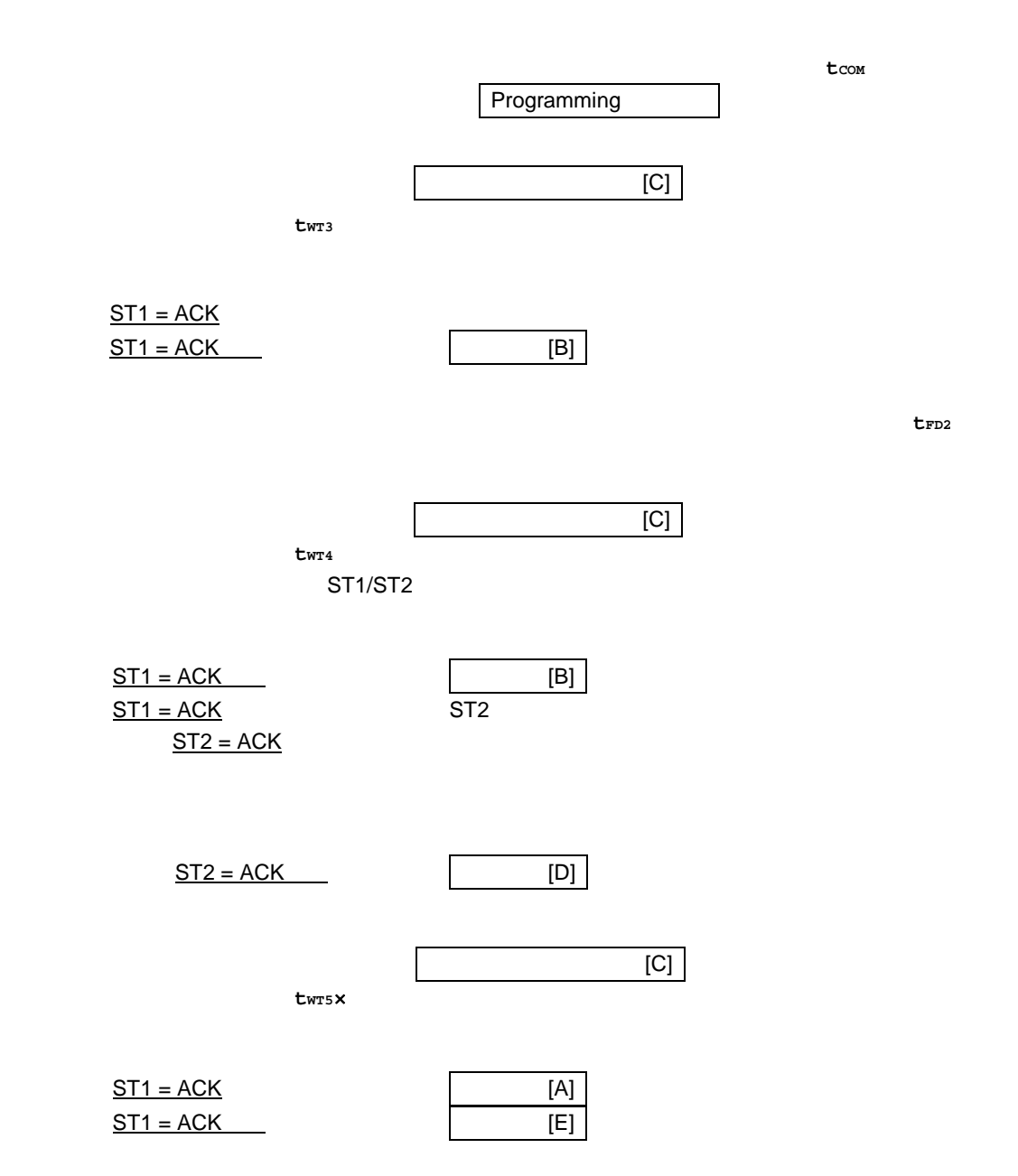

## 4. 8. 3 **終了時の内容**

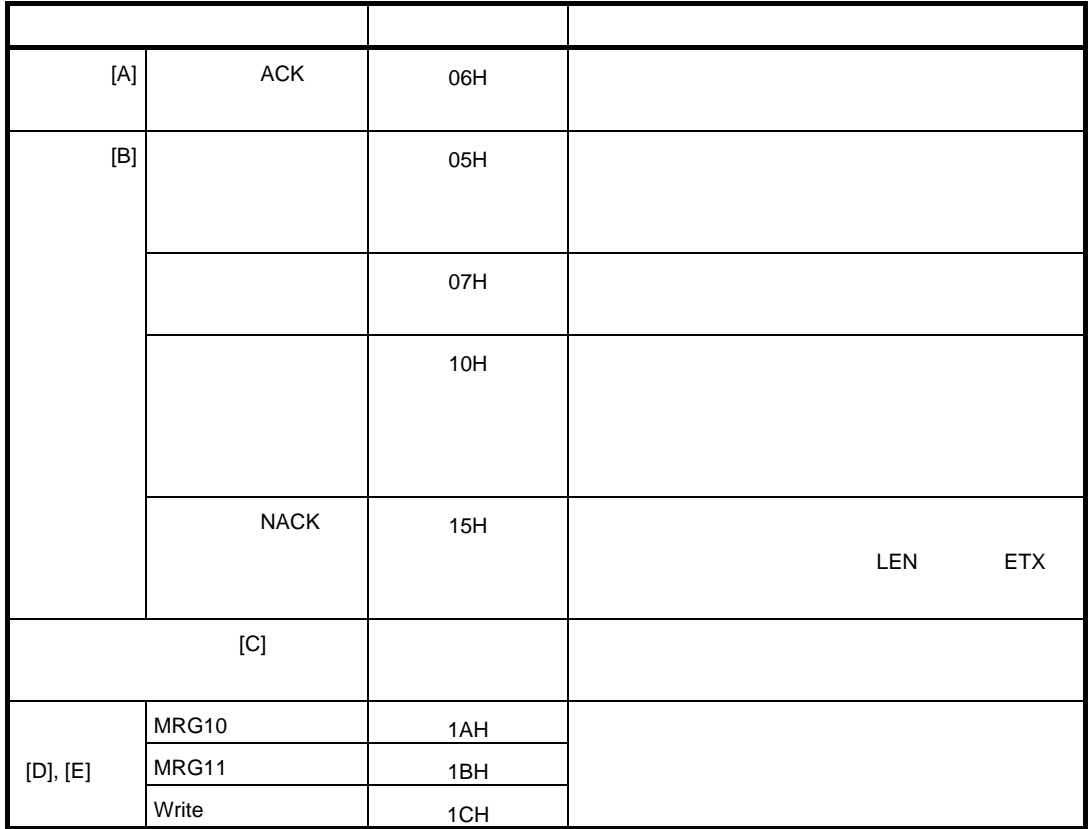

4. 8. 4 **フロー・チャート**

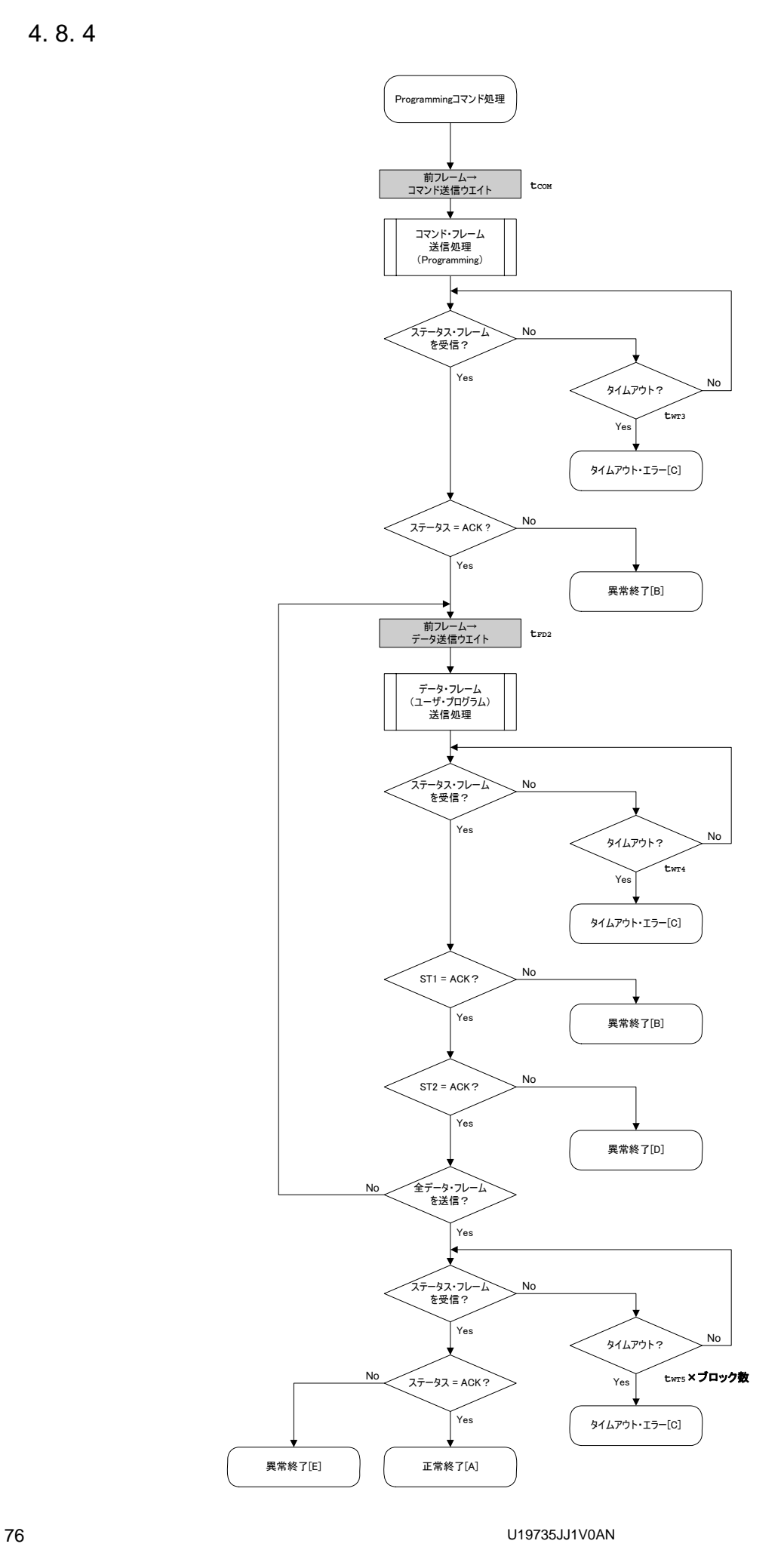

#### 4.8.5

```
Programming
```

```
/*
                                            \star /
/* Write command
                                            \star /
                                            \star /
/*
/* [i] u32 top ... start address
                                            \star /
                                            \star /
/* [i] u32 bottom ... end address
                                            \star /
/* [r] u16 ... error code
fl_st2_ua (fl_ua_sfrm[OFS_STA_PLD+1])
#define
u16fl_ua_write(u32 top, u32 bottom)
\{u16rc;
 u32
      send head, send size;
 bool is end;
      block_num;
 116block_num = qet_block_num(top, bottom); // qet block num
  /* set params
                                  \star /
  set_range_prm(fl_cmd_prm, top, bottom); // set SAH/SAM/SAL, EAH/EAM/EAL
  / *
      send command & check status
                                  \star /
  fl wait(tCOM);
                 // wait before sending command
  put_cmd_ua(FL_COM_WRITE, 7, fl_cmd_prm); // send "Programming" command
  rc = get_sfrm_ua(fl_ua_sfrm, tWT3_TO); // get status frame
  switch(rc) {
      case FLC NO ERR:
                                  break; // continue
      case FLC DFTO ERR: return rc;
                                 break: // case [Cl]\frac{1}{2}default:
                       return rc;
                                 break; // case [B]
  \mathcal{E}/ *
      send user data
                                  \star /
  send\_head = top;while(1) {
       // make send data frame
       if ((bottom - send head) > 256){
                                \frac{1}{2} rest size > 256 ?
            is_end = false;
                                 // yes, not is_end frame
            send size = 256i// transmit size = 256 byte
       \left\{ \right.else{
```

```
4章 UART通信方式
```

```
is end = true;send_size = bottom - send_head + 1; // transmit size = (bottom
- send head) +1 byte
  } 
           memcpy(fl_txdata_frm, rom_buf+send_head, send_size); // set data frame 
payload 
           send_head += send_size; 
          fl wait(tFD2); \frac{1}{2} // wait before sending data frame
           put_dfrm_ua(send_size, fl_txdata_frm, is_end); // send user data 
          rc = qet_sfrm_ua(fl)ua_sfrm, twT4 MAX); // qet status frame switch(rc) { 
                  case FLC_NO_ERR: break; // continue 
                  case FLC_DFTO_ERR: return rc; break; // case [C] 
                 default: return rc; break; // case [B]
           } 
          if (f1_st2_ua != FLST_ACK){ // ST2 = ACK?
                 rc = decode\_status(f1_st2_ua); // No return rc; // case [D] 
  } 
            if (is_end) 
                  break; 
     } 
     /************************************************/ 
     /* Check internally verify */ 
     /************************************************/ 
     // get status frame again 
   rc = qet_sfm_{ua}(fl_{ua_sffm, twT5_MAX*block_num); switch(rc) { 
 // case FLC_NO_ERR: return rc; break; // case [A] 
           case FLC_DFTO_ERR: return rc; break; // case [C] 
          default: return rc; break; // case [E]
     } 
    return rc; 
 }
```
# 4.9 Verify

### 4. 9. 1 **処理手順チャート**

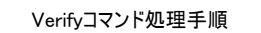

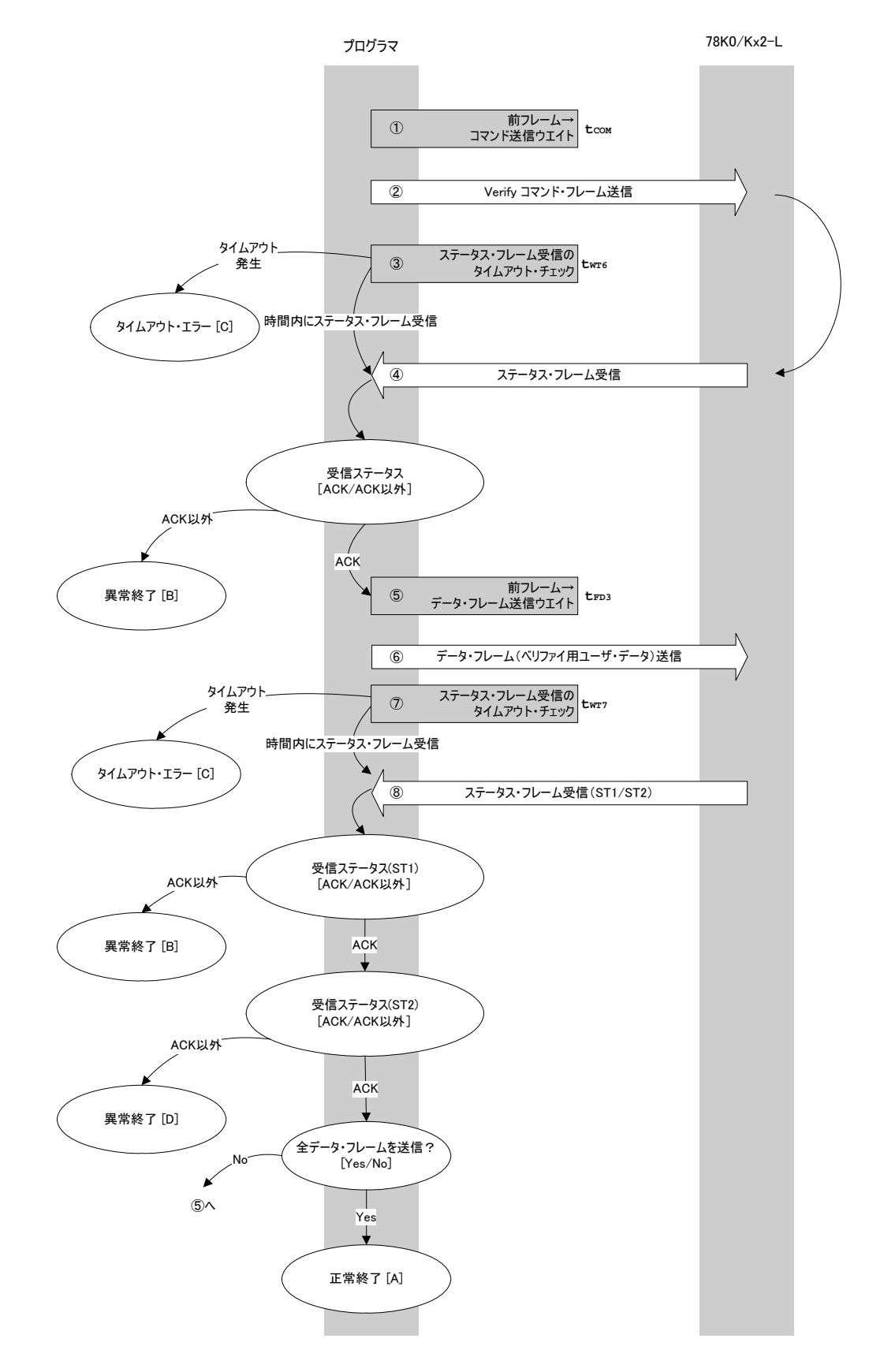

4. 9. 2 **処理手順説明**

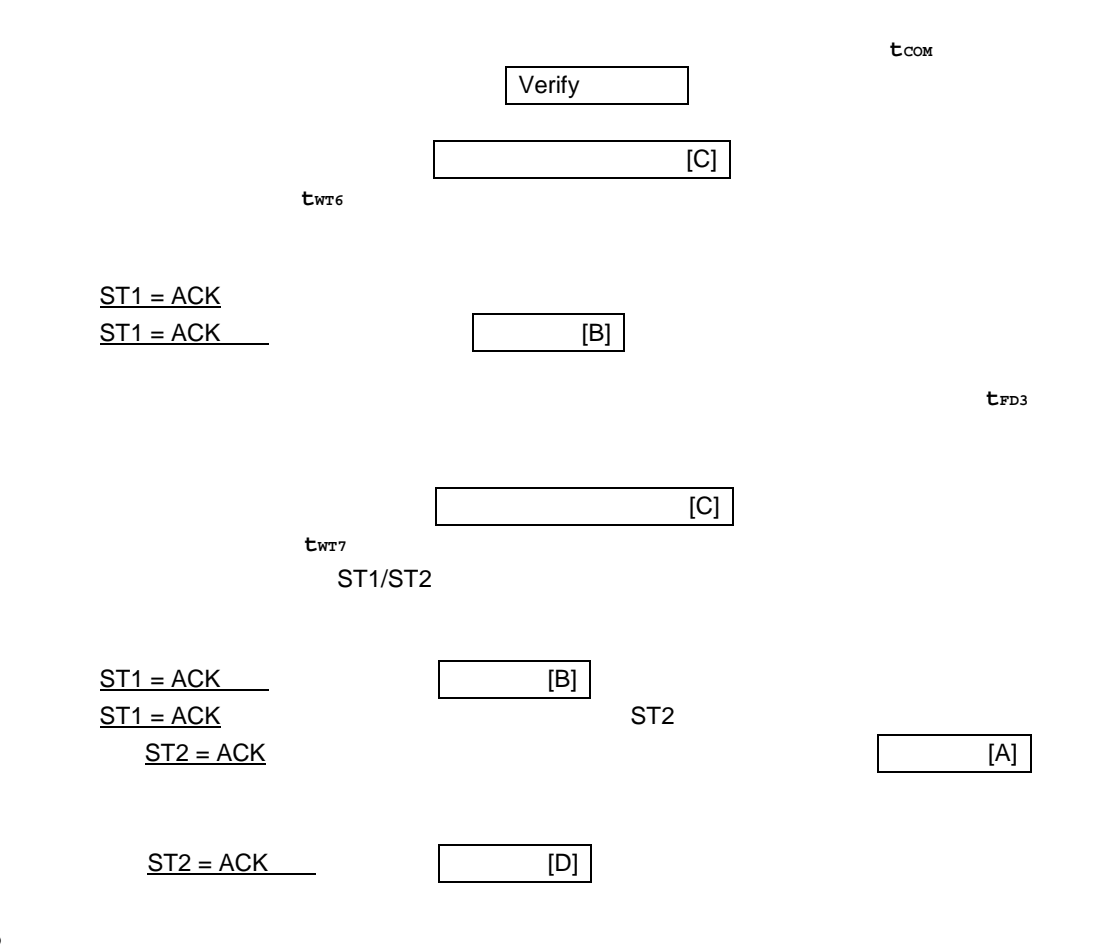

4. 9. 3 **終了時の内容**

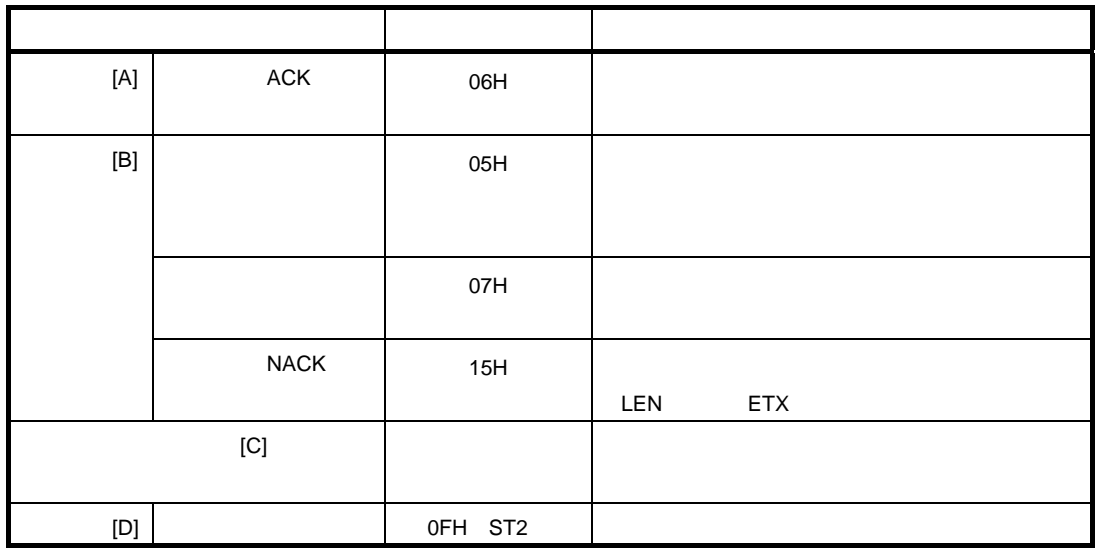

4. 9. 4 **フロー・チャート**

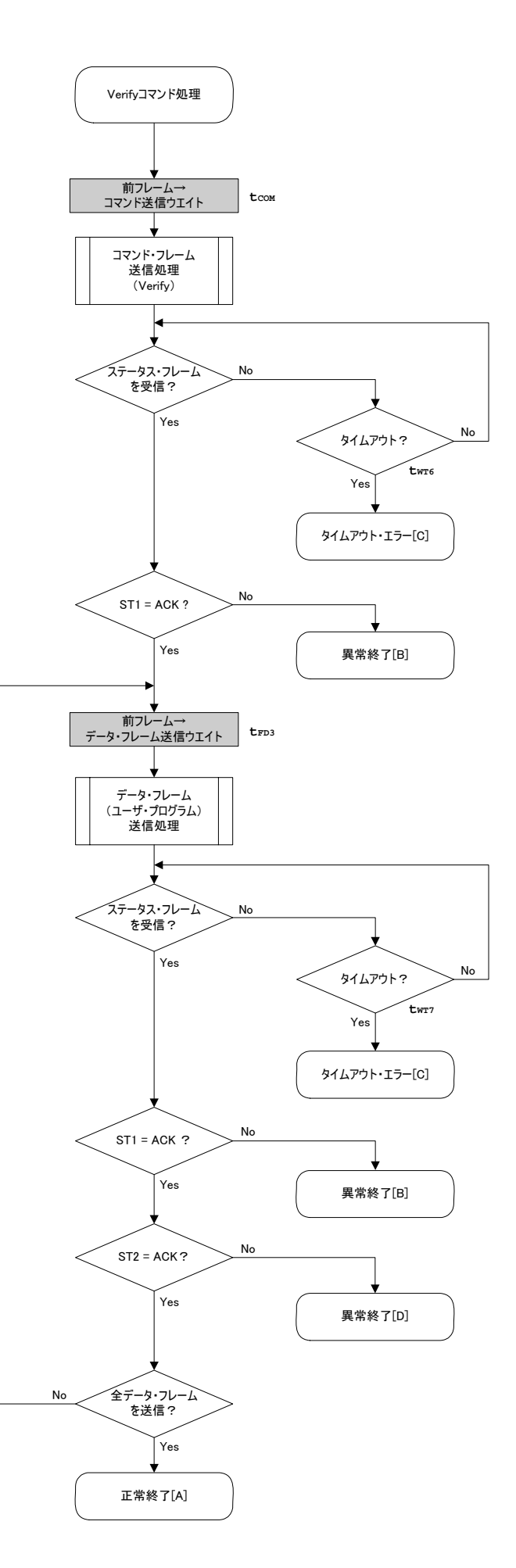

U19735JJ1V0AN 81

#### 4.9.5

```
Verify
```

```
/*
                                              \star /
 /* Verify command
                                              \star /
 /*
                                              \star /
 /* [i] u32 top ... start address
                                              \star /
                                              \star /
 /* [i] u32 bottom ... end address
                                              \star /
 /* [r] u16 ... error code
 116fl_ua_verify(u32 top, u32 bottom, u8 *buf)
 \{u16
       rc;
       send_head, send_size;
   u32
   bool is end;
   / *
                                    \star /
        set params
   set range prm(fl_cmd_prm, top, bottom); // set SAH/SAM/SAL, EAH/EAM/EAL
   / *
       send command & check status
                                    \star /
   fl\_wait(tCOM);// wait before sending command
   put cmd ua(FL COM VERIFY, 7, fl cmd prm);
                                // send VERIFY command
   rc = get\_sfrm_val(fl_ua\_sfrm, twT6_MAX);// get status frame
   switch(rc) {
             FLC_NO_ERR:
                                    break; // continue
        Case
                                    break; // case [C]case FLC_DFTO_ERR: return rc;
   \frac{1}{2}break; // case [B]
        default:return rc;
   \}/ *
       send user data
                                    \star /
   send\_head = top;while(1)// make send data frame
        if ((bottom - send head) > 256) { // rest size > 256 ?
             is_end = false;
                                    // yes, not is_end frame
              send size = 256;
                                    // transmit size = 256 byte
        \left\{ \right\}else{is end = true;
              send size = bottom - send head + 1i// transmit size = (bottom -
send_head)+1 byte
        \}memcpy(fl_txdata_frm, buf+send_head, send_size);// set data frame payload
```

```
 send_head += send_size; 
           fl wait(tFD3);
            put_dfrm_ua(send_size, fl_txdata_frm, is_end); // send user data 
            rc = get_sfrm_ua(fl_ua_sfrm, tWT7_MAX); // get status frame 
            switch(rc) { 
                   case FLC_NO_ERR: break; // continue
            // case FLC_DFTO_ERR: return rc; break; // case [C] 
                    default: return rc; break; // case [B]
            } 
           if f_1_f = f_2 = 1 if f_2 = 1 if f_3 = 1 if f_4 = 1 if f_5 = 1 if f_6 = 1 if f_7 = 1 if f_8 = 1 if f_9 = 1 if f_9 = 1 if f_9 = 1 if f_9 = 1 if f_9 = 1 if f_9 = 1 if f_9 = 1 if f_9 = 1 if f_9 = 1 if f_9 = 1 
                     rc = decode_status(fl_st2_ua); // No 
                    return rc; \sqrt{2} // case [D]
            } 
            if (is_end) // send all user data ? 
                     break; // yes 
            //continue; 
    } 
   return FLC_NO_ERR; // case [A] 
}
```
# 4. 10 Block Blank Check

### 4. 10. 1 **処理手順チャート**

Block Blank Checkコマンド処理手順

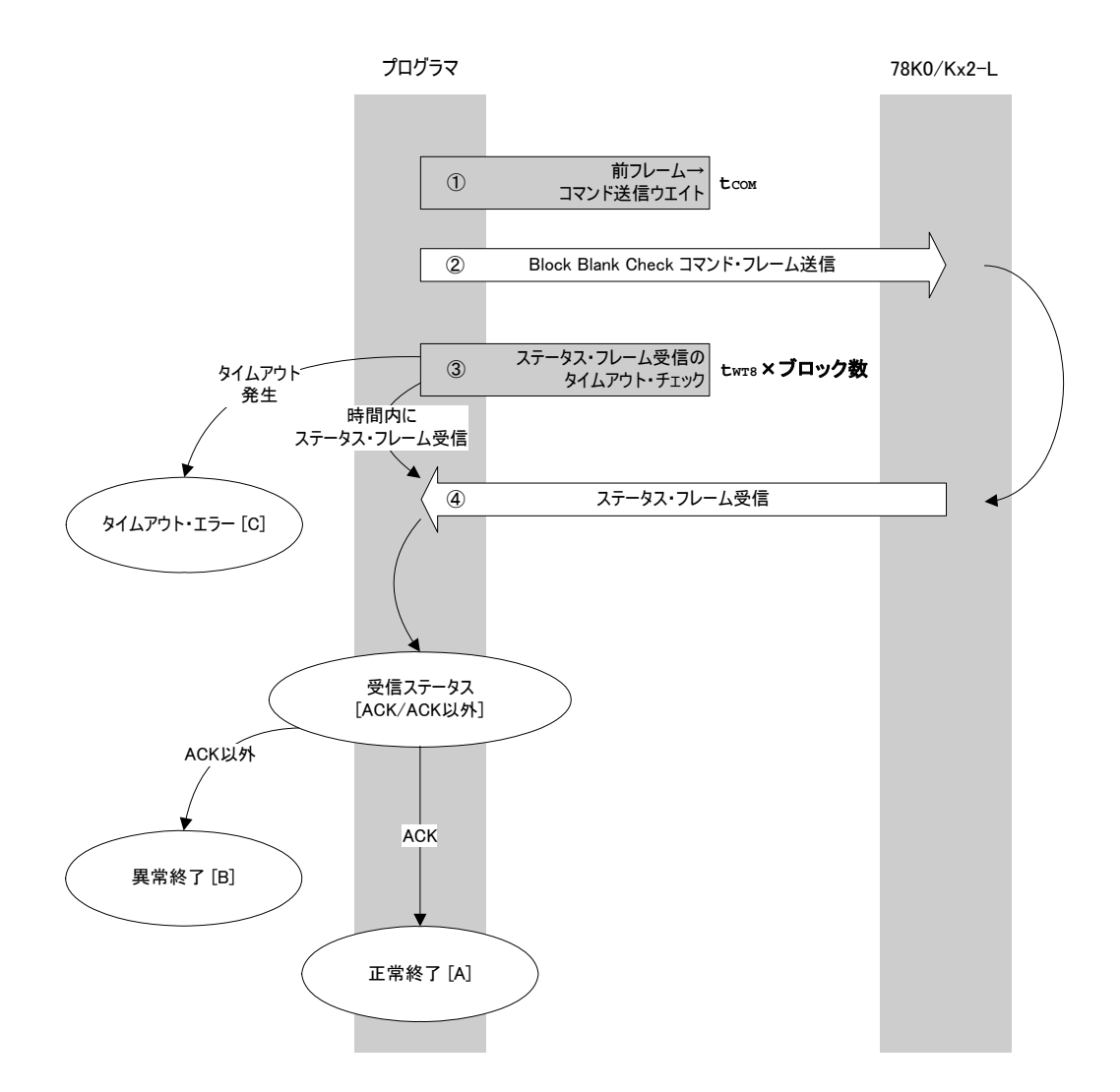

# 4. 10. 2 **処理手順説明**

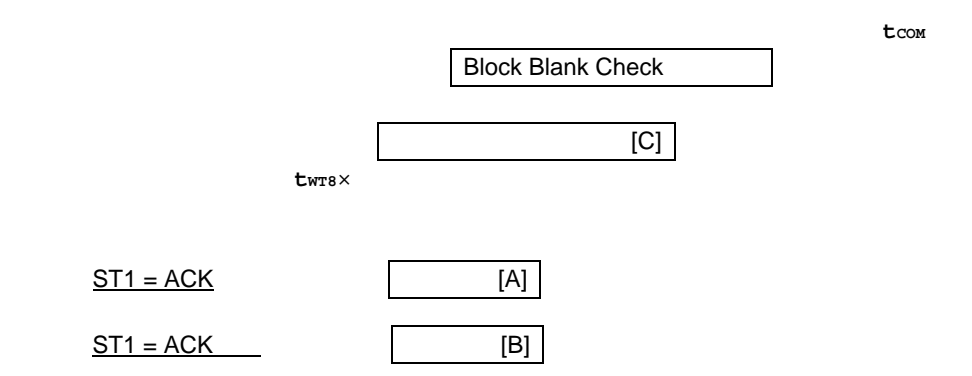

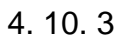

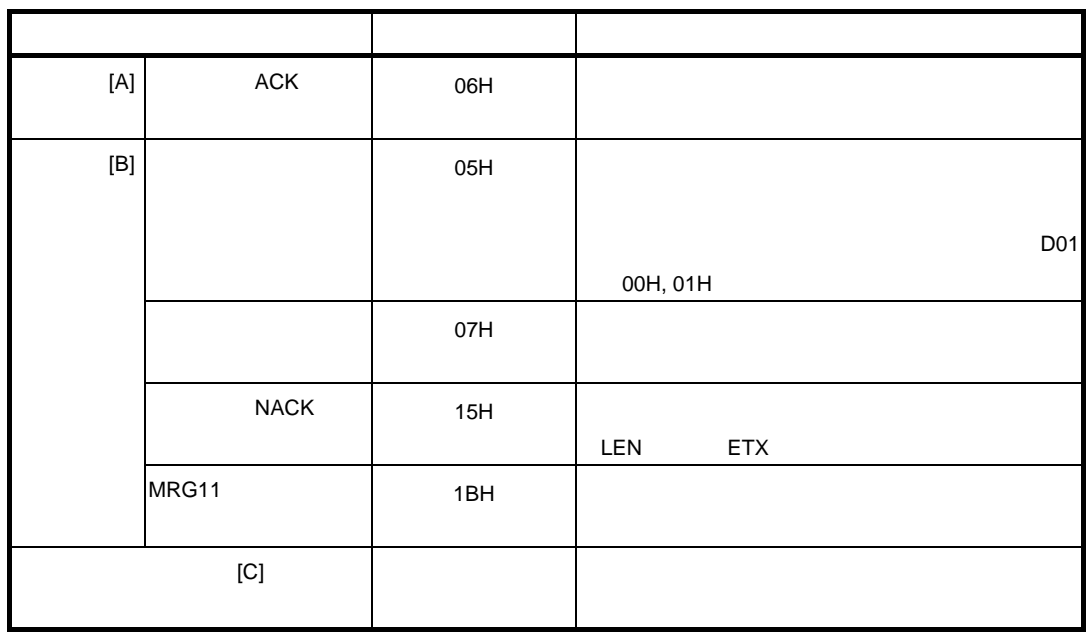

4. 10. 4 **フロー・チャート**

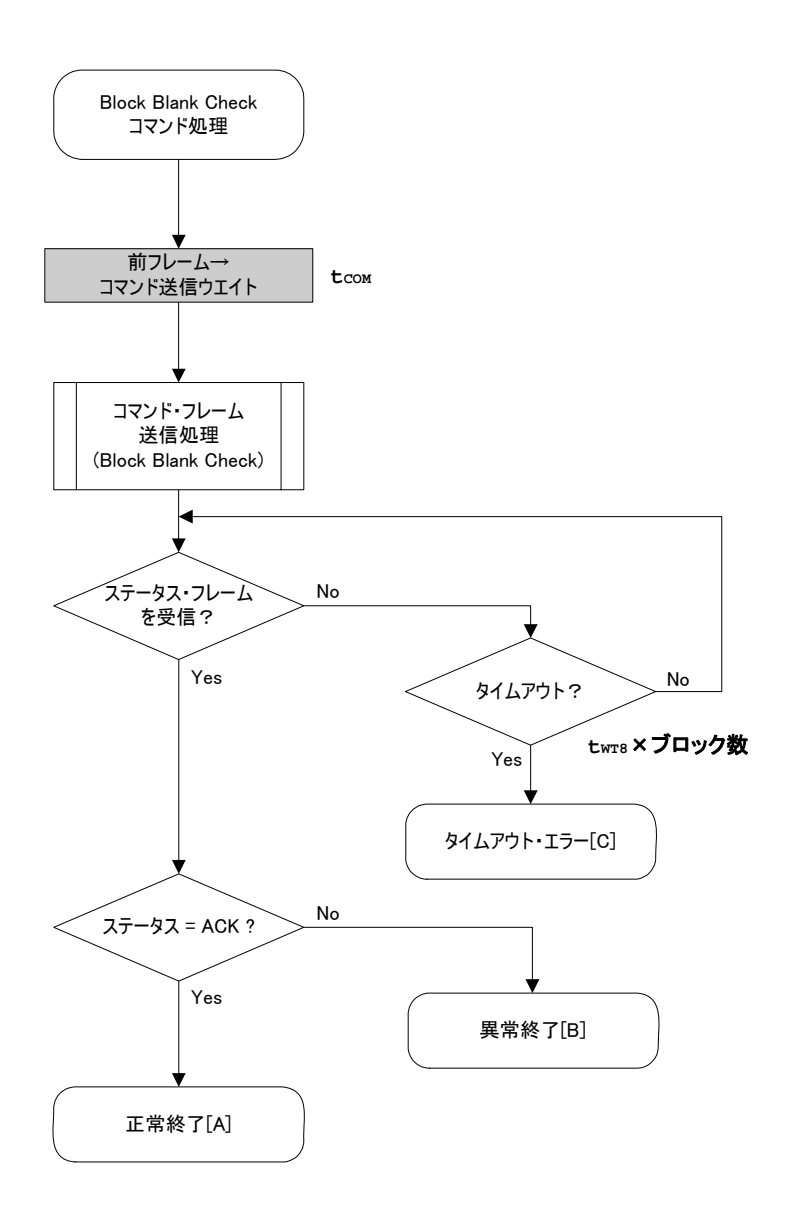

#### 4.10.5

```
Block Blank Check
```

```
/*
                                                       \star /
                                                       \star /
\prime\,^{\star} Block blank check command
/*
                                                       \star /
/* [i] u32 top
              ... top address of blank check
                                                       \star /
/* [i] u32 bottom ... bottom address of blank check
                                                       \star//* [i] u8 whole \ldots <1>check w/NON user flash
                                                       ^{\star} /
                  <0>chek only user flash
/*
                                                       \star /
/* [r] u16 ... error code
                                                       \star/u16fl_ua_blk_blank_chk(u32 top, u32 bottom, u8 whole)
\{u16
        rciu16block_num;
  set_range_prm(fl_cmd_prm, top, bottom); // set SAH/SAM/SAL, EAH/EAM/EAL
  block_num = get_block_num(top, bottom); // get block num
  fl\_cmd\_prm[6] = whole;// check only user area or not
  fl\_wait(tCOM);// wait before sending command
  put_cmd_ua(FL_COM_BLOCK_BLANK_CHK, 7+1, fl_cmd_prm);
  rc = get_sfrm_ua(fl_ua_sfrm, tWT8_MAX * block_num); // get status frame
// switch(re) {
\frac{1}{2}\frac{1}{2}caseFLC_NO_ERR:
                            return rc;
                                          break; // case [A]
        case FLC_DFTO_ERR: return rc;
\frac{1}{2}break; // case [C]
                                        break; // case [B]
                             return rc;
\sqrt{}default:
11}
  return rc;
\}
```
# 4. 11 Silicon Signature

### 4. 11. 1 **処理手順チャート**

Silicon Signatureコマンド処理手順

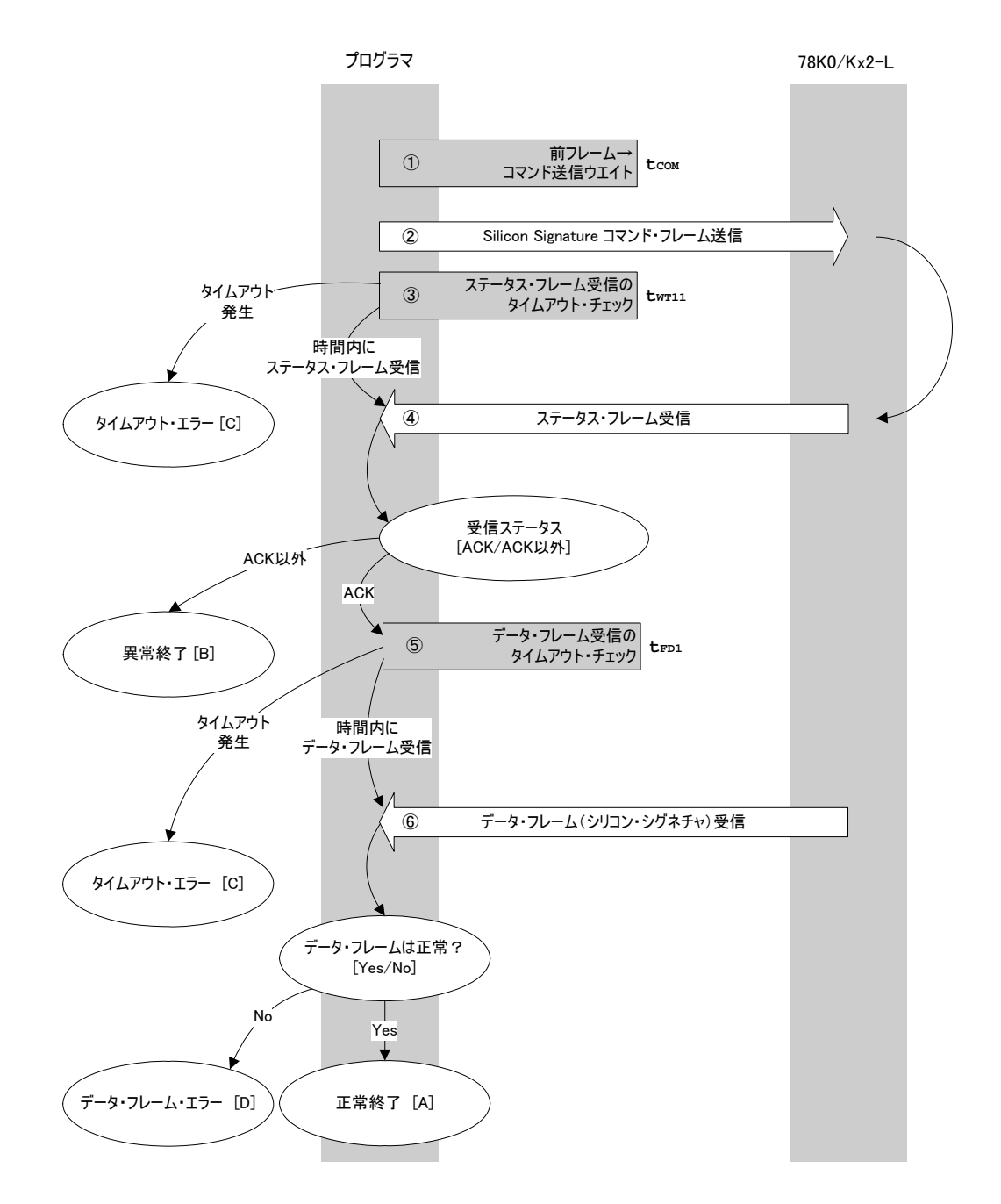

# 4. 11. 2 **処理手順説明**

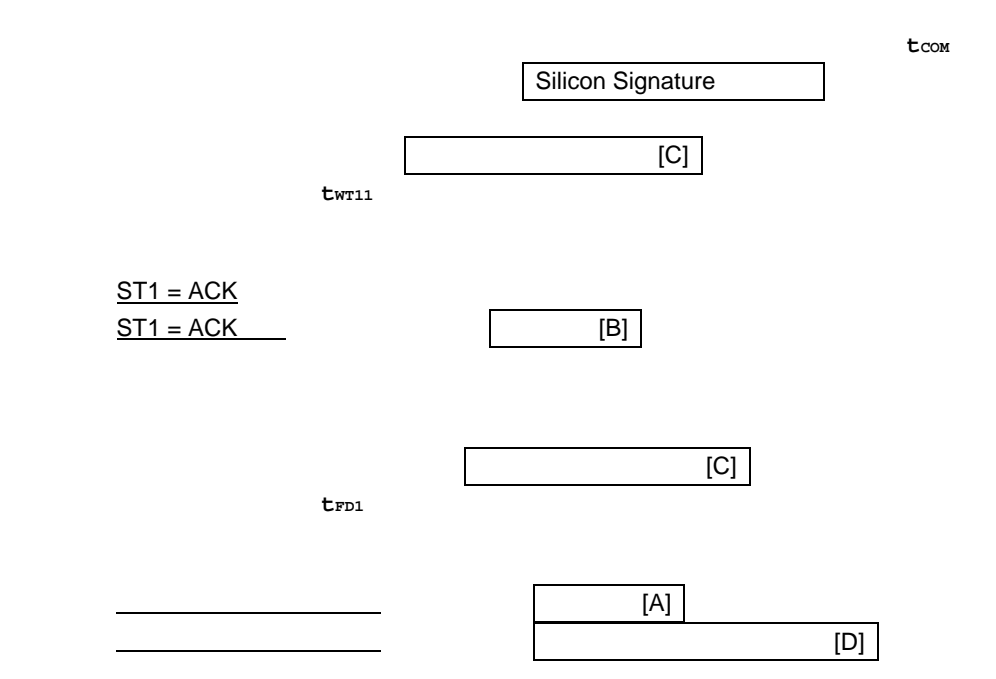

# 4. 11. 3 **終了時の内容**

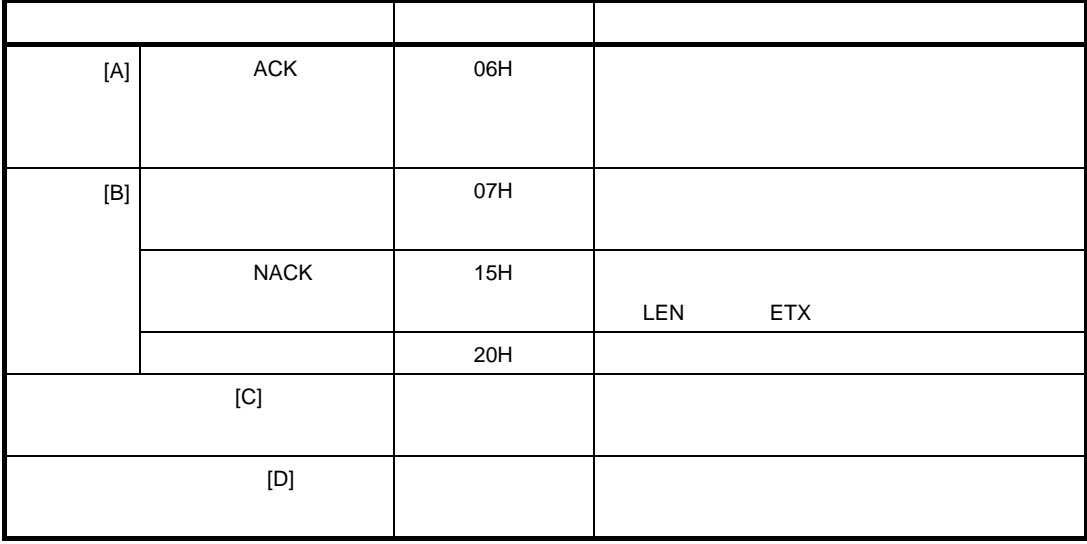

4. 11. 4 **フロー・チャート**

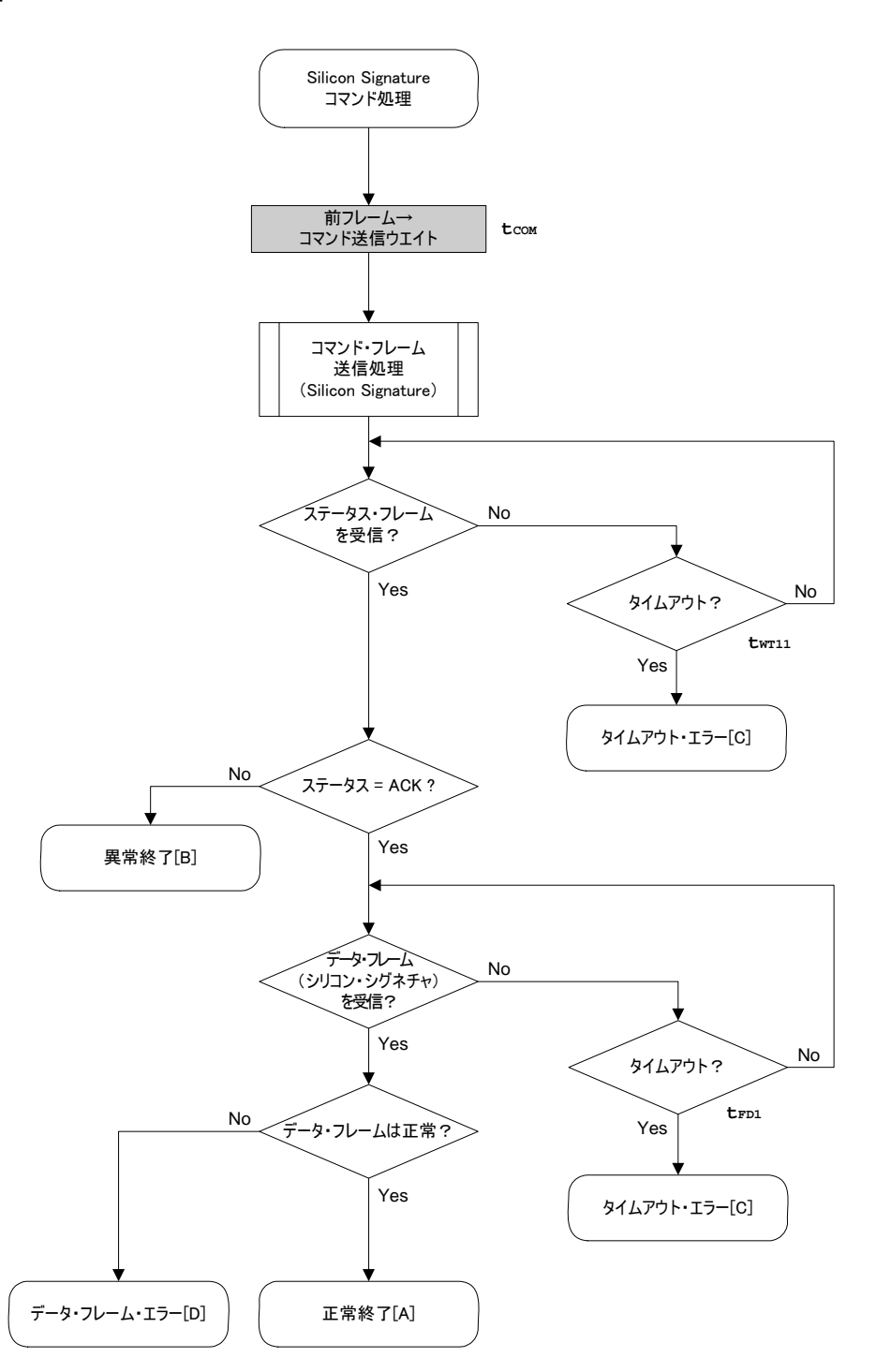

#### 4.11.5

```
Silicon Signature
```

```
/*
                                                     \star/\star /
 /* Get silicon signature command
 /*
                                                     \star /
 /* [i] u8 *sig ... pointer to signature save area
                                                     \star /
                                                     \star /
 /* [r] u16
               ... error code
 fl ua getsig(u8 *sig)
 u16
 \{u16
        rc:fl\_wait(tCOM);// wait before sending command
   put_cmd_ua(FL_COM_GET_SIGNATURE, 1, fl_cmd_prm); // send GET_SIGNATURE_command
   rc = get\_sfrm_val(fl_lua\_sfrm, twT11\_MAX);// get status frame
   switch(rc) {
              FLC_NO_ERR:
         case
                                          break; // continue
         case FLC_DFTO_ERR: return rc;
                                         break; // case [C]
   \frac{1}{2}default:
                                         break; // case [B]
                            return rc;
   \}rc = get_dfrm_ua(fl_rxdata_frm, tFD2_MAX);// get status frame
   if (rc) {
                                          // if error
                                          1/ case [D]
         return rc;
   \}memcpy(sig, fl_rxdata_frm+OFS_STA_PLD, fl_rxdata_frm[OFS_LEN]);// copy Signature
data
                                          // case [A]
   return rc;
 \mathcal{E}
```
# 4. 12 Version Get

### 4. 12. 1 **処理手順チャート**

Version Getコマンド処理手順

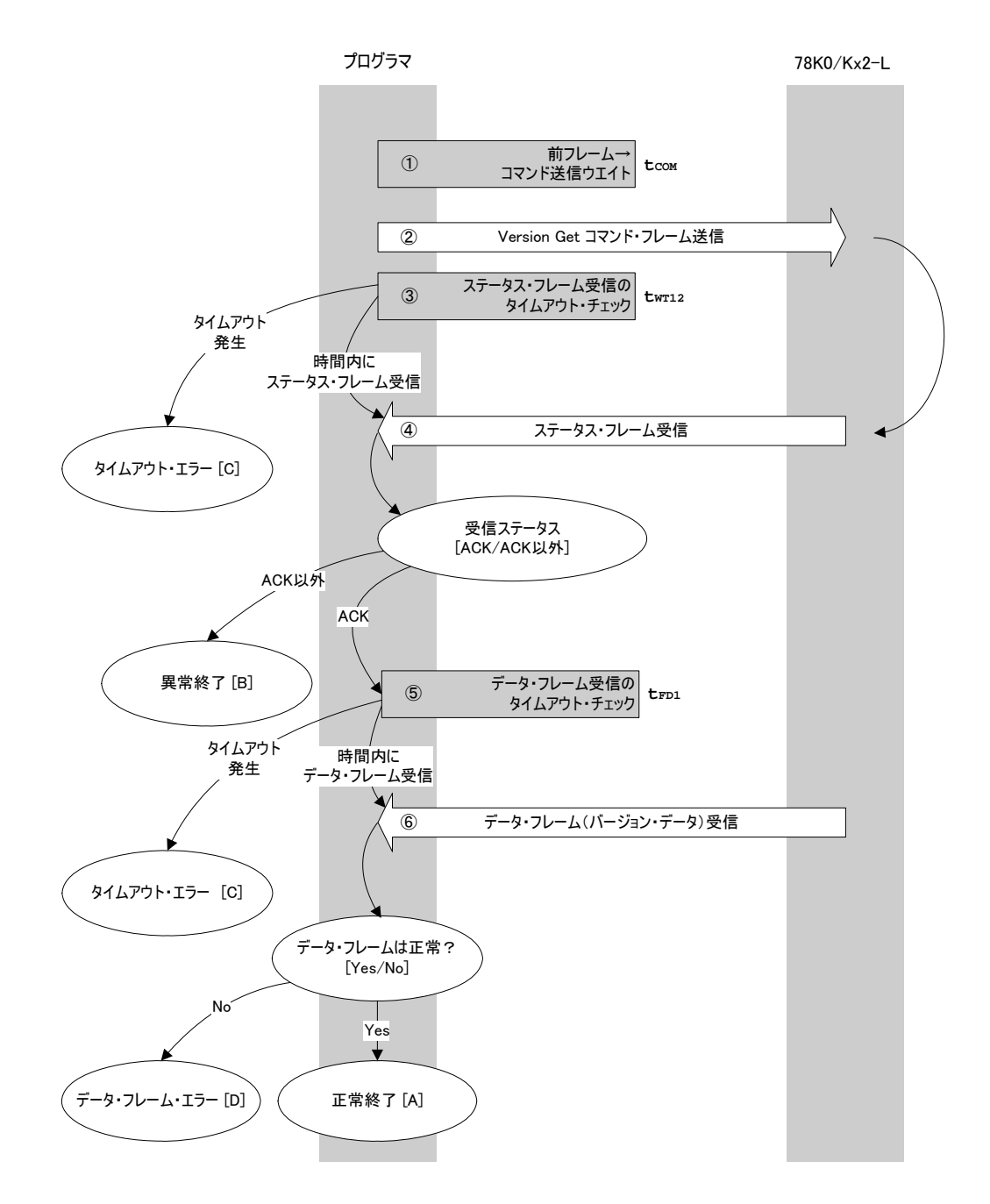

## 4. 12. 2 **処理手順説明**

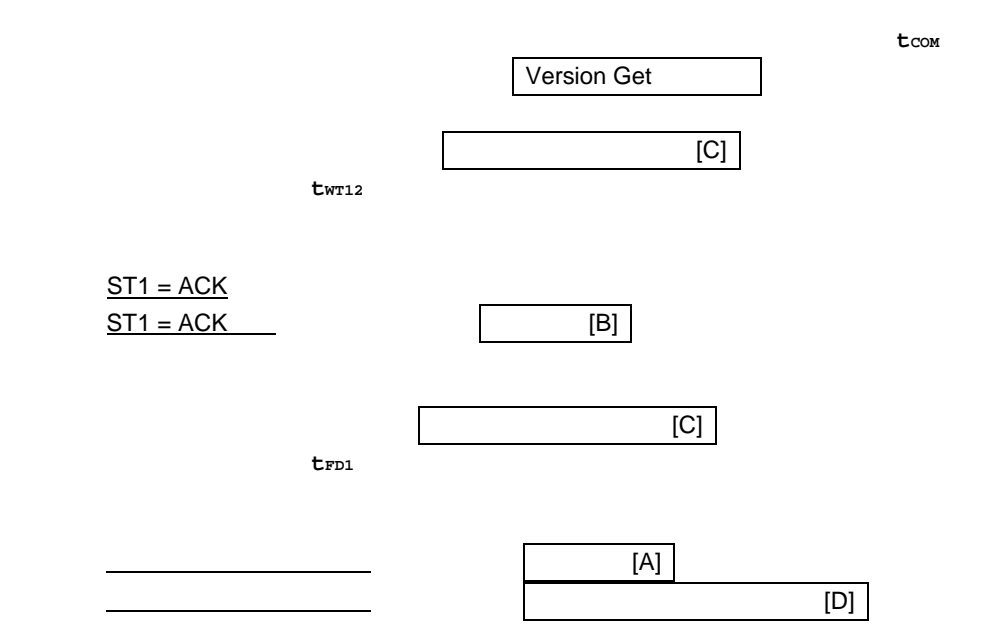

4. 12. 3 **終了時の内容**

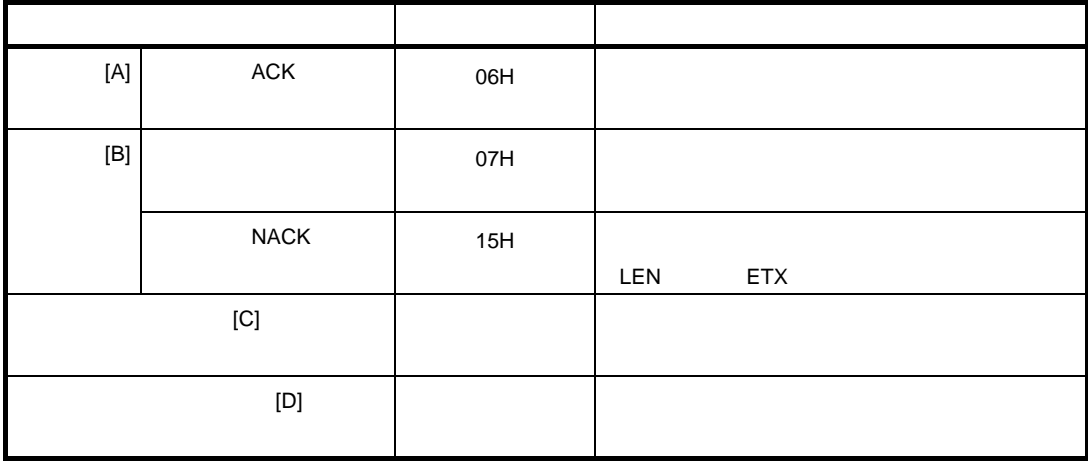

4. 12. 4 **フロー・チャート**

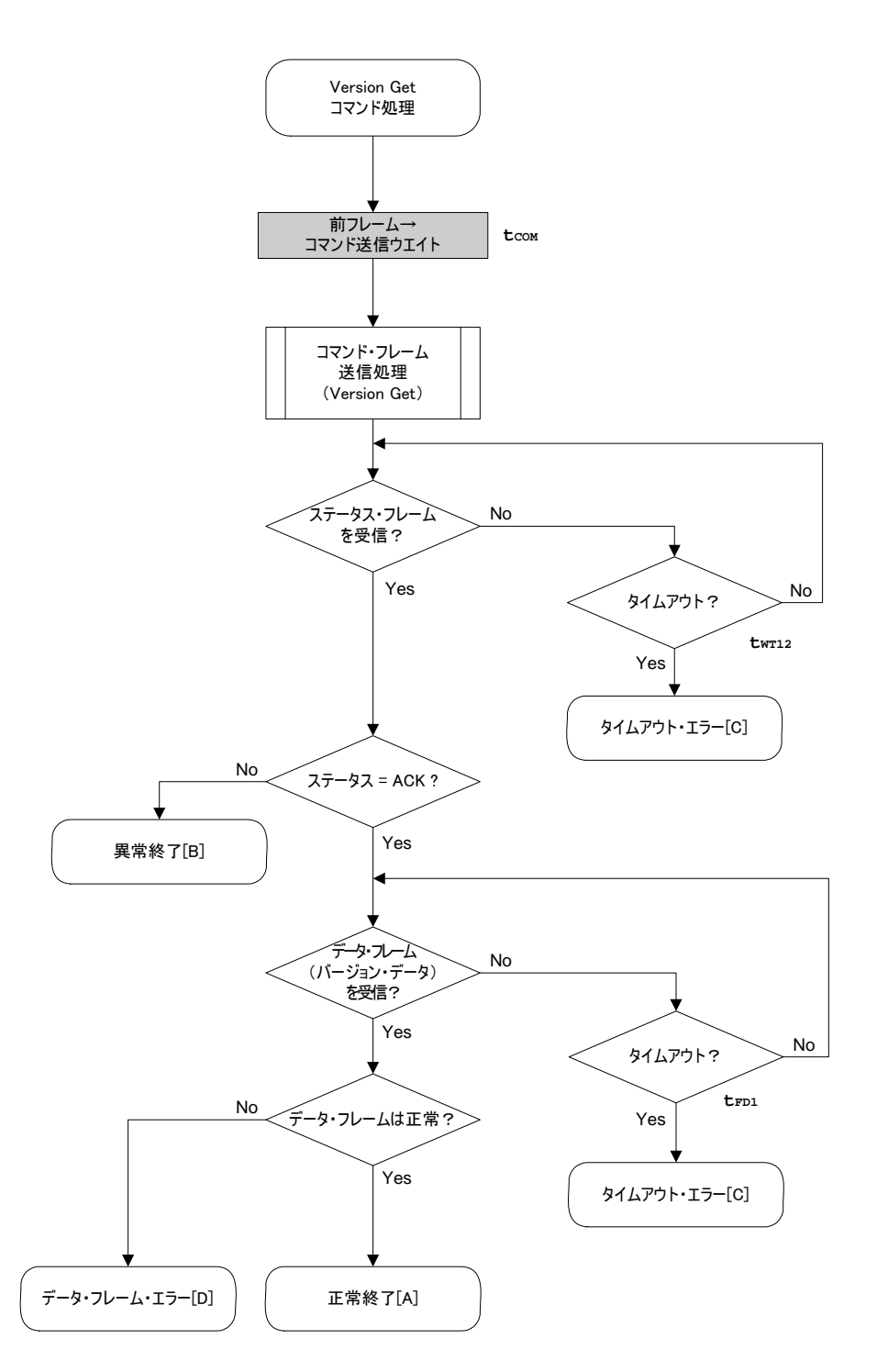

#### 4.12.5

```
Version Get
```

```
/ \star\star /
/* Get device/firmware version command
                                                          \star /
/*
                                                          \star /
* * //* [i] u8 *buf ... pointer to version date save area
                                                          \star /
                                                          \star /
/* [r] u16
                ... error code
fl_ua_getver(u8 *buf)
u16
\{u16
        rc;fl\_wait(tCOM);// wait before sending command
  put_cmd_ua(FL_COM_GET_VERSION, 1, fl_cmd_prm); // send GET VERSION command
  rc = get_sfrm_val(fl_lua_sfrm, twT12_T0);// get status frame
  switch(rc) {
                FLC NO ERR:
                                             break; // continue
         Case
  \!\!/\!\!/case
              FLC_DFTO_ERR: return rc;
                                             break; // case [C]
         default:
                              return rc;
                                             break; // case [B]
  \left\{ \right.rc = get_dfrm_ua(fl_rxdata_frm, tFD1_TO);
                                            // get data frame
  if (rc) {
                                             // case [D]
         return rc;
  \}memcpy(buf, fl_rxdata_frm+OFS_STA_PLD, DFV_LEN);// copy version data
  return rc;
                                             // case [A]
\}u16fl_ua_getver(u8 *buf)
\{u16rc;
  fl\_wait(tCOM);// wait before sending command
  put_cmd_ua(FL_COM_GET_VERSION, 1, fl_cmd_prm); // send GET VERSION command
  rc = get\_sfrm_val(fl_lua_sfrm, twTl2_MAX);// get status frame
  switch(rc) {
                FLC_NO_ERR:
                                             break; // continue
         case
  \frac{1}{2}case FLC_DFTO_ERR: return rc;
                                             break; // case [C]
         default:
                              return rc;
                                             break; // case [B]
  \}rc = get_dfrm_ua(fl_rxdata_frm, tFD2_MAX);
                                           // get data frame
  if (rc) {
                                             // case [D]return rc;
  \}memcpy(buf, fl_rxdata_frm+OFS_STA_PLD, DFV_LEN);// copy version data
  return rc;
                                             // case [A]
\rightarrow
```
# 4.13 Checksum

## 4. 13. 1 **処理手順チャート**

Checksumコマンド処理手順

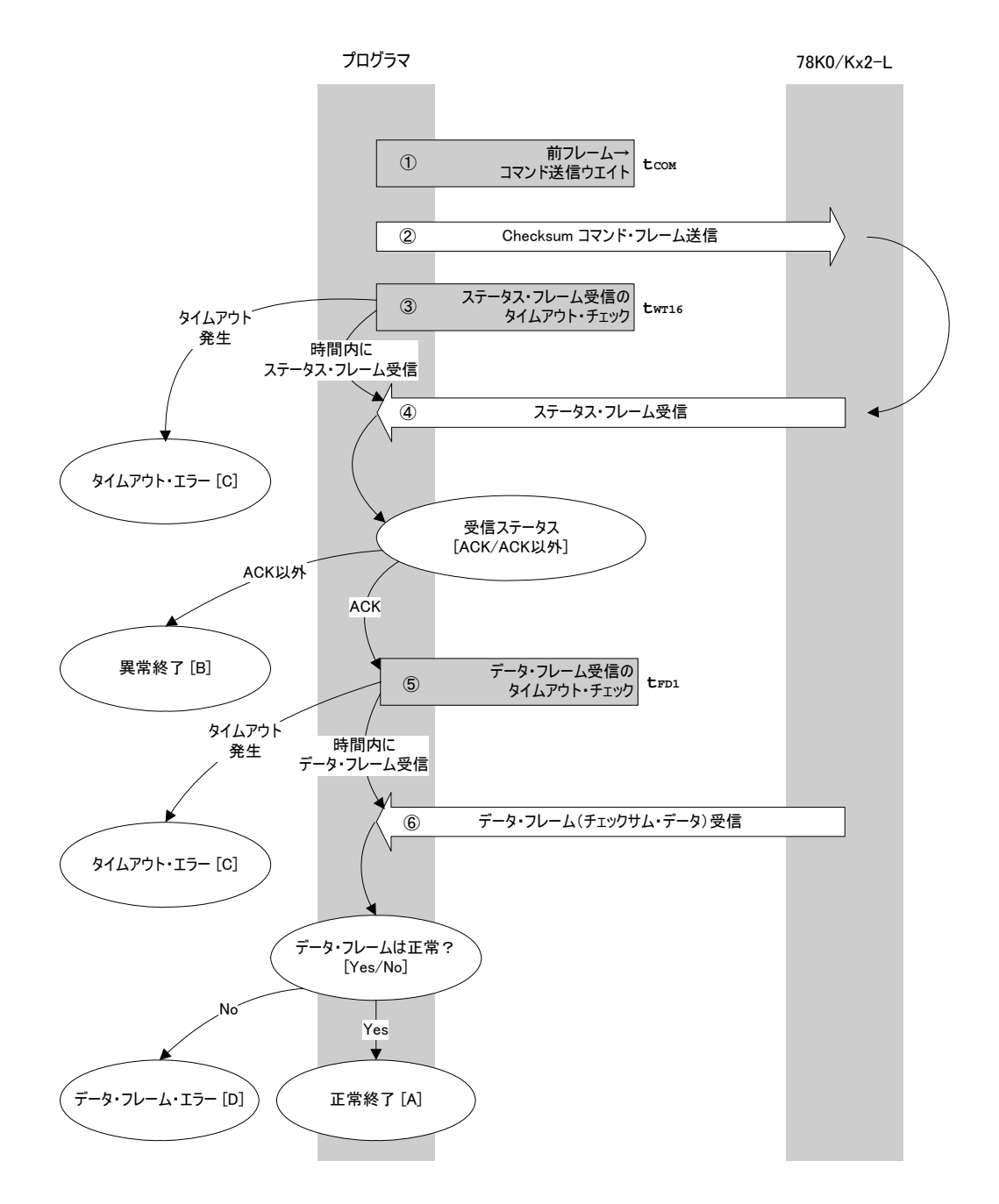

# 4. 13. 2 **処理手順説明**

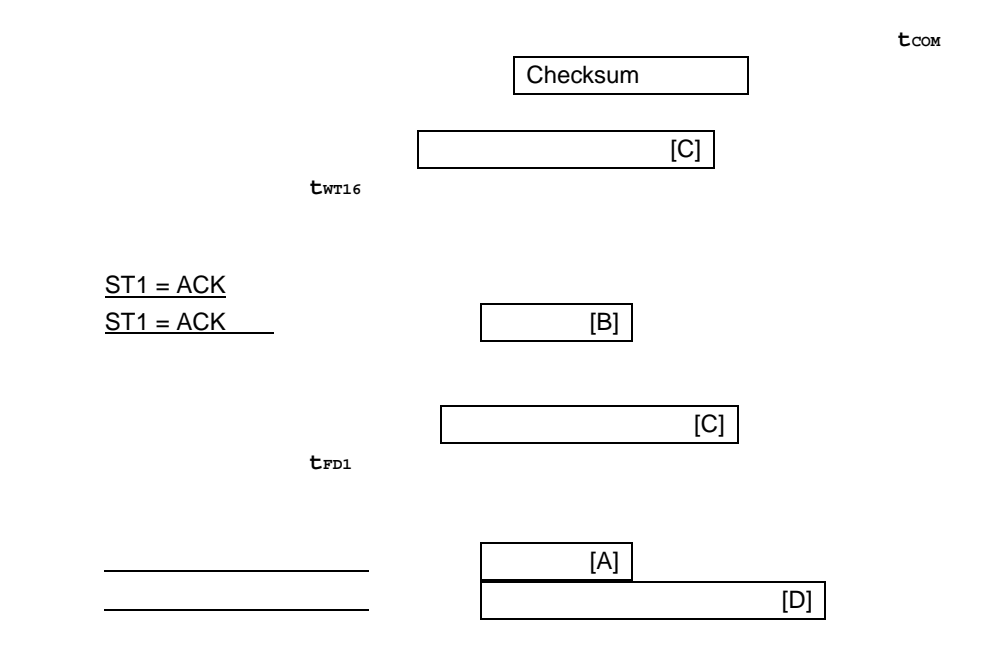

4. 13. 3 **終了時の内容**

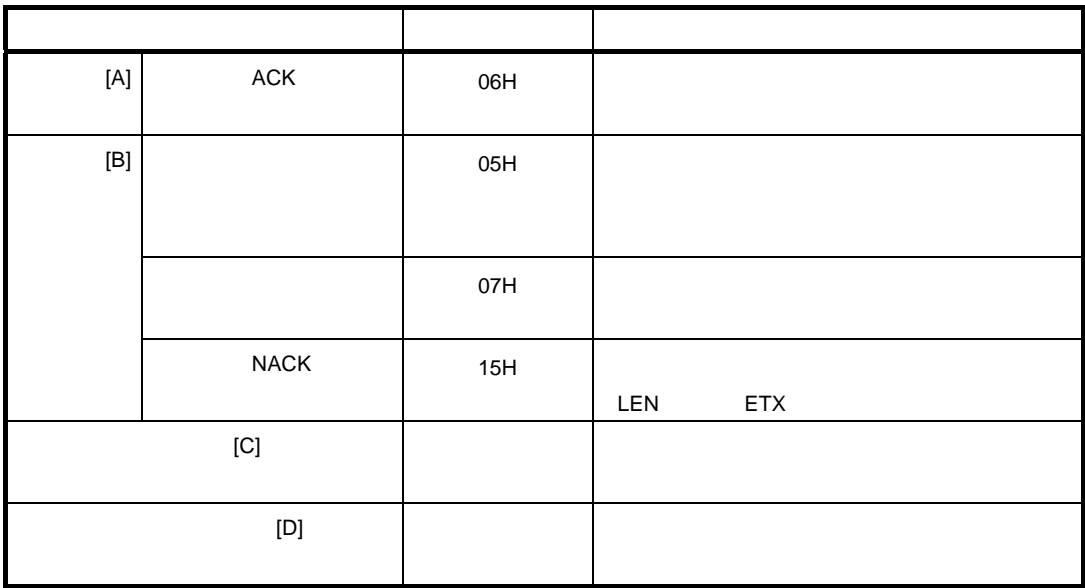

4. 13. 4 **フロー・チャート**

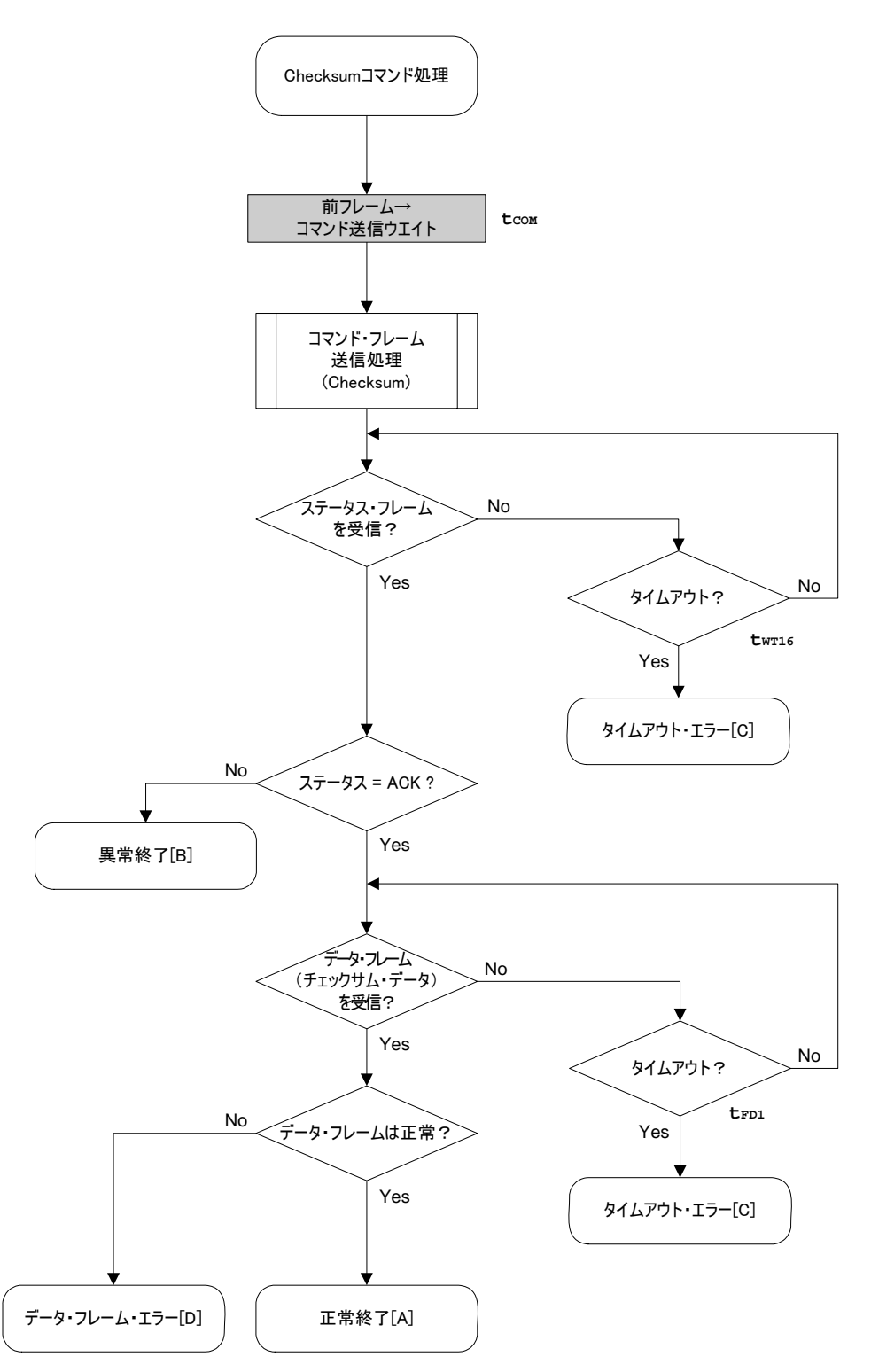

#### 4.13.5

```
Checksum
```

```
/*
                                             \star /
 /* Get checksum command
                                              \star /
 /*
                                              \star /
 /* [i] u16 *sum ... pointer to checksum save area
                                              \star /
 /* [i] u32 top ... start address
                                             \star /
                                             \star /
 /* [i] u32 bottom ... end address
 /* [r] u16 ... error code
                                             \star /
 fl_ua_getsum(u16 *sum, u32 top, u32 bottom)
 116\{u16
      rci/ *
                                    \star /
        set params
   // set params
   set range prm(fl_cmd_prm, top, bottom); // set SAH/SAM/SAL, EAH/EAM/EAL
   \star /
   / *
       send command
   // wait before sending command
   fl\_wait(tCOM);put cmd ua(FL COM GET CHECK SUM, 7, fl cmd prm); // send GET VERSION command
   rc = get_sfrm_ua(f1_ua_sfrm, twT16_MAX);// get status frame
   switch(re) {
             FLC_NO_ERR:
                                    break; // continue
       Case
        case FLC DFTO ERR: return rc;
                                    break; // case [C]11break; // case [B]
        default:return rc;
   \}/* get data frame (Checksum data)
                                    \star /
   rc = get_dfrm_ua(fl_rxdata_frm, tFD1_MAX);// get status frame
   if (rc) {
                                    // if no error.
                                    // case [D]return rc;
   \left\{ \right.*sum = (fl rxdata_frm[OFS_STA_PLD] << 8) + fl rxdata_frm[OFS_STA_PLD+1]; // set SUM
<sub>data</sub></sub>
                                    // case [A]
   return rd;
 \rightarrow
```
# 4. 14 Security Set

## 4. 14. 1 **処理手順チャート**

Security Setコマンド処理手順

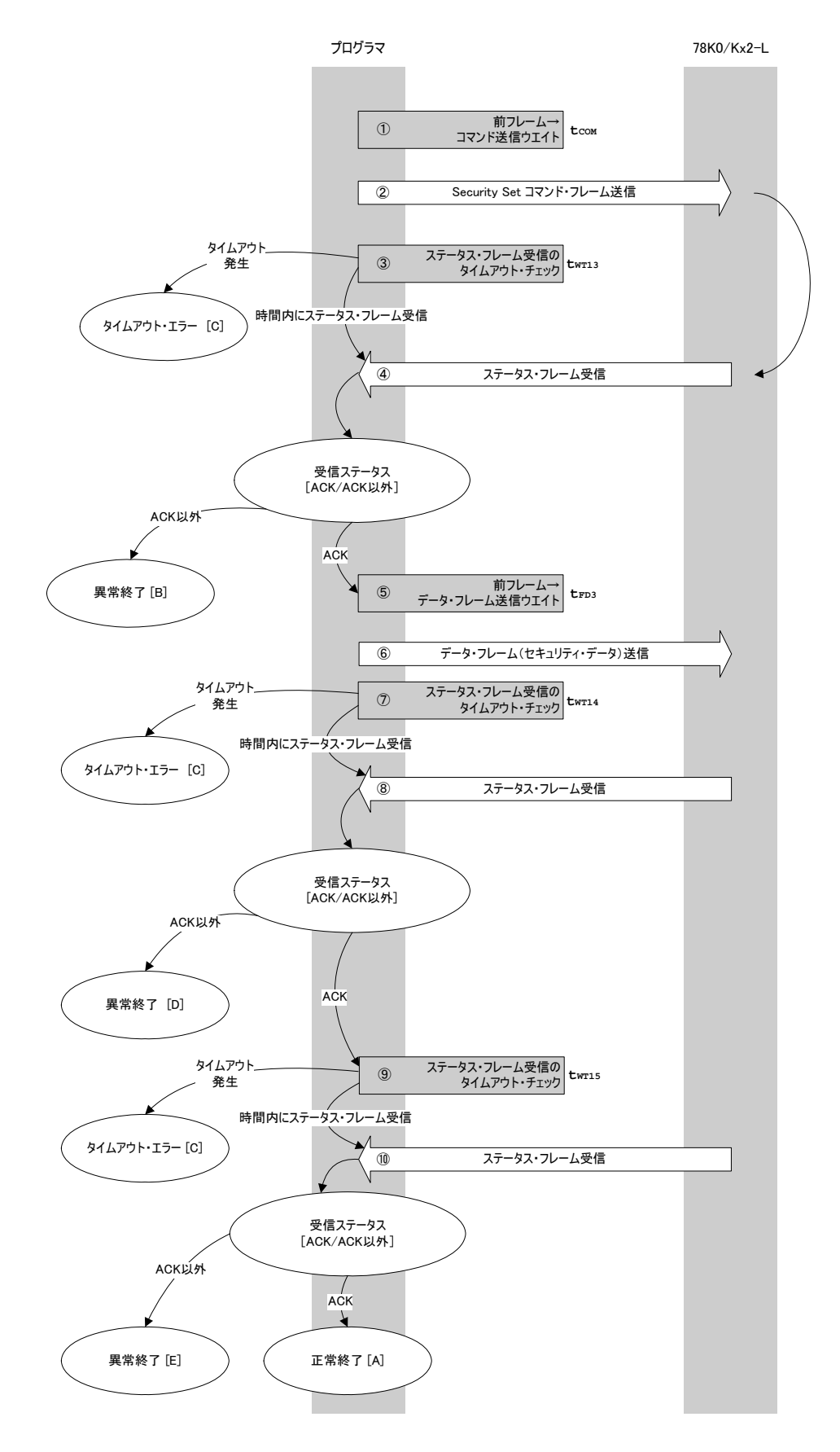

4. 14. 2 **処理手順説明**

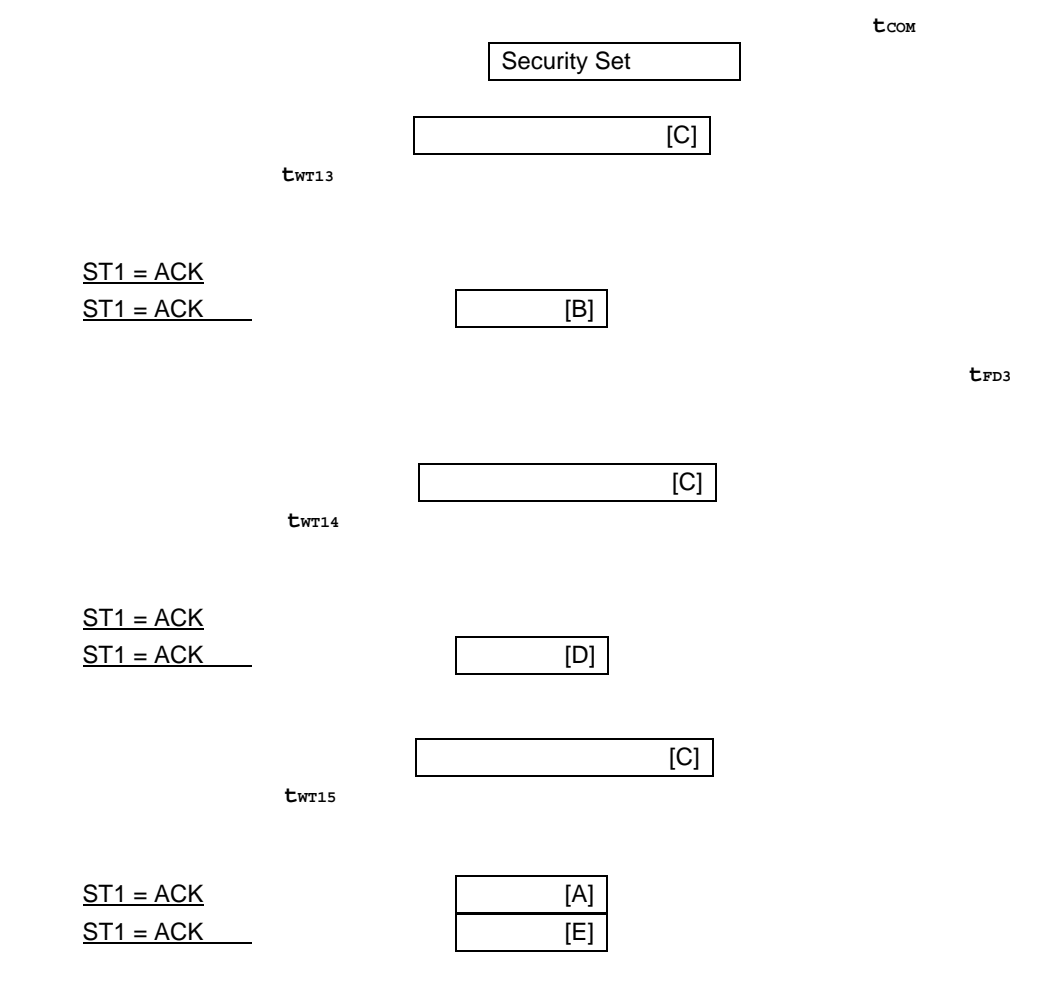

4. 14. 3 **終了時の内容**

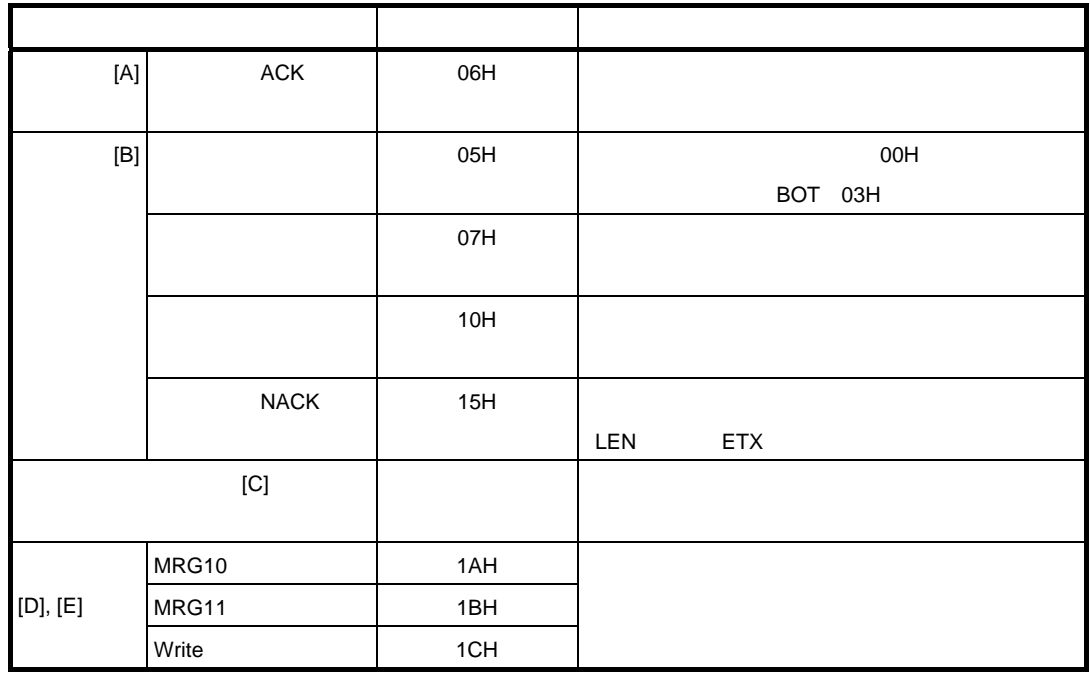

4. 14. 4 **フロー・チャート**

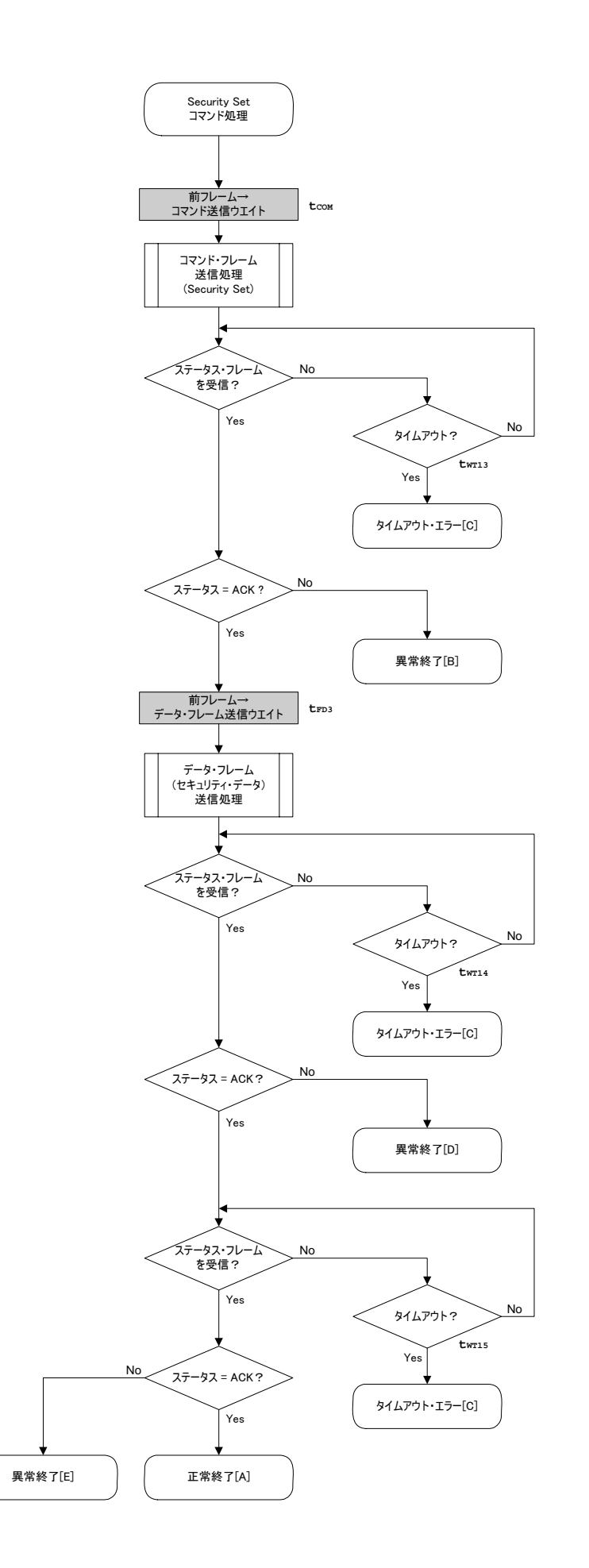

#### 4.14.5

```
Security Set
```

```
\star /
/*
/*
      Set security flag command
                                               \star /
/*
                                               \star /
/* [i] u8 scf ... Security flag data
                                               \star /
/* [r] u16
            ... error code
                                               \star /
fl ua setscf(u8 scf, u8 bot)
116\{116rrc:
  / *
       set params
                                     \star /
  fl\_cmd prm[0] = 0x00;
                              // "BLK" (must be 0x00)
                              // "PAG" (must be 0x00)
  fl\_cmd prm[1] = 0x00;
  fl txdata frm[0] = \text{scf} = 0b11101000; // "FLG" (bit 7,6,5,3 must be '1')
  fl txdata frm[1] = bot;// "BOT"
                              // (must be 0xff)
  fl\_txdata_frm[2] = 0xff;fl\_txdata frm[3] = 0xff;// (must be 0xff)
  fl_txdata_frm[4] = 0xff;
                              // (must be 0xff)
                              // (must be 0xff)
  fl txdata frm [5] = 0xff;
  fl\_txdata\_frm[6] = 0xff;// (must be 0xff)
  fl\_txdata\_frm[7] = 0xff;// (must be 0xff)
  / *
                                     \star /
       send command
  fl wait(tCOM);
                                    // wait before sending command
  put_cmd_ua(FL_COM_SET_SECURITY, 3, fl_cmd_prm);
  rc = get_s frm_ua(fl_ua_s frm, twT13_T0);// get status frame
  switch(rc) {
                                    break; // continue
       case
            FLC_NO_ERR:
       case FLC DFTO ERR: return rc; break; // case [C]
  \frac{1}{2}default:
                        return ro: break; // case [B]
  \mathcal{E}/ *
      send data frame (security setting data) */
  fl\_wait(tFD3);put_dfrm_ua(6, fl_txdata_frm, true);
                                    // send securithi setting data
  rc = qet_sfrm_ua(fl_ua_sfrm, twT14 MAX);// get status frame
  switch(rc) {
             FLC NO ERR:
                                     break; // continue
       Case
       case FLC DFTO ERR: return rc;
                                    break; // case [C]
  \frac{1}{2}break; // case [B]
                        return rc;
       default:
  \left\{ \right\}
```

```
 /************************************************/ 
       Check internally verify * /************************************************/ 
   rc = get_sfrm_ua(fl_ua_sfrm, tWT15_MAX); // get status frame 
// switch(rc) { 
// 
// case FLC_NO_ERR: return rc; break; // case [A] 
// case FLC_DFTO_ERR: return rc; break; // case [C] 
// default: return rc; break; // case [B] 
// } 
 return rc; 
}
```
### 78K0/Kx2-L, 78K0/Ix2

78K0/Kx2-L, 78K0/Ix2

# 5. 1 78K0/Kx2-L

### 5. 1. 1 **フラッシュ・メモリ・プログラミング・モード・セット時間**

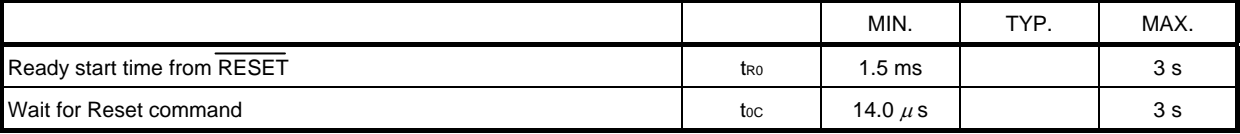

1**)モード設定時間の詳細**

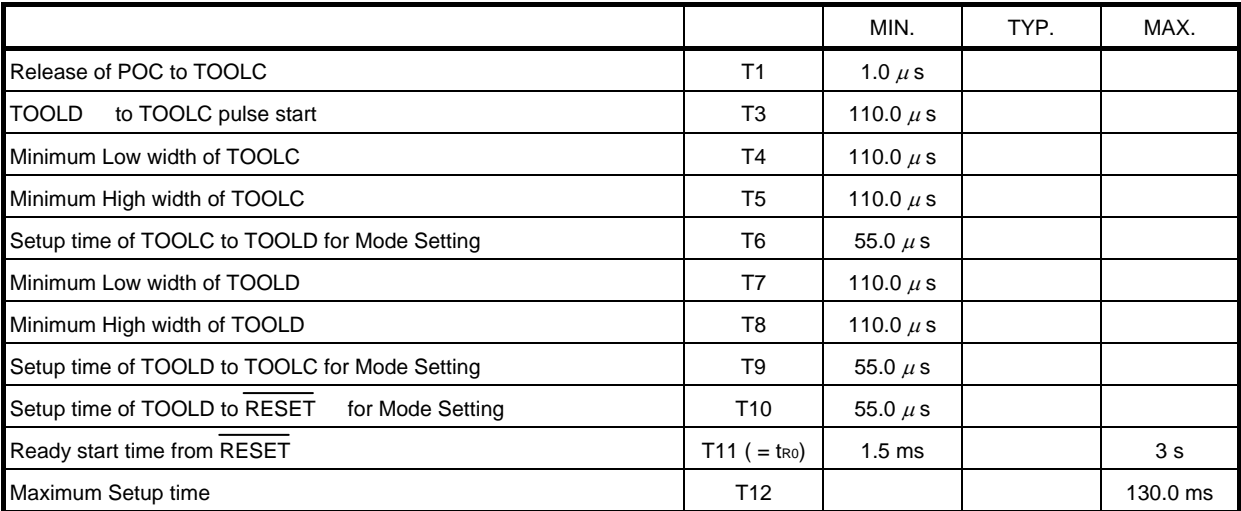

2**)モード遷移時間の詳細(プログラミング・モードから通常モード)**

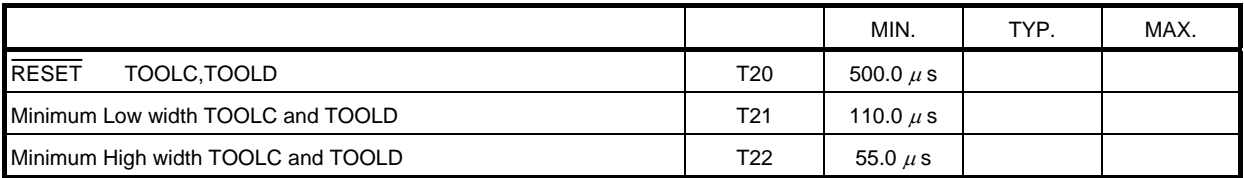

# 5. 1. 2

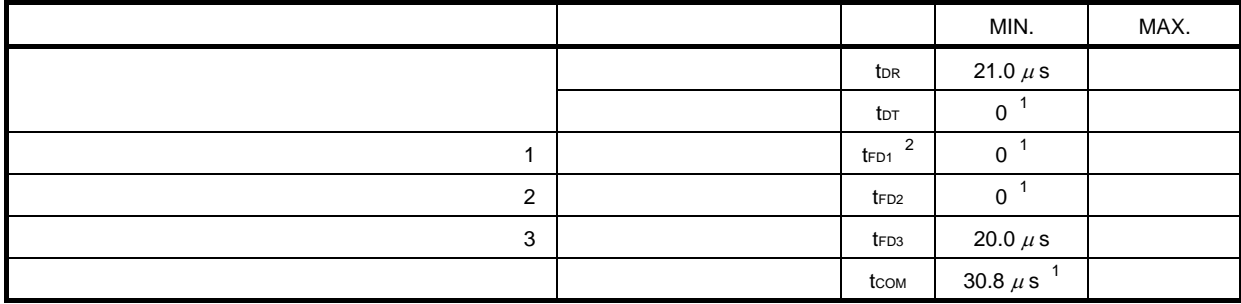

 $1.$ 

 $2. 1$ 

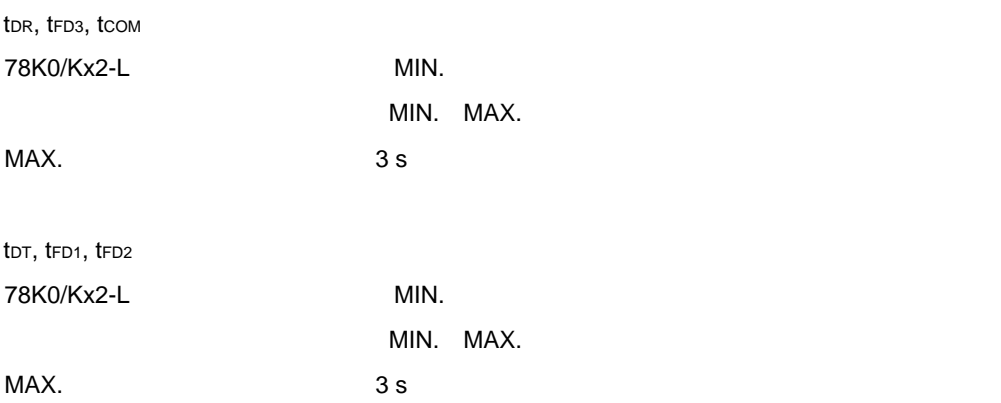
## 5. 1. 3

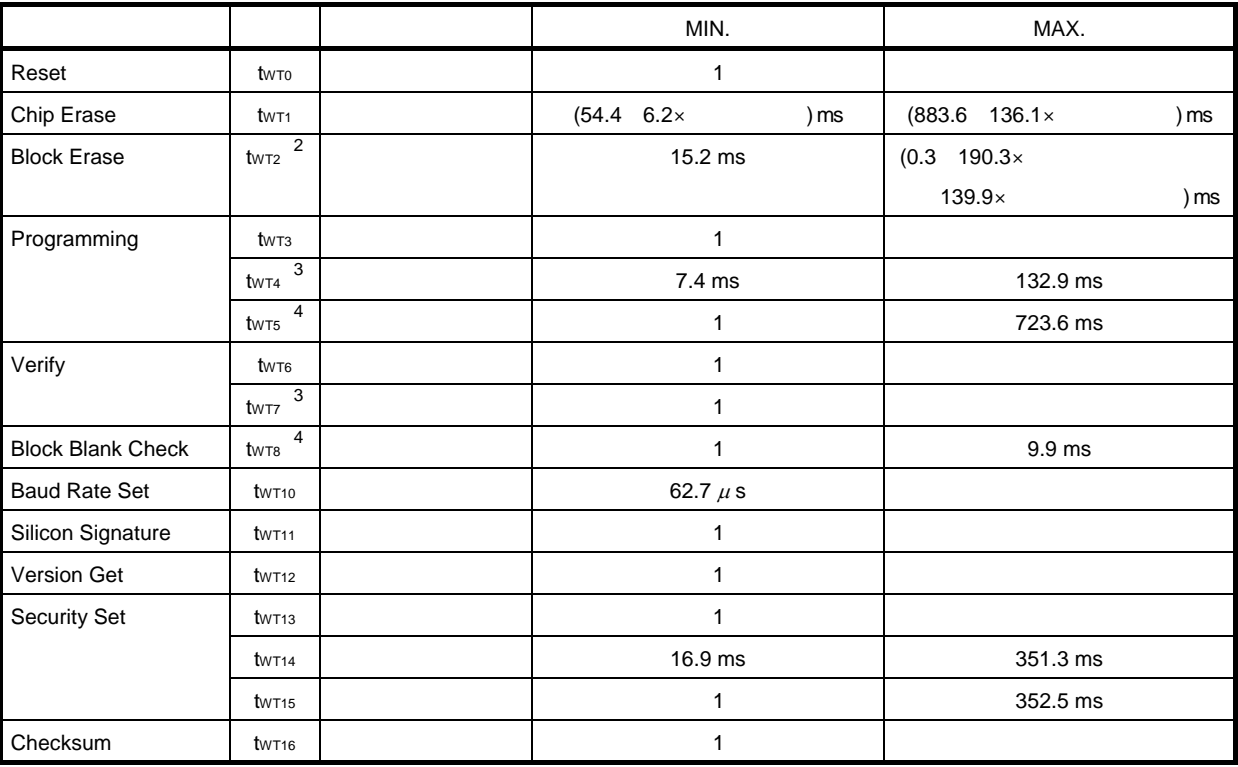

 $1.$ 

2. **and Z** and  $\overline{0}$  and  $\overline{1}$  and  $\overline{1}$  and  $\overline{2}$  and  $\overline{3}$  Block Erase

3. 256

4.  $1$ 

tWT0 –tWT16 78K0/Kx2-L MIN. MAX.

 $MAX.$ 

MAX.  $3 s$ 

# 5. 2 78K0/lx2

### 5. 2. 1 **フラッシュ・メモリ・プログラミング・モード・セット時間**

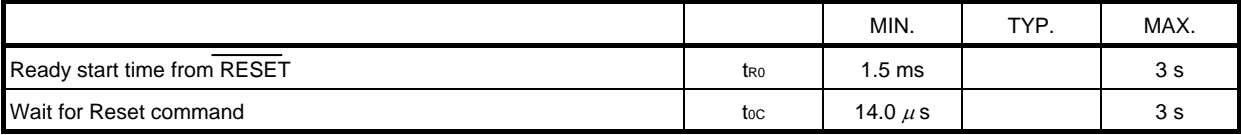

### 1**)モード設定時間の詳細**

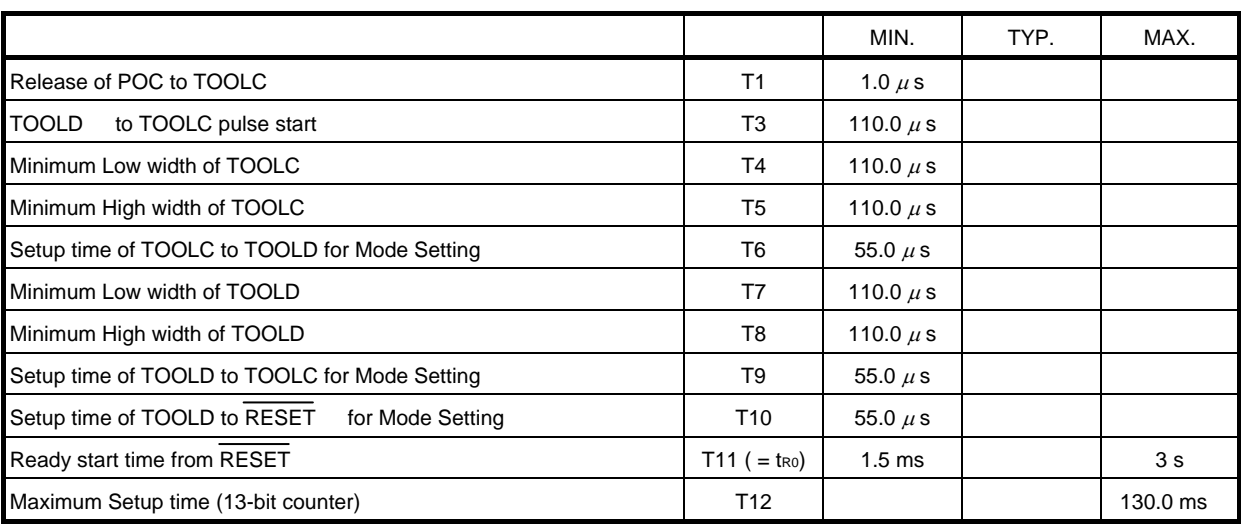

@30 kHz±50

### 2**)モード遷移時間の詳細(プログラミング・モードから通常モード)**

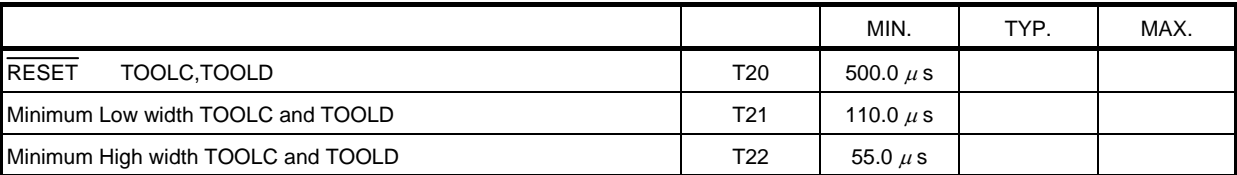

# 5. 2. 2

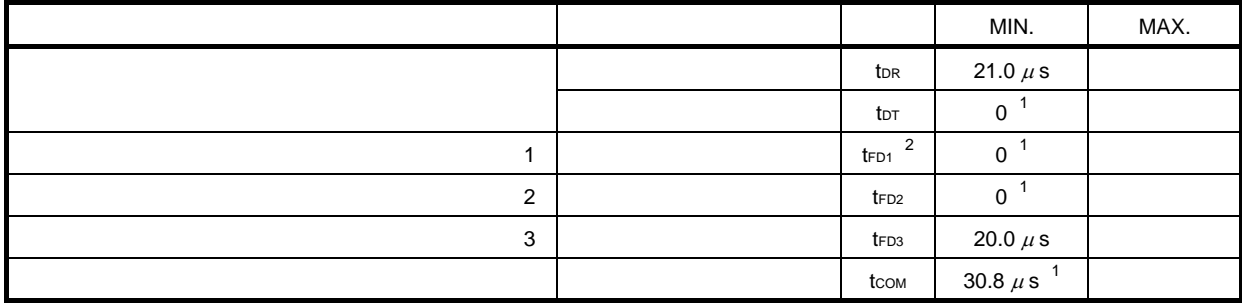

 $1.$ 

 $2. 1$ 

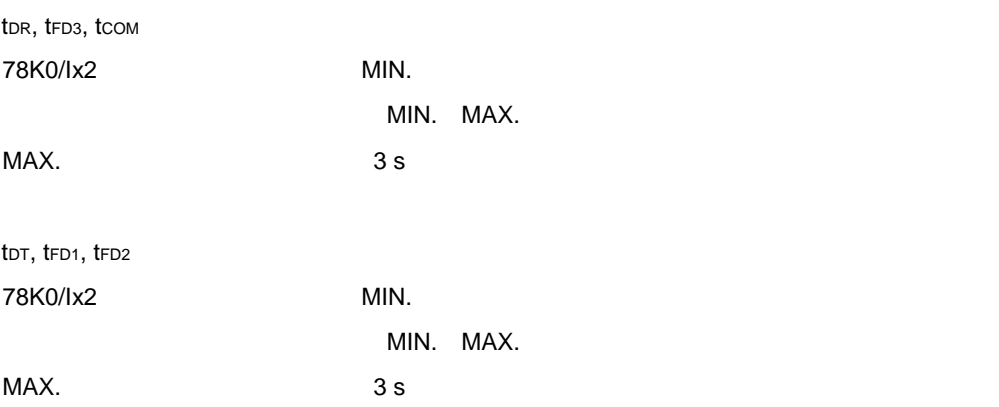

## 5. 2. 3

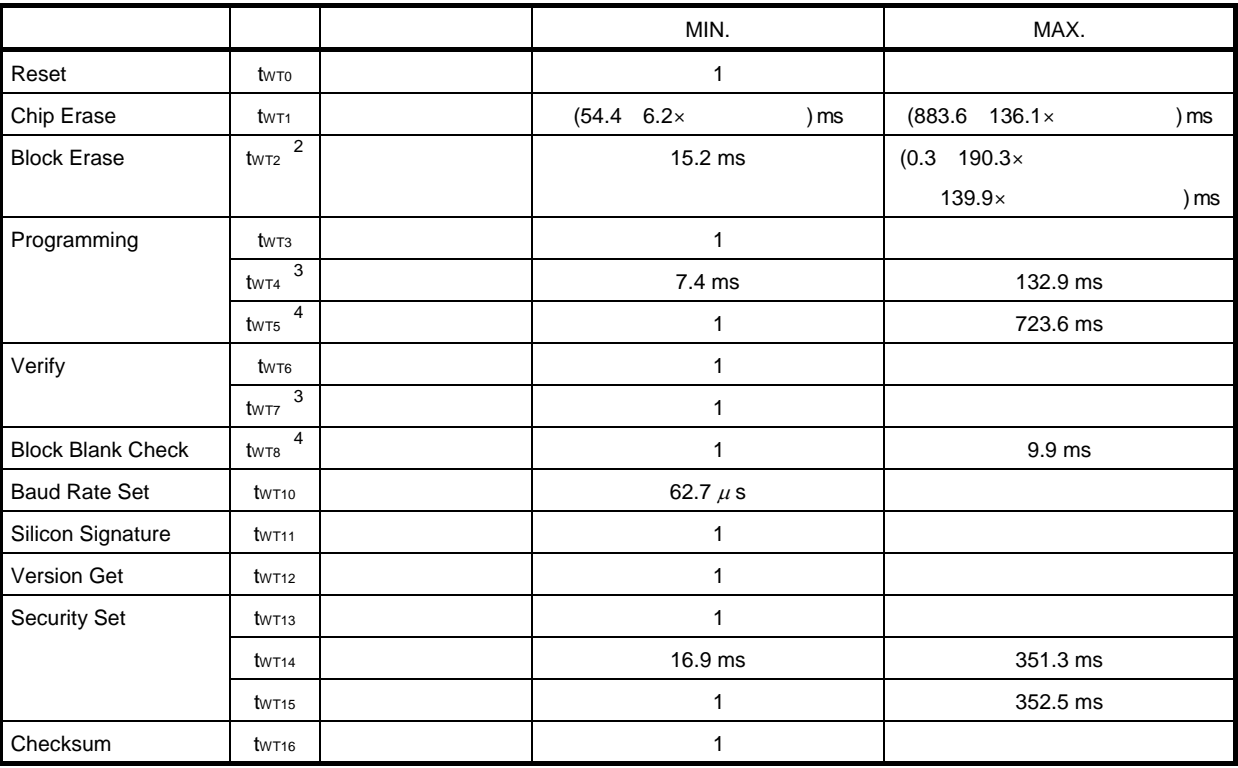

 $1.$ 

2. **and Z** and  $\overline{0}$  and  $\overline{1}$  and  $\overline{1}$  and  $\overline{2}$  and  $\overline{3}$  Block Erase

3. 256

4.  $1$ 

tWT0 –tWT16 78K0/Ix2 MIN. MAX.

 $MAX.$ 

MAX.  $3 s$ 

#### 5**章 フラッシュ・メモリ・プログラミング・パラメータ特性**

# 5. 3 Block Erase

78K0/Kx2-L, 78K0/Ix2 Block Erase

 $\overline{u}$  ,  $\overline{u}$  ,  $\overline{u}$  $\blacksquare$  $M_{\rm}$ 

 $M$ 

# 5. 3. 1

 $*$  1, 2, 4, 8, 16, 32, 64, 128"

 【条件1 【条件2  $\div$  0 【条件3

 $\begin{array}{ccc} 1 & 2 \end{array}$ 

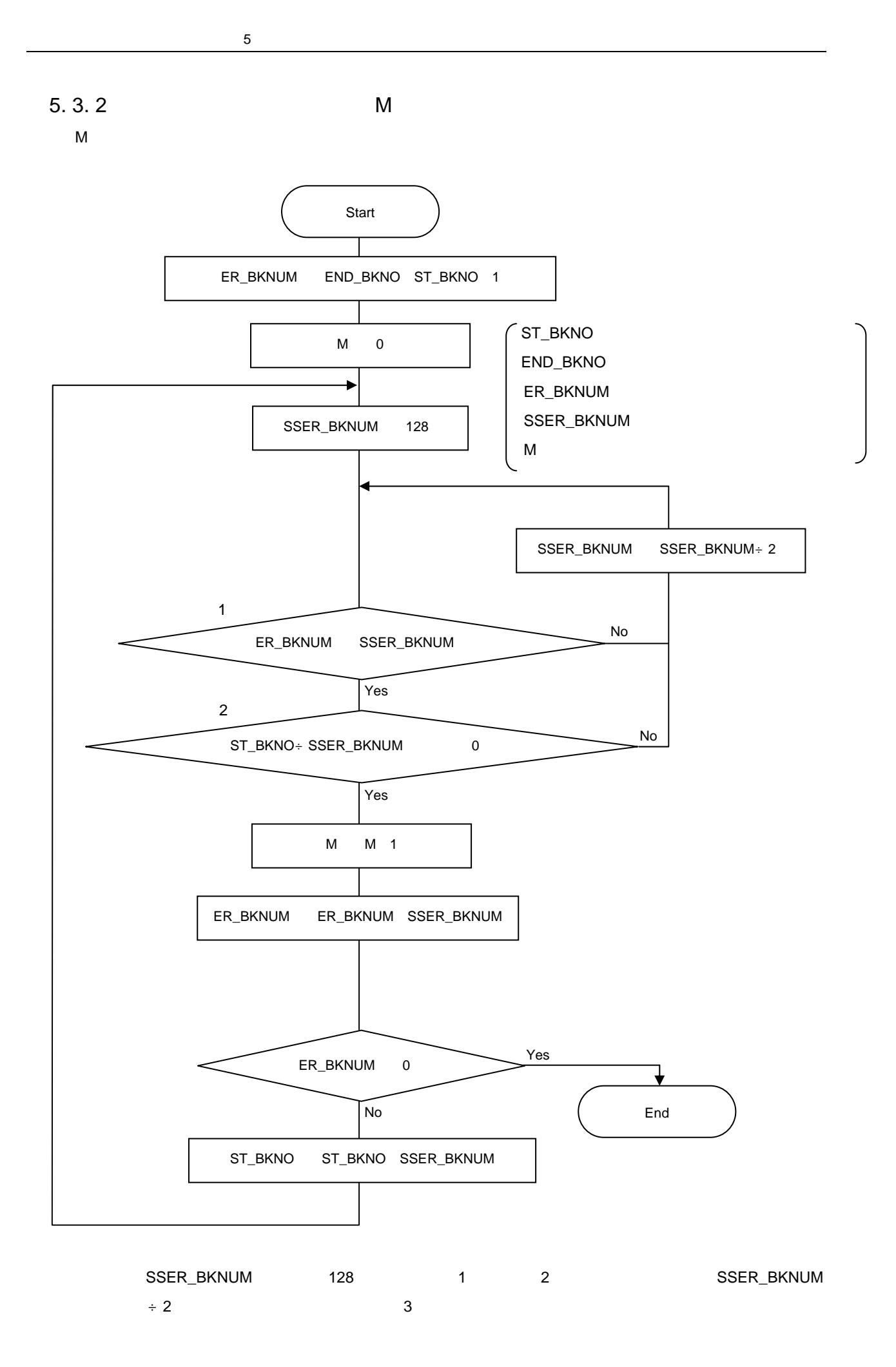

112 U19735JJ1V0AN

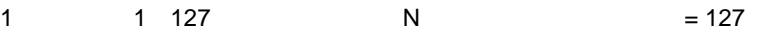

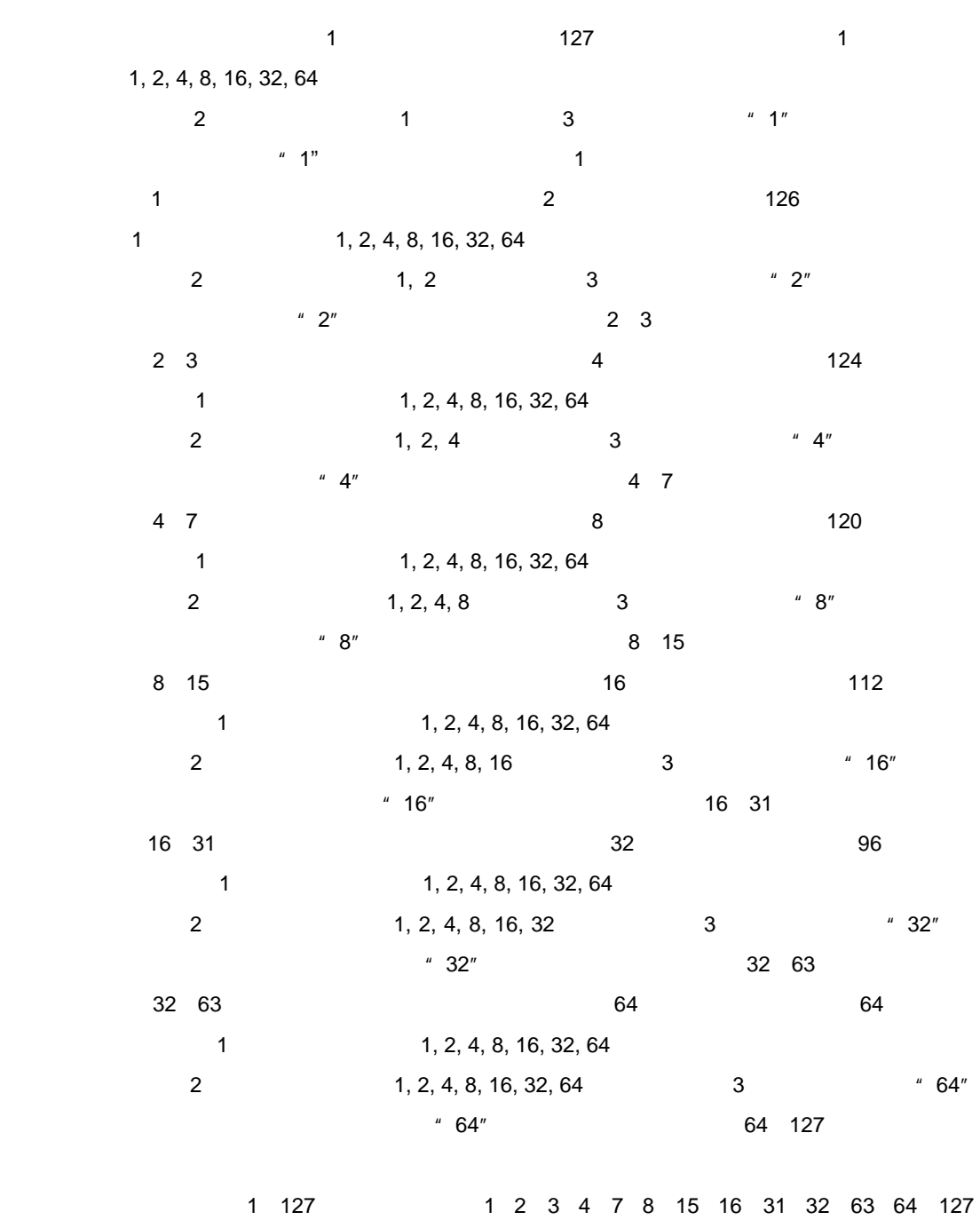

 $7$  M = 7

U19735JJ1V0AN 113

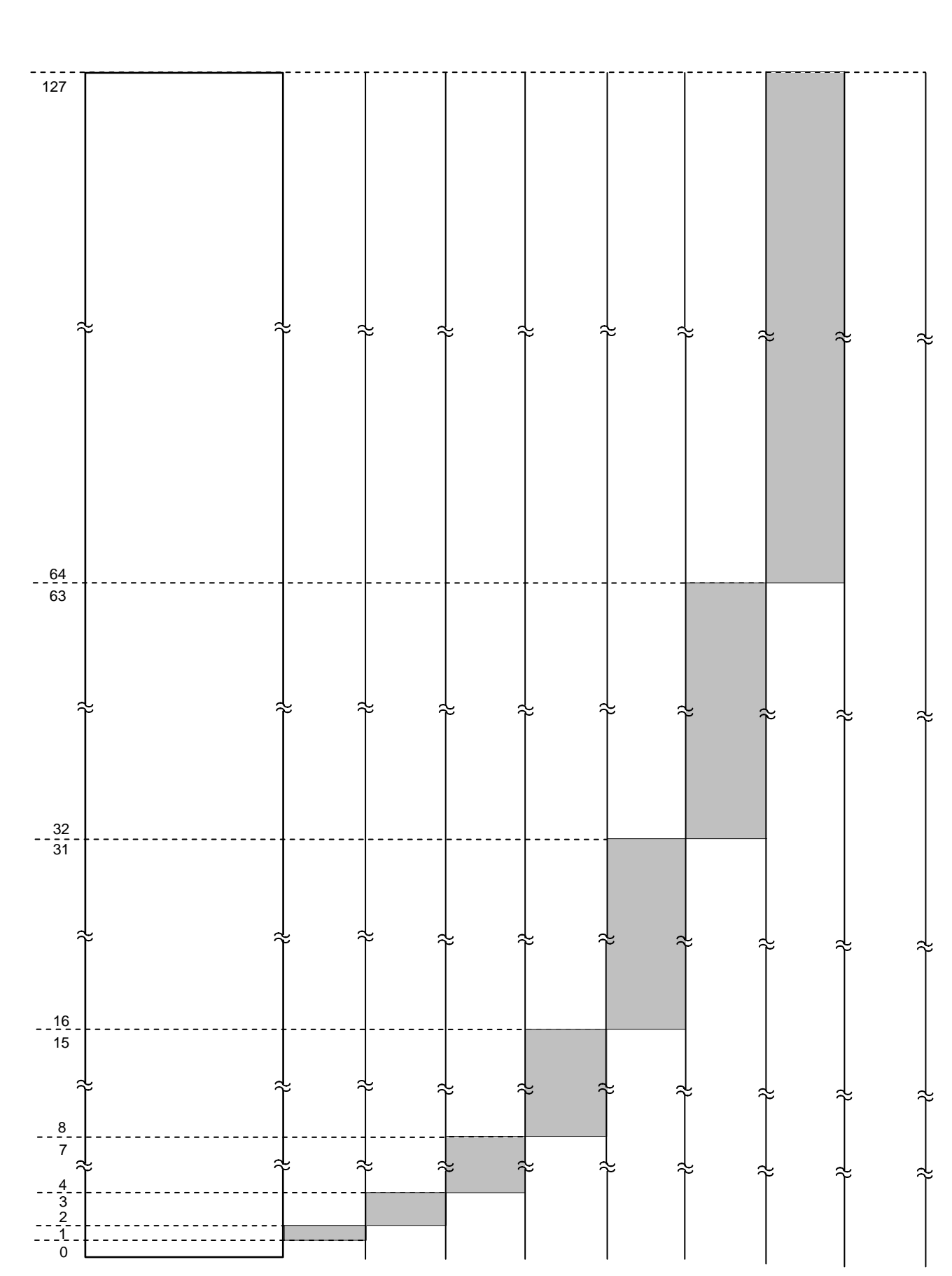

 $127$ 

**章 フラッシュ・メモリ・プログラミング・パラメータ特性**

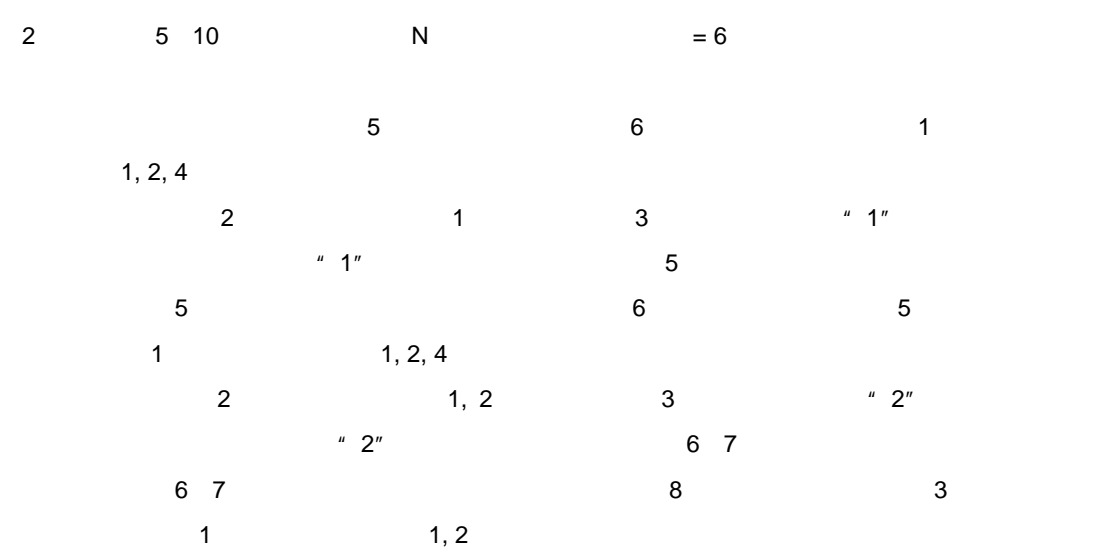

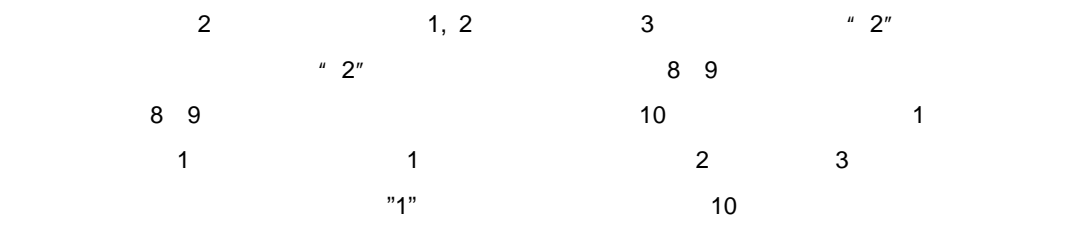

5 10 5 6 7 8 9 10 4  $M = 4$ 

 $- - -$  127 ╬  $\ddot{ }$ ∻  $\approx$ ∻ 11 $- - - - - -$ 10  $\sim$ 9 8 l, 7 6 5 4 ź  $\overline{0}$ ᢪ ᠅

 $10<sub>5</sub>$ 

5**章 フラッシュ・メモリ・プログラミング・パラメータ特性**

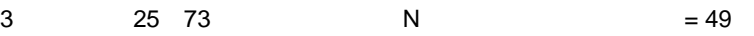

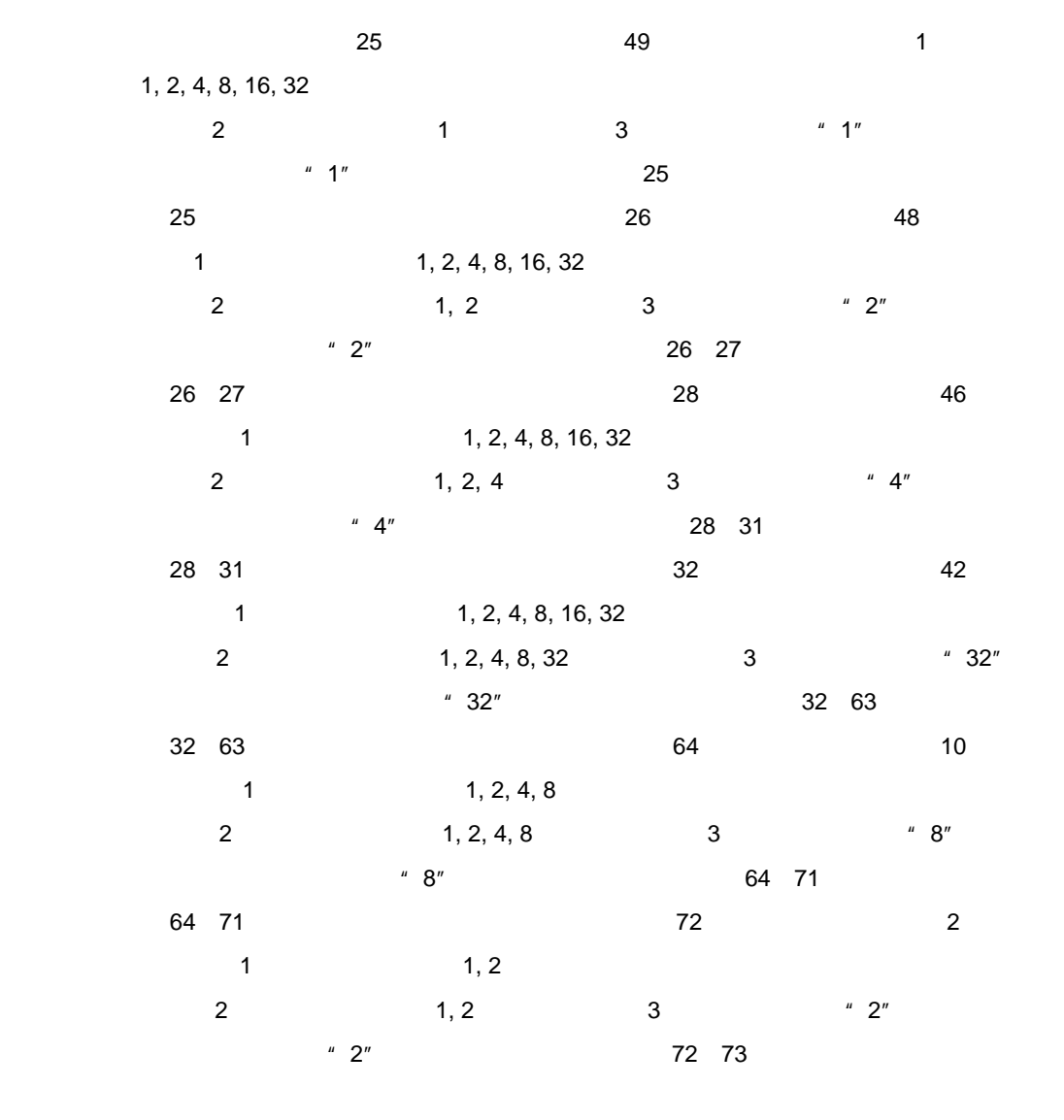

以上より,ブロック25 73を消去する場合,25 26 27 28 31 32 63 64 71 72 73 6  $M = 6$ 

 $-$  - - - - -<br>127 소 ∻ <u>بہ</u> ∻ ∻ 74 73 72 71  $\approx$ ż ∻ ∻ ∻ 2 64 63 ∻ ∻ ∻ 32 31 ∻ ∻ ∻ ี่ว่ ∻ 28 27 26 25 24 소 수 0

5**章 フラッシュ・メモリ・プログラミング・パラメータ特性**

同時選択消去実行時のブロック構成(ブロック25 73を消去する場合)

# 5. 4 UART

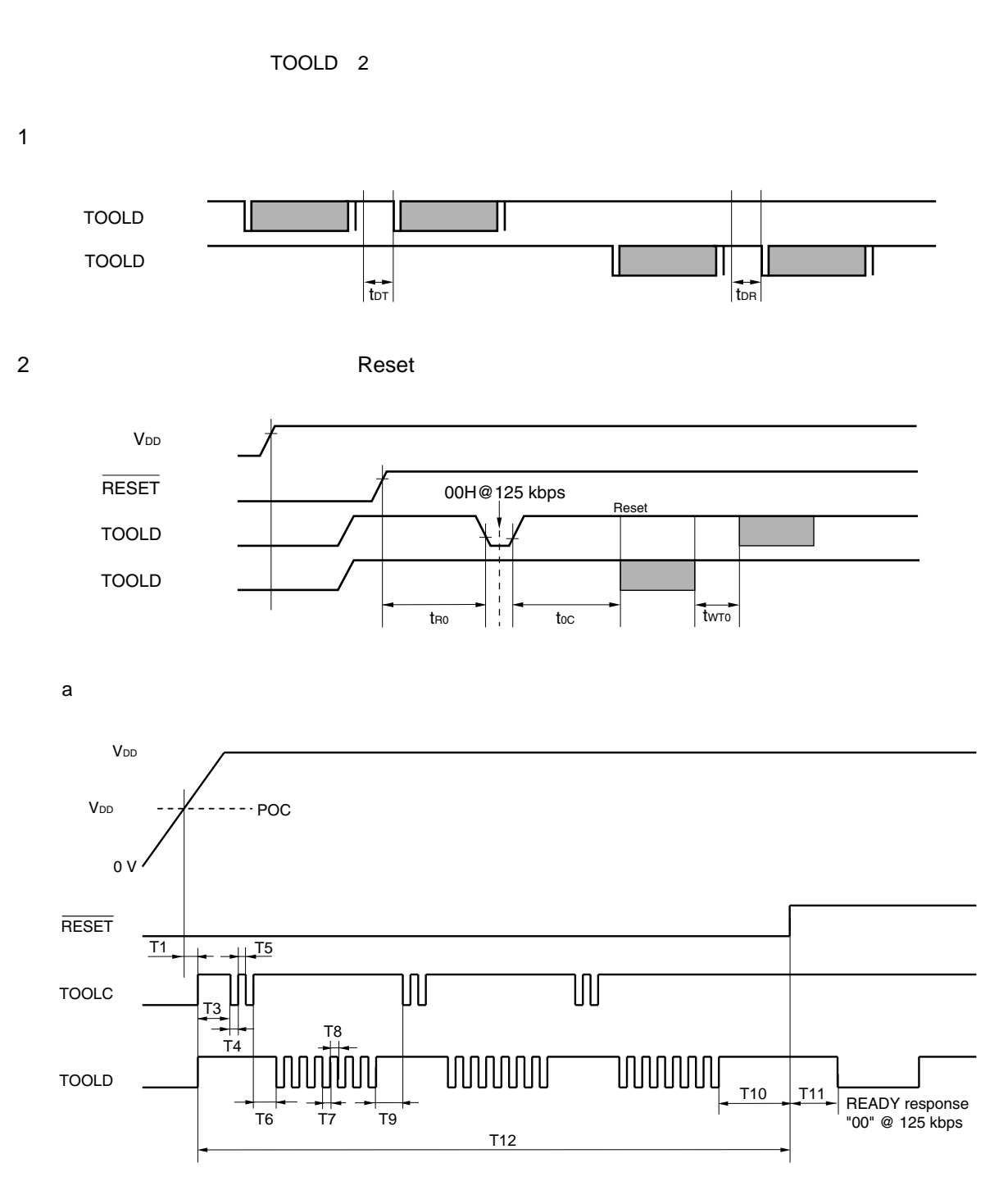

 $\sqrt{5}$ 

 $\mathbf{3}$ 

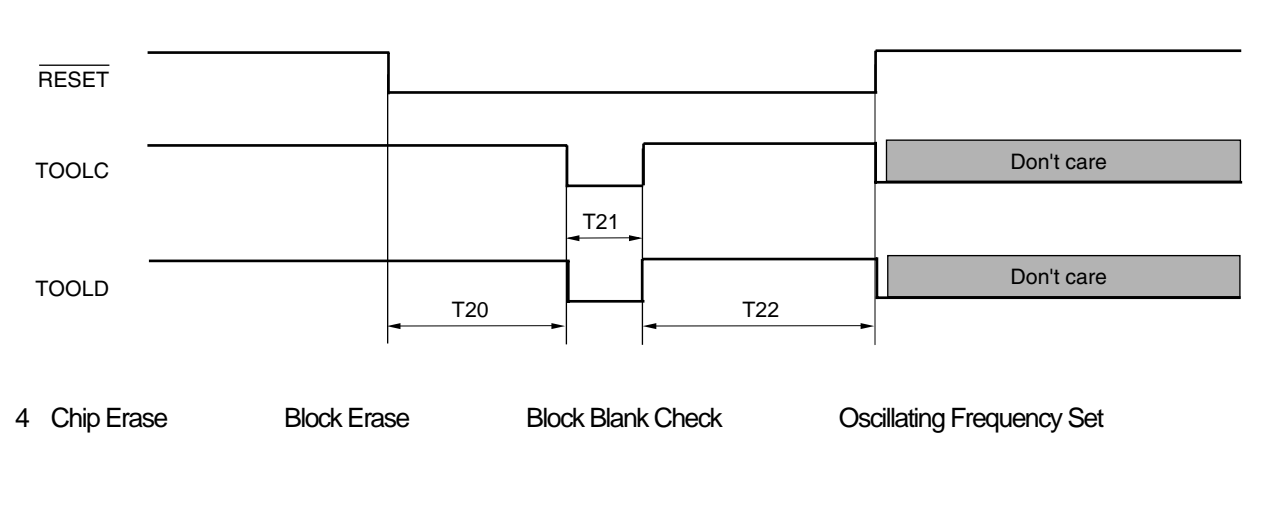

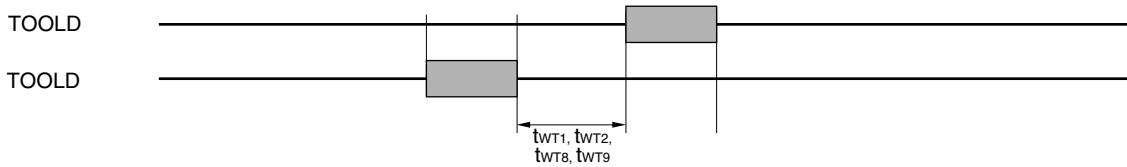

5 Baud Rate Set

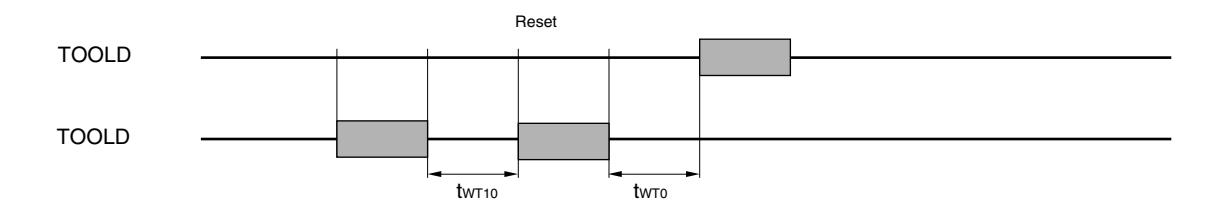

6 Sillicon Signature **Version Get** 

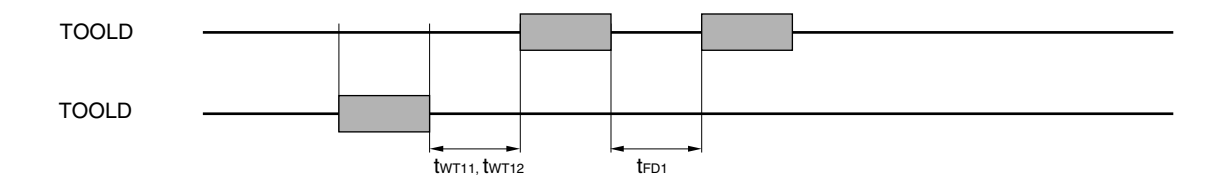

7 Checksum

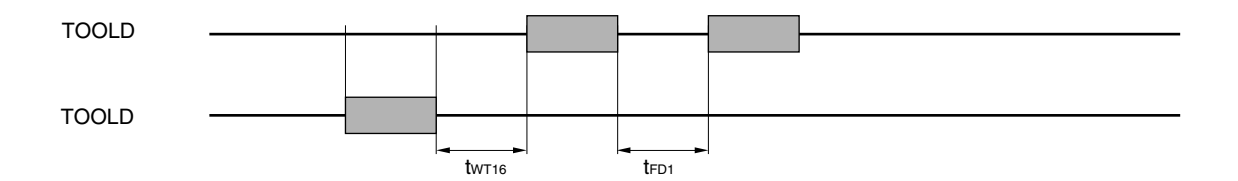

## 8 Programming

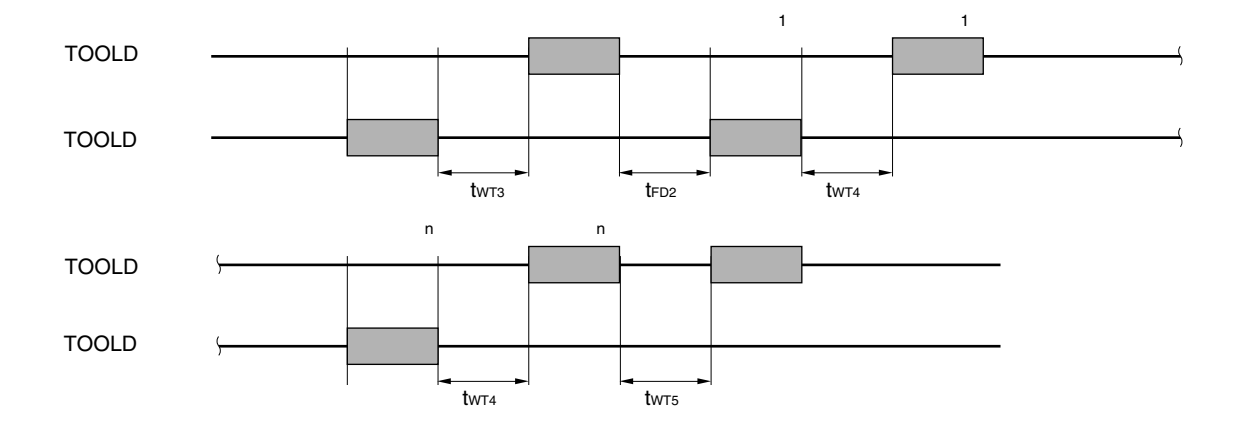

9 Verify

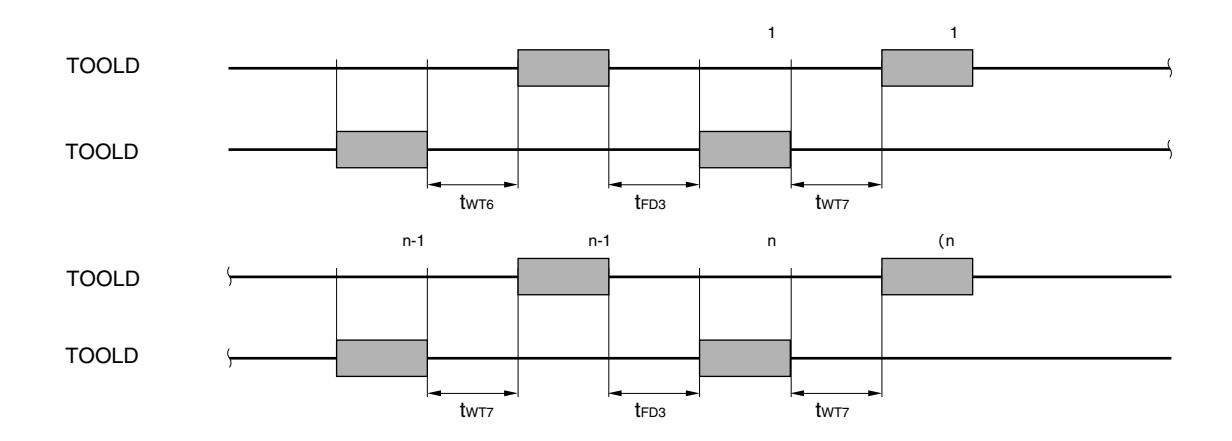

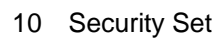

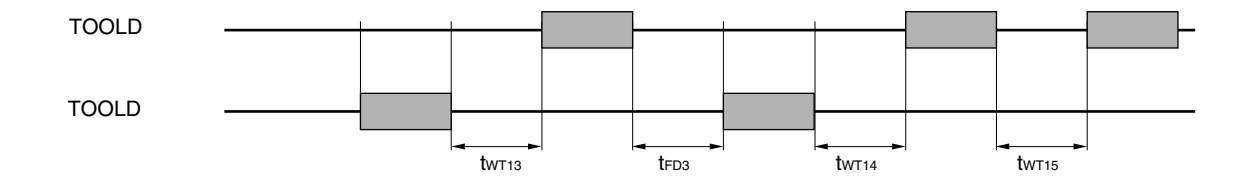

 $11$ 

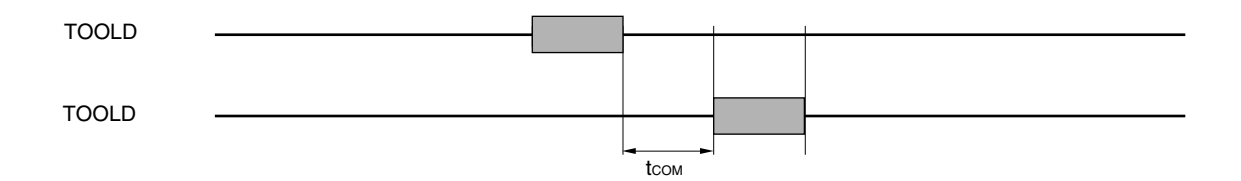

78K0/Kx2-L A 1 A 2

**付録**A **参考回路図**

A

1 78K0/Kx2-L

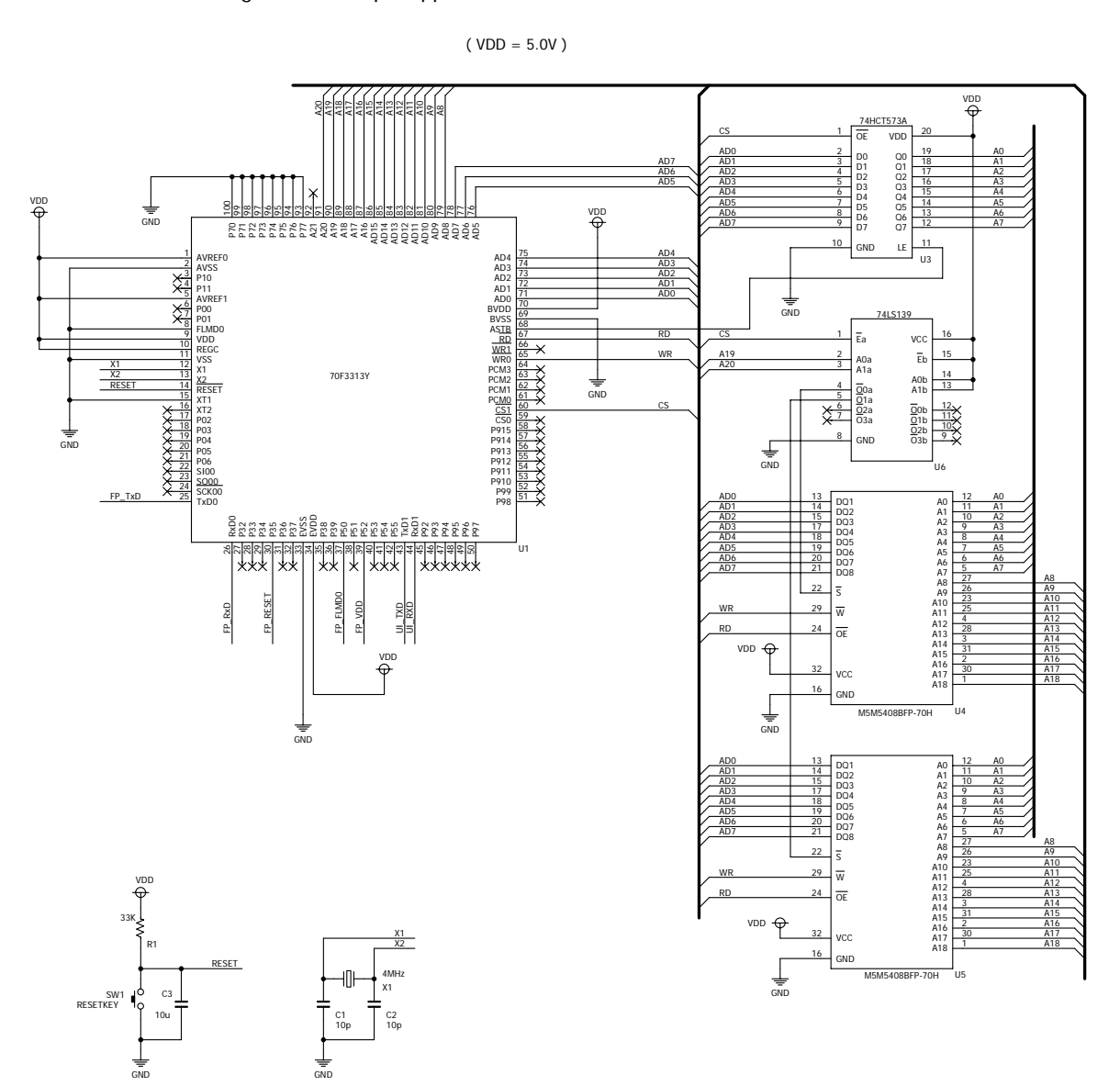

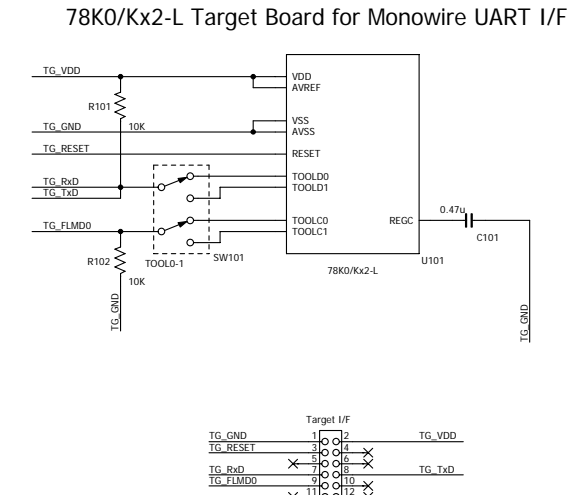

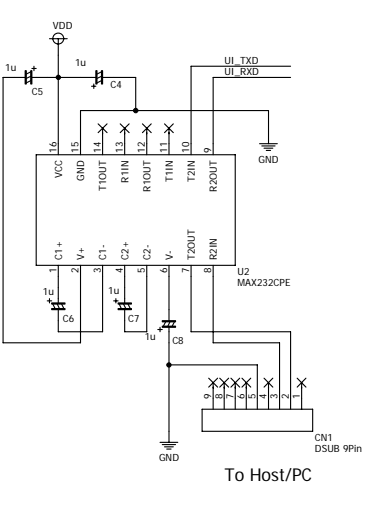

## 

13

14

CN2-B

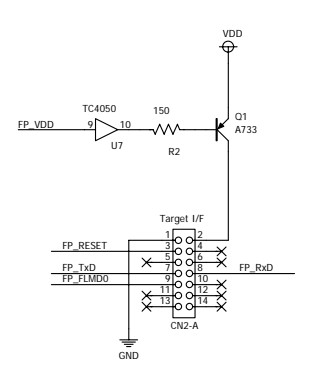

78K0/Kx2-L Flash Programmer Sample Application Main Board for Monowire UART I/F

A

78K0/Kx2-L 3.3 V

A

1uC12

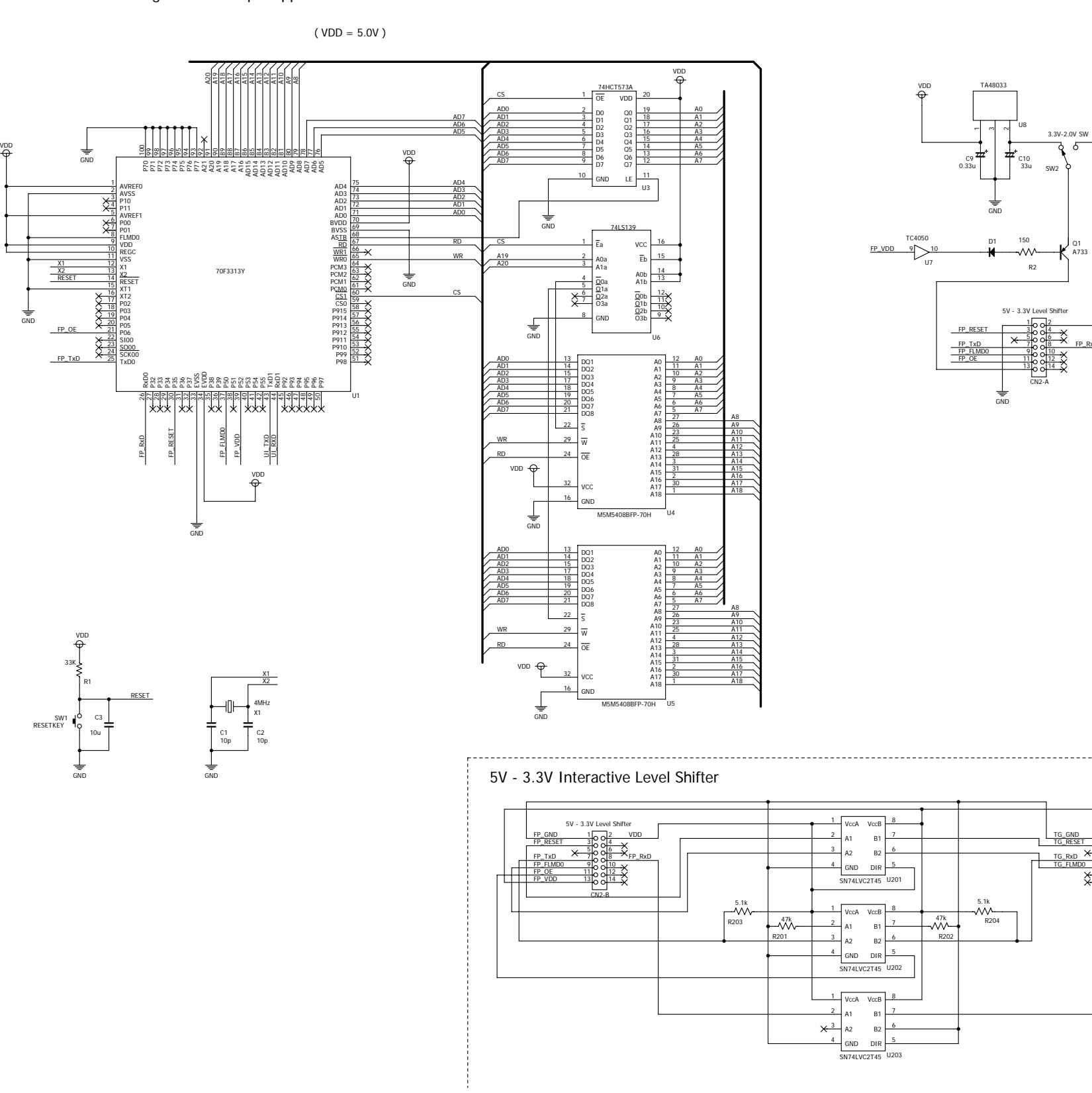

FP\_RxD

A733Q1

VDD

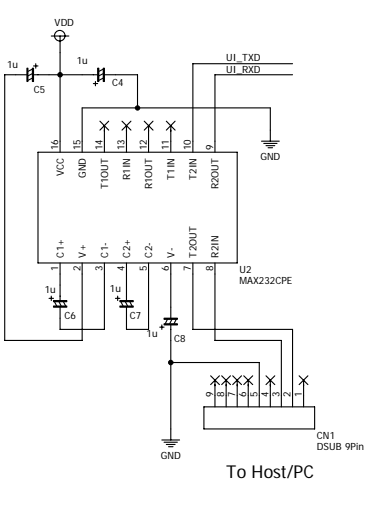

ADJ Vout VinLM317

U9

VDD

GND

0.1uC11

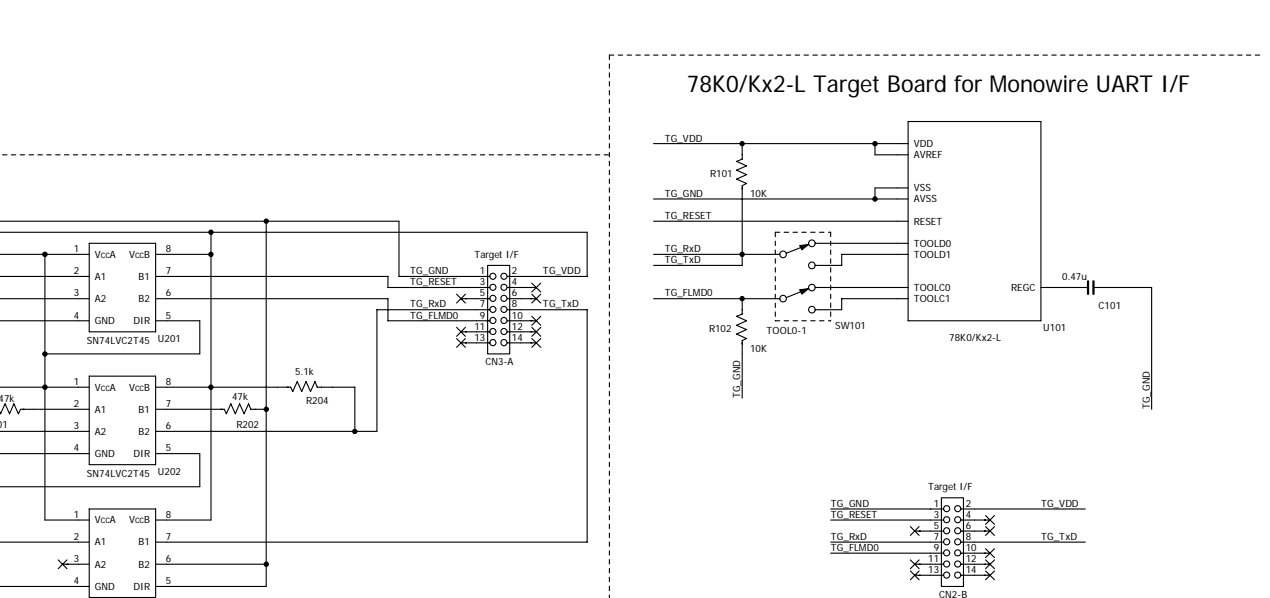

TG\_TxD

 $D = 1$ <sub>0.0</sub>2 TG\_VDD

Target I/F

CN3-A

78K0/Kx2-L Flash Programmer Sample Application Main Board for Monowire UART I/F

150R3

> 240R4

### 【発行】

NECエレクトロニクス株式会社 〒211-8668 神奈川県川崎市中原区下沼部1753 電話 (代表): (044)435-5111

### 【ホームページ】

NECエレクトロニクスの情報がインターネットでご覧になれます。 URL(アドレス) http://www.necel.co.jp/

### 【資料請求先】

NECエレクトロニクスのホームページよりダウンロードいただくか、NECエレクトロニクスの販売特約店へお申し付けください。

#### 一 お問い合わせ先 一

## 【営業関係、デバイスの技術関係お問い合わせ先】

半導体ホットライン (電話:午前 9:00~12:00, 午後1:00~5:00) 電話  $(044)435 - 9494$ E-mail : info@necel.com

### 【マイコン開発ツールの技術関係お問い合わせ先】

開発ツールサポートセンター

E-mail : toolsupport-micom@ml.necel.com